# **BIOCHEM Database Application System**

**BIOCHEM Archival/Edits System Document** 

**Prepared for**

**The Department of Fisheries and Oceans Canada Application Services Division – Bedford Institute of Oceanography Informatics Branch, Maritimes Region Version 5.0 as of 14 May 2003**

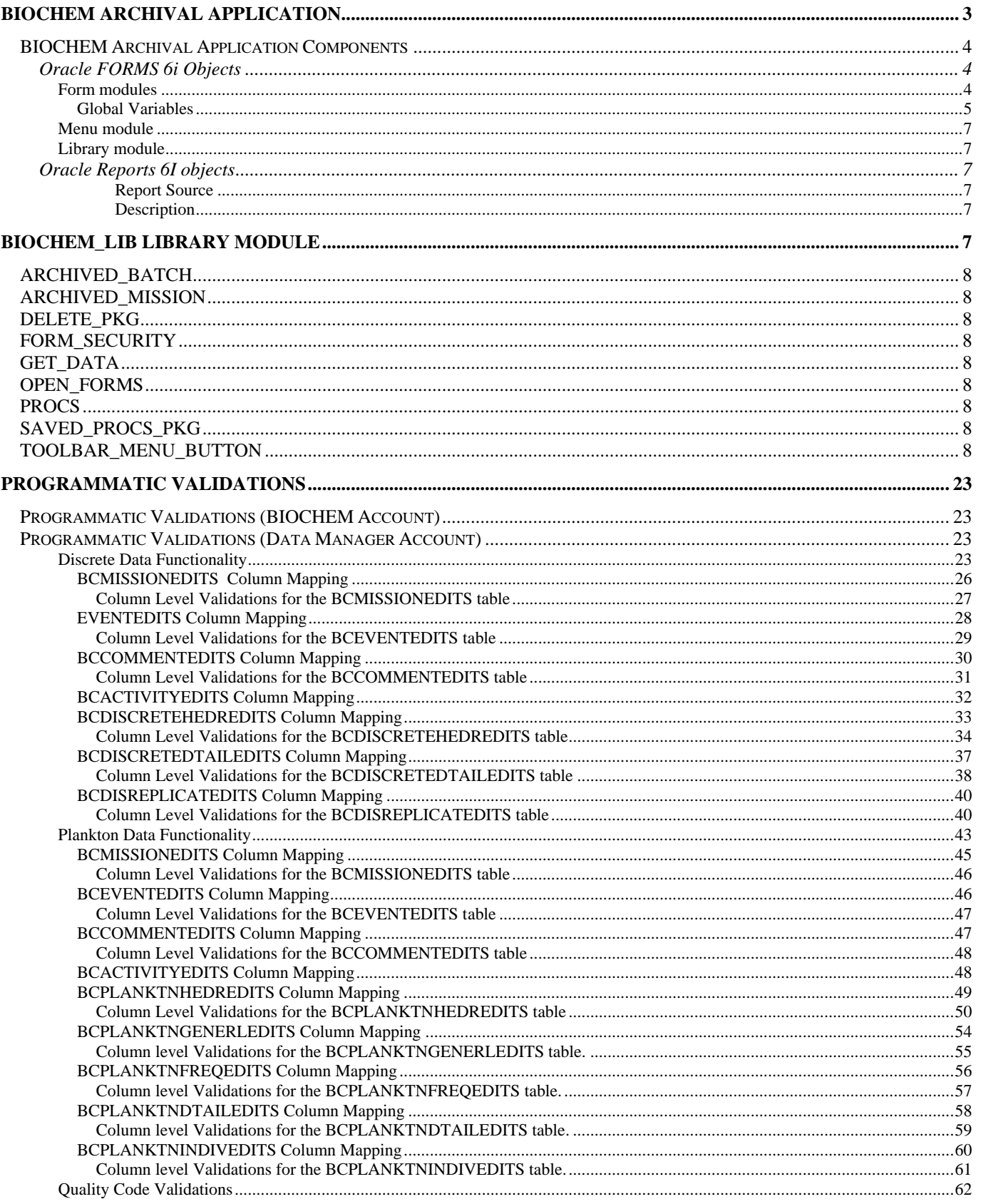

# BIOCHEM Archival Application

The BIOCHEM Archival/Edits Application is designed to facilitate the validation, archival, and editing of Discrete and Plankton data sets. Once archived this data may be queried using the BIOCHEM Query Application version 4.0. This document provides a detailed description of the Oracle Forms 6i and Oracle Reports 6i objects that make up the BIOCHEM Archival/Edits Application version 5.0, which is scheduled to be deployed regionally, via the SMS, in early May 2003. The following information is provided in an effort to describe the application from the Application developer's perspective. It can be used as a starting point for future development to the System.

Before modifying the application components that make up the system it is important to understand how the system functions.

Data is initially loaded into one of a number of remote data manager accounts where it is validated against business rules specified by the client. Once validated, the data is transferred from the data manager account to the main data repository. After being loaded to the archive it can be queried using the BIOCHEM Query Application. Although the current version of the BIOCHEM Application only supports Discrete and Plankton data, future version will also support Continuous, Blob, Environmental and Profile data, thus making the BIOCHEM system a widely used and valuable tool by many different regions.

This document makes reference to many database and BIOCHEM Query components that are beyond its scope. For descriptions of these components the following documents may be consulted:

[BCEDITS\\_data\\_dictionary\\_v5.0](../database/edits/documentation/BCEDITS_%20Database_Dictionary_v5.0.doc) – Describes all the objects contained in a data manager account. BCEDITS installation quide v5.0 – Describes the steps and scripts involved in setting up a data manager account, as well as, hardware and hardware requirements for optimal performance. [BCARCHIVE\\_data\\_dictionary\\_v5.0](../database/archive/documentation/BCARCHIVE_data_dictionary_v5.0.doc) – Describes all the objects contained in the archive/audit account. BCARCHIVE installation quide  $v$  5.0 - Describes the steps and scripts involved in setting up the archive/audit account, as well as, hardware and hardware requirements for optimal performance. [BCQUERY\\_data\\_dictionary\\_v4.0](../../Query/database/documentation/BCQUERY_%20Database_Dictionary_v3.0.doc) – Describes all the objects contained in the query account. [BCQUERY\\_installation\\_quide\\_v4.0](../../Query/database/documentation/BCQUERY_installation_guide_v3.0.doc) **-** Describes the steps and scripts involved in setting up the archive/audit account, as well as, hardware and hardware requirements for optimal performance. [BCQUERY\\_System\\_document\\_](../../Query/documents/BCQUERY_%20System_document_v3.0.doc)v4.0 – Describes all the Oracle Forms 6i that make up the BIOCHEM Query Application.

While the above documents are targeted mainly at the Application Developer or Database Analyst the following documentation my be consulted for a users perspective of the systems:

[BIOCHEM\\_Archival\\_User\\_Guide\\_v5.0](BIOCHEM_Archival_User_Guide_v5.0.doc) – Describes the functionality of the BIOCHEM Archival System version 3.2 from the perspective of the end user.

[BCQUERY\\_User\\_Guide\\_v3.0](../../Query/documents/BCQUERY_User_Guide_V3.0.doc) – Describes the functionality of the BIOCHEM Query Application from the user's perspective.

# *BIOCHEM Archival Application Components*

This section provides a list of all the Oracle Forms 6i and Oracle Reports 6i objects that make up version 5.0 of The BIOCHEM Archival/Edits Application System. All components listed in this section reside on the ASD development server: D05. The objects reside in multiple folders depending on the stage of development they are in. For the most recent deployed versions of the objects visit the folder called *Currently Deployed/Biochem/L\_Forms.* For the most recent developed versions of the objects visit the folder called *In Development/Biochem/Forms.*

# **Oracle FORMS 6i Objects**

The Oracle Forms 6i objects that make up the Biochem Archival/Edits Application version 5.0 are categorised in one of three types: Form modules, menu module, or library modules.

#### **Form modules**

The Form modules can logically be separated into four types of forms: Lookup table forms, data EDIT table forms, menu form, switchboard form, or download forms.

> **Lookup table forms** - supports the insertion, deletion, and modification of look-up table records. There is one forms module for every lookup table supported by BioChem.

**Data EDIT table forms** - support the deletion, and modification of the scientific data of interest. There is one forms module for every data manager EDIT table supported by BioChem.

**Menu forms** - supports the selection of section of interest.

**Switchboard forms -** supports the processing of Plankton and Discrete data.

**Download forms -** supports the download of Discrete or Plankton data from the archive.

The following table lists the Oracle Forms 6i modules that make up the Biochem Archival/Edits Application version 5.0. Many of the modules listed below are associated with a database table from which its name was derived.

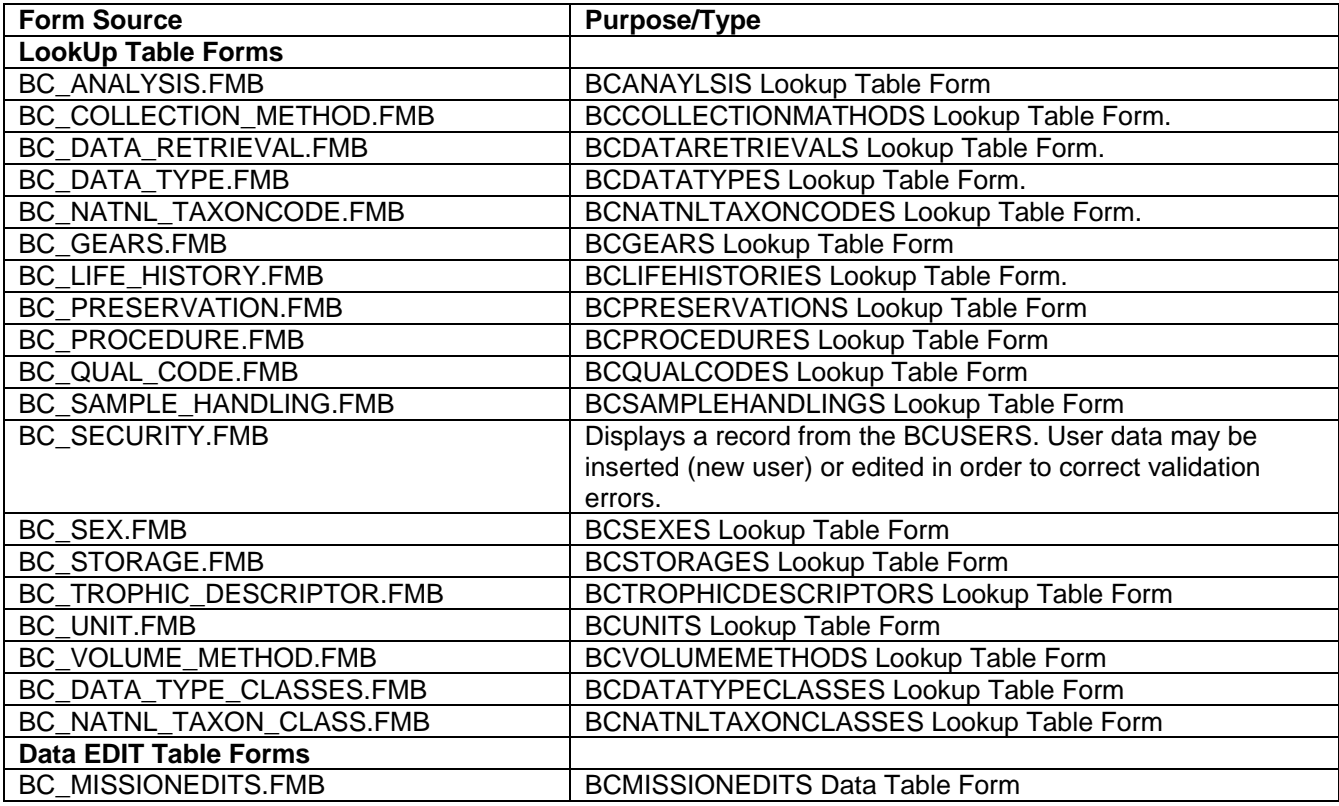

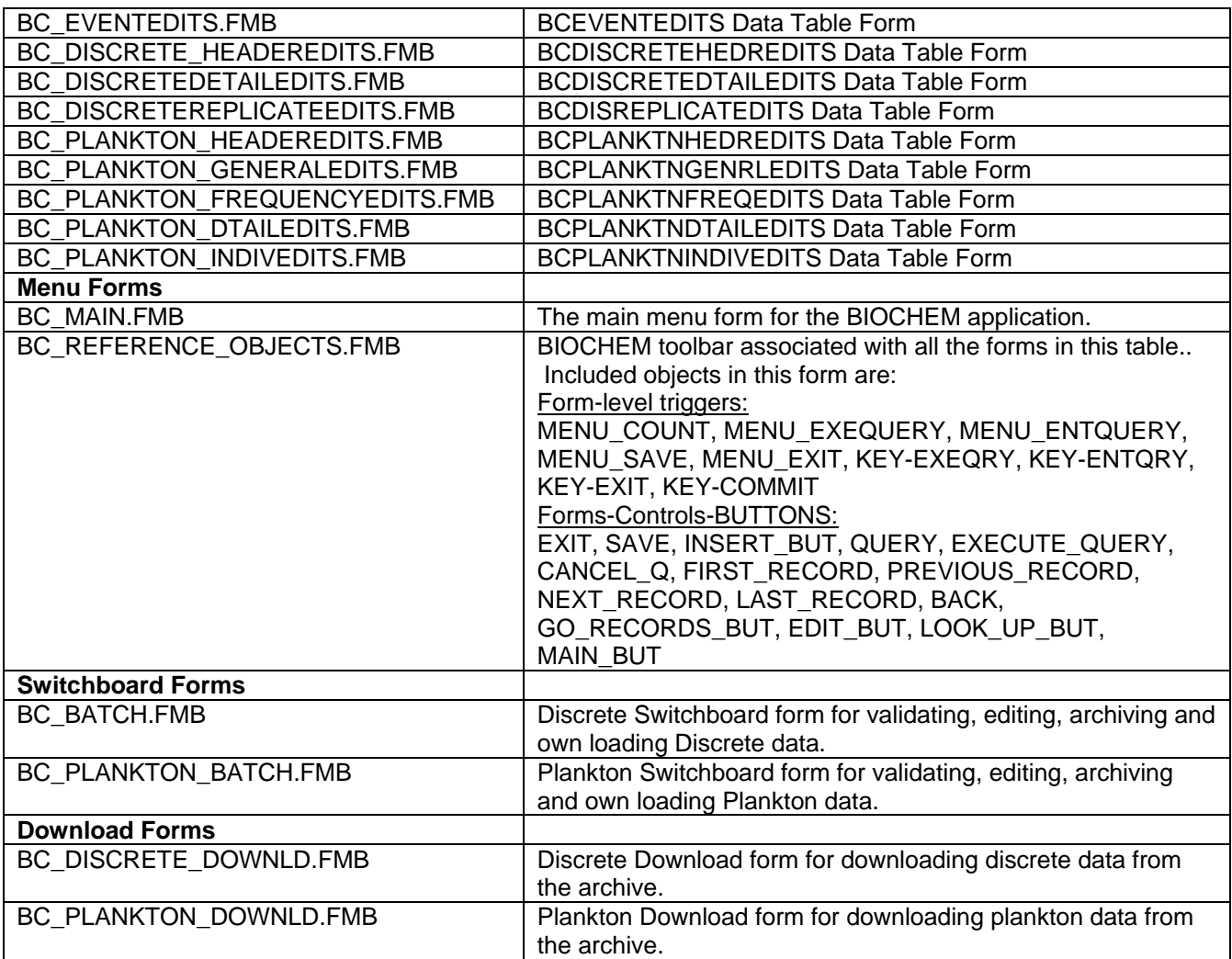

#### *Global Variables*

Global variables are used in the forms for such tasks as cross-form communication and user identification. This section provides a list of all global variables used in the Application and a description of each. It has been recommended as a future task to investigate and provide alternatives to the use of these global variables.

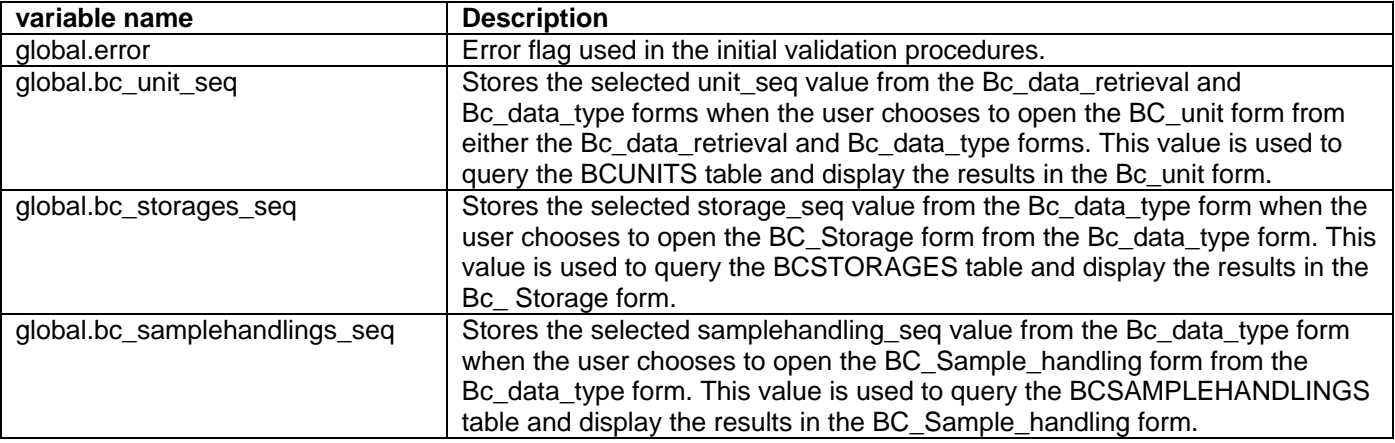

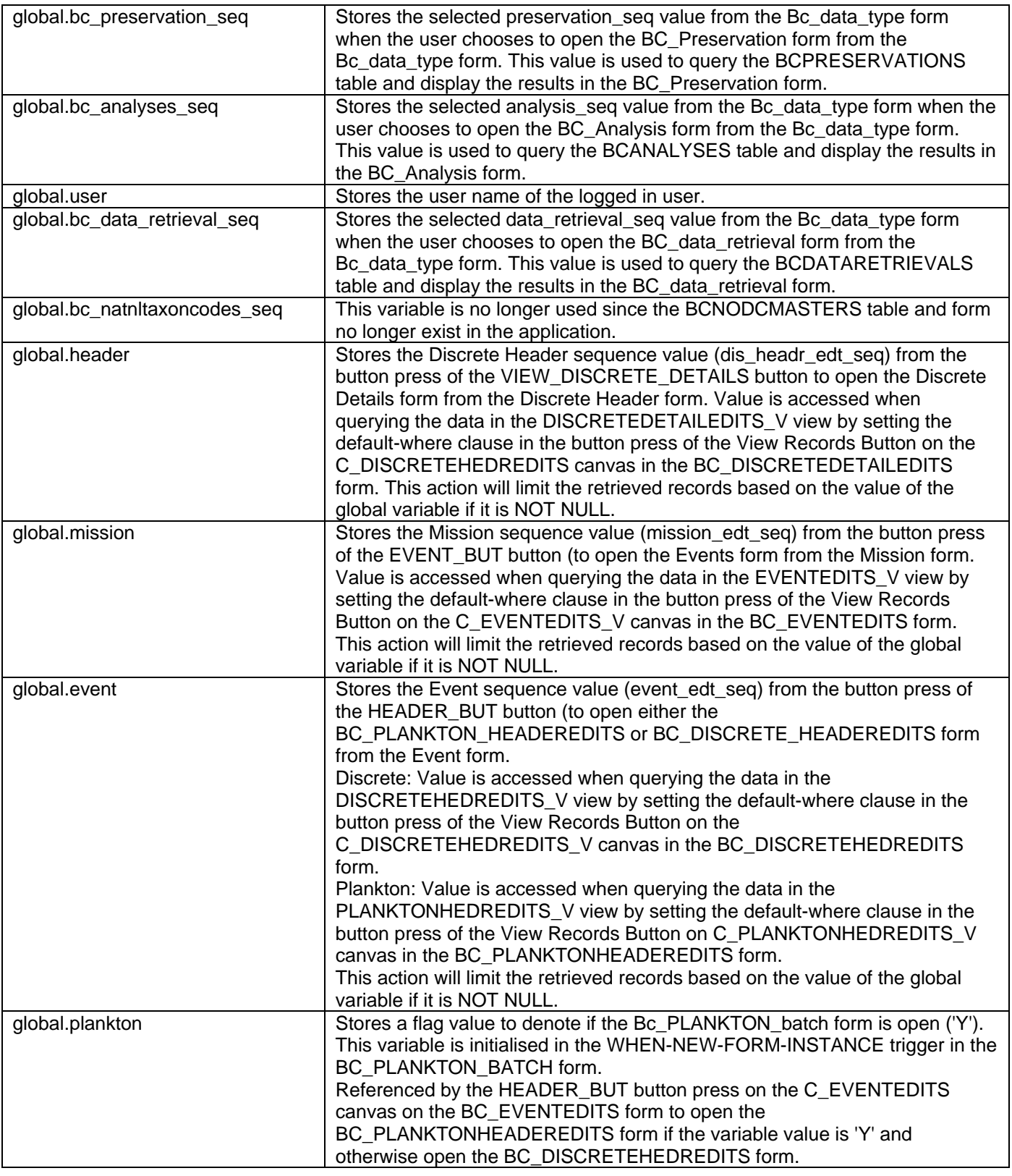

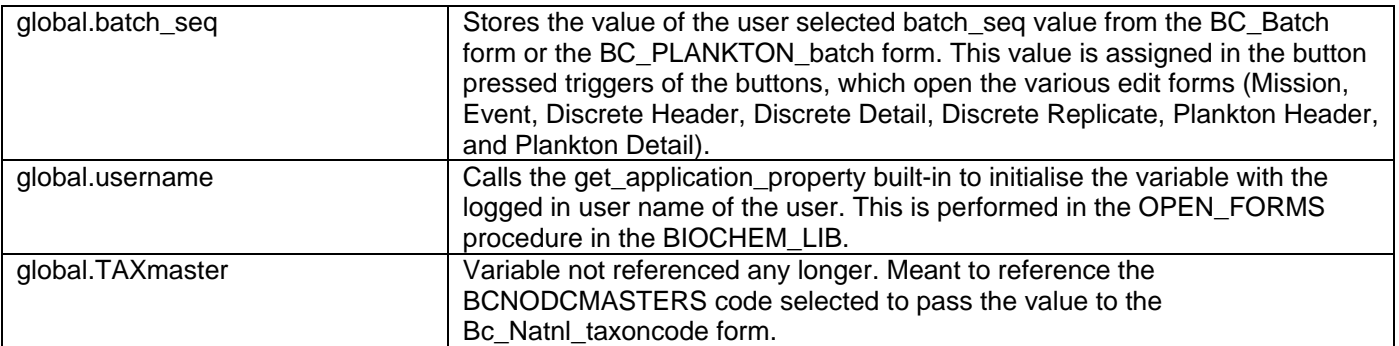

### **Menu module**

The Biochem menu module inthe following table is associated with all the forms listed above

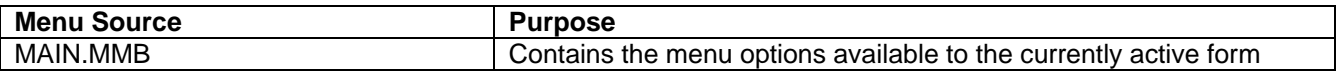

### **Library module**

The **BIOCHEM** library module is the central point of execution and code maintenance at the forms level. The library includes packages to handle security, data input, validation, forms navigation, and message reporting. The next section provides a detailed description of the packages that are contained in the library along with the description of the procedures in each package. The library module is the connect point between the application forms and the PL/SQL code stored in the data manager accounts.

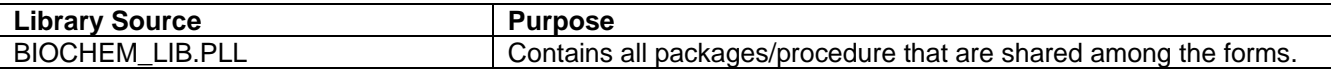

# **Oracle Reports 6I objects**

The Biochem Archival/Edits Application v4.0 currently supports the generation of two Oracle Reports 6I reports. The reports provide a summary of errors at the two validation points of the system.

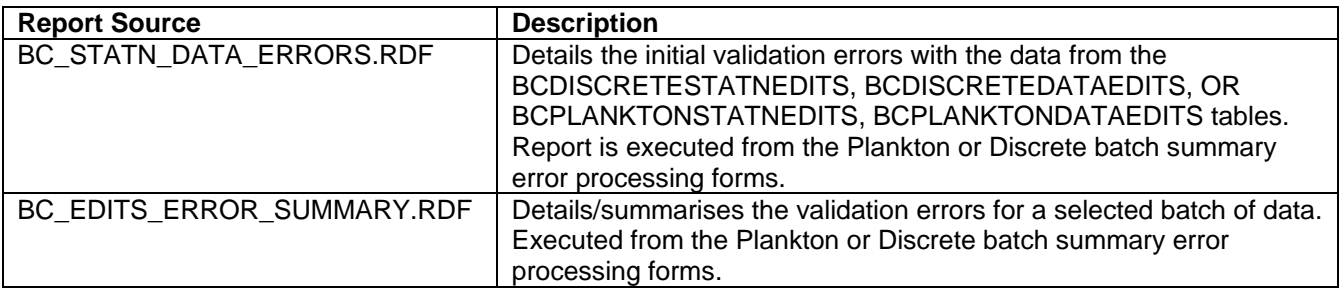

# BIOCHEM\_LIB Library Module

The **BIOCHEM\_LIB.PLL** library is the central point of execution and code maintenance at the forms level. The library is made up of packages, procedure, and functions to handle security, data input, validation, data archival, data deletion, forms navigation, and message reporting. Some of the packages in the library monitor the execution of stored procedures and functions that are contained in the data manager database account. Procedures in these packages call the PL/SQLstored procedures that are contained in the data manager database account, and control the forms execution based on the return values observed.

This section provides a detailed description of the **BIOCHEM\_LIB** library packages and their procedures. It lists the procedures contained in each package, the name of the objects that it uses, along with the names of the objects that use it. Also provided in this section is a detailed description of the procedures and functions that make up each library package. This description includes the names of any stored procedures that are called the respective procedure/function.

Many of the objects that are listed in this section are database objects that are either stored in the main BIOCHEM archival database or the data manager accounts. The description for these objects is beyond the scope of this document. For a description of the objects please consult one of the following documents:

**BCEDITS\_data\_dictionary\_v4.0** – Describes all the objects contained in a data manager account. **BCARCHIVE** data dictionary v4.0 – Describes all the objects contained in the archive/audit account.

This library contains the following programming objects:

<span id="page-7-6"></span><span id="page-7-5"></span><span id="page-7-4"></span><span id="page-7-3"></span><span id="page-7-2"></span><span id="page-7-1"></span>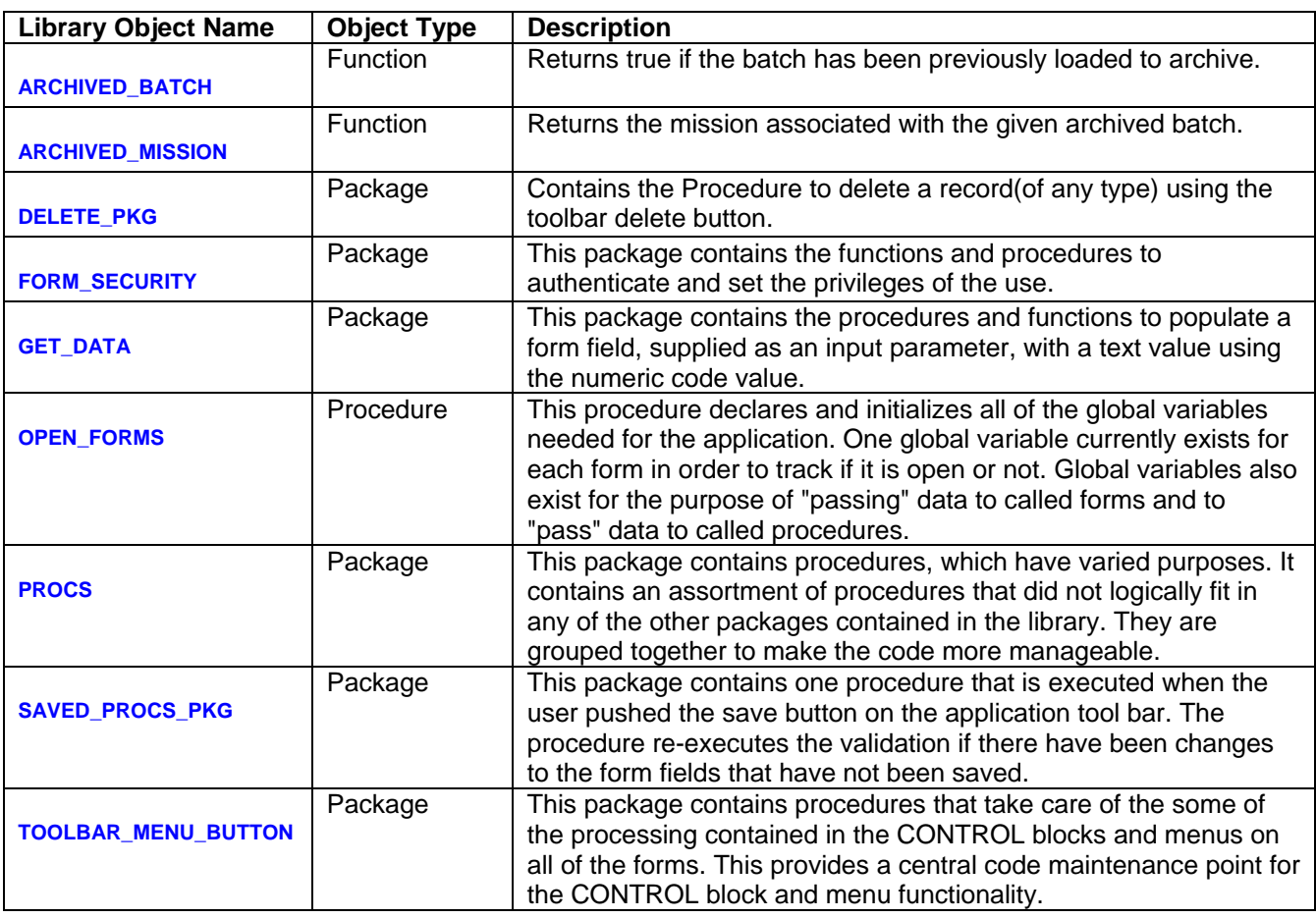

<span id="page-7-9"></span><span id="page-7-8"></span><span id="page-7-7"></span><span id="page-7-0"></span>FUNCTION [ARCHIVED\\_BATCH](#page-7-1) (batch\_seq\_par IN NUMBER) RETURN BOOLEAN

**Uses:**

BCLOCKEDMISSIONS - Archival Table. BCLOCKEDMISSIONS - Data Manager synonym. BCMISSIONEDITS - Data Manager Table.

#### **Used By:**

PROCS - Library Package.

<span id="page-8-0"></span>FUNCTION ARCHIVED MISSION (batch seq par IN NUMBER) RETURN BOOLEAN

#### **Uses:**

BCMISSIONEDITS - Data Manager Table.

#### **Used By:**

PROCS - Library Package.

### <span id="page-8-1"></span>[DELETE\\_PKG](#page-7-3)

**Procedures/Functions:** PROCEDURE DELETE\_RECORD (current\_form\_par IN VARCHAR2, functional\_area\_par IN VARCHAR2)

#### **Uses:**

PROCS - Library Package. BCMISSIONEDITS - Data Manager Table. BCEVENTEDITS - Data Manager Table. BCDISCRETEHEDREDITS - Data Manager Table. BCDISCRETEDTAILEDITS - Data Manager Table. BCDISREPLICATEITS - Data Manager Table. BCPLANKTNHEDREDITS - Data Manager Table. BCPLANKTNGENERLEDITS - Data Manager Table. BCPLANKTNDTAILEDITS - Data Manager Table. BCPLANKTNFREQEDITS - Data Manager Table. BCPLANKTNINDIVDLEDITS - Data Manager Table. BCDISCRETEREPLICTEDITSDEL - Data Manager Table. GET\_FUNCTIONAL\_AREA - Data Manager Stored Function.

#### **Used By:**

BC\_REFERENCE\_OBJECTS - forms module.

### <span id="page-8-2"></span>[FORM\\_SECURITY](#page-7-4)

#### **Procedures/Functions:**

FUNCTION CHECK\_PERMISSIONS RETURN NUMBER; PROCEDURE CHECK\_USER (block\_name\_par IN VARCHAR2, control\_1\_par IN VARCHAR2,control\_2\_par IN VARCHAR2);

# **Uses:**

BCUSERS – Archival Table.

### **Used By:**

TOOLBAR\_MENU\_BUTTON – Library Package .

### **FUNCTION CHECK\_PERMISSIONS**

Checks the username in the BCUSERS table to determines which group they belong to and what permissions they have. The return value of this function represents a numeric value for the level of privilege associated with a user. This user privilege information is obtained from the BCUSERS table; the following values represent the level of privilege (stored in the BCUSERS table):

> 'BC\_USER' 'BC\_DATA\_MANAGER' 'BC\_SUPER\_USER'

The 'BC\_DATA\_MANAGER' and 'BC\_SUPER\_USER' have all the rights to the application and database tables. The 'BC USER' may only view the data via the application and may not insert or save any data.

# **PROCEDURE CHECK\_USER**

This procedure sets the properties of the form based on the value that is returned BCUSERS by the check\_permissions function. The passed block name referenced has its INSERT\_ALLOWED, UPDATE\_ALLOWED, DELETE\_ALLOWED properties set to FALSE if the user is a 'BC\_USER'. If the user is of type BC\_DATA\_MANAGER', 'BC\_SUPER\_USER' then the appropriate properties remain TRUE and the passed control names referenced are enabled in order to permit editing.

## <span id="page-9-0"></span>[GET\\_DATA](#page-7-5)

The procedures in this package, suffixed with "GET" retrieve data from the database tables based on the code value passed as a parameter. The retrieved data is then written to the block.column name referenced as a passed parameter via the COPY built-in. The remaining procedures:

DISCRETE\_COUNT\_OF\_RECORDS DISCRETE\_SUM\_ERRS\_BATCH\_FORM PLANKTON\_COUNT\_OF\_RECORDS PLANKTON\_SUM\_ERRS\_BATCH\_FORM

call the "GET\_SUM\_..." or "GET\_COUNT\_..." procedures to retrieve and populate the various calculated columns in the forms. The calculated columns refer to the count of the records in a table (level of data) for a batch of data, and the sum of all errors at a level of data (table) for a batch. This will aid the user in identifying where errors are found.

### **Procedures/Functions:**

PROCEDURE GET\_DATA\_CENTER\_NAME(datacenter\_number\_par IN NUMBER, datacenter\_column\_par IN VARCHAR2);

PROCEDURE GET\_BATCH\_NAME(batch\_seq\_in\_par IN NUMBER, batch\_column\_par IN VARCHAR2);

PROCEDURE GET\_VOLUME\_METHOD\_NAME(volume\_seq\_in\_par IN NUMBER, vol\_method\_column\_par IN VARCHAR2);

PROCEDURE GET\_COLLECTION\_METHOD\_NAME(collection\_seq\_in\_par IN NUMBER, collection\_column\_par IN VARCHAR2);

PROCEDURE GET\_PROCEDURE\_NAME(procedure\_seq\_in\_par IN NUMBER, procedure\_column\_par IN VARCHAR2);

PROCEDURE GET\_PRESERVATION\_NAME(preservation\_seq\_in\_par IN NUMBER, preservation\_column\_par IN VARCHAR2);

PROCEDURE GET\_STORAGE\_NAME(storage\_seg\_in\_par IN NUMBER, storage\_column\_par IN VARCHAR2); PROCEDURE GET\_SEX\_NAME(sex\_seq\_in\_par IN NUMBER, sex\_column\_par IN VARCHAR2);

PROCEDURE GET\_TROPHIC\_NAME(trophic\_seq\_in\_par IN NUMBER, trophic\_column\_par IN VARCHAR2);

PROCEDURE GET\_LIFE\_STAGE\_NAME(life\_seq\_in\_par IN NUMBER, life\_column\_par IN VARCHAR2);

PROCEDURE GET\_NATIONAL\_TAXON\_NAME(taxon\_seq\_in\_par IN NUMBER, taxon\_column\_par IN VARCHAR2);

PROCEDURE GET\_GEAR\_CODE\_NAME(gear\_code\_par IN NUMBER, gear\_code\_column\_par IN VARCHAR2);

PROCEDURE GET\_DATATYPE\_NAME(datatype\_code\_par IN NUMBER, datatype\_column\_par IN VARCHAR2);

PROCEDURE GET\_UNIT\_NAME(unit\_seq\_in\_par IN NUMBER, unit\_column\_par IN VARCHAR2);

PROCEDURE GET\_ANALYSIS\_NAME(analysis\_seq\_in\_par IN NUMBER, analysis\_column\_par IN VARCHAR2); PROCEDURE GET\_SAMPLE\_HANDLING\_NAME(sample\_seq\_in\_par IN NUMBER, sample\_column\_par IN

VARCHAR2);

PROCEDURE GET\_DATA\_RETRIEVAL\_NAME(data\_retrieval\_seq\_in\_par IN NUMBER, data\_retrieval\_column\_par IN VARCHAR2);

PROCEDURE GET\_SUM\_MISSION\_ERRORS(batch\_seq\_in\_par IN NUMBER, mission\_errs\_in\_par IN VARCHAR2);

PROCEDURE GET\_SUM\_EVENT\_ERRORS(batch\_seq\_in\_par IN NUMBER, event\_errs\_in\_par IN VARCHAR2);

PROCEDURE GET\_SUM\_DISCRETE\_HEDR\_ERRORS(batch\_seq\_in\_par IN NUMBER, hedr\_errs\_in\_par IN VARCHAR2);

- PROCEDURE GET\_SUM\_DISCRETE\_DETAIL\_ERRORS(batch\_seq\_in\_par IN NUMBER, detail\_errs\_in\_par IN VARCHAR2);
- PROCEDURE GET\_SUM\_DISCRETE\_REPLIC\_ERRORS(batch\_seq\_in\_par IN NUMBER, replicate\_errs\_in\_par IN VARCHAR2);
- PROCEDURE GET\_SUM\_PLANKTON\_HEDR\_ERRORS(batch\_seq\_in\_par IN NUMBER, hedr\_errs\_in\_par IN VARCHAR2);
- PROCEDURE GET\_SUM\_PLANKTON\_INDIV\_ERRORS(batch\_seq\_in\_par IN NUMBER, indiv\_errs\_in\_par IN VARCHAR2);
- PROCEDURE GET\_SUM\_PLANKTON\_FREQ\_ERRORS(batch\_seq\_in\_par IN NUMBER, freq\_errs\_in\_par IN VARCHAR2);
- PROCEDURE GET\_SUM\_PLANKTON\_DTAIL\_ERRORS(batch\_seq\_in\_par IN NUMBER, dtail\_errs\_in\_par IN VARCHAR2);
- PROCEDURE GET SUM\_PLANKTON\_GENERL\_ERRORS(batch\_seq\_in\_par IN NUMBER, general\_errs\_in\_par IN VARCHAR2);
- PROCEDURE GET\_COUNT\_MISSION\_RECS(batch\_seq\_in\_par IN NUMBER, mission\_in\_par IN VARCHAR2);
- PROCEDURE GET\_COUNT\_EVENT\_RECS(batch\_seq\_in\_par IN NUMBER, event\_in\_par IN VARCHAR2);
- PROCEDURE DISCRETE\_SUM\_ERRS\_BATCH\_FORM(batch\_seq\_par IN NUMBER, mission\_errs\_par IN VARCHAR2, event errs\_par IN VARCHAR2, header\_errs\_par IN VARCHAR2, detail\_errs\_par IN VARCHAR2, replicate\_errs\_par IN VARCHAR2);
- PROCEDURE PLANKTON\_COUNT\_OF\_RECORDS(batch\_seq\_par IN NUMBER, batch\_name\_par IN VARCHAR2, mission\_count\_par IN VARCHAR2, event\_count\_par IN VARCHAR2, header\_count\_par IN VARCHAR2, generals\_count\_par IN VARCHAR2);
- PROCEDURE PLANKTON\_SUM\_ERRS\_BATCH\_FORM(batch\_seq\_par IN NUMBER,mission\_errs\_par IN VARCHAR2, event\_errs\_par IN VARCHAR2, header\_errs\_par IN VARCHAR2, general\_errs\_par IN VARCHAR2);
- PROCEDURE DISCRETE\_COUNT\_OF\_RECORDS(batch\_seq\_par IN NUMBER, batch\_name\_par IN VARCHAR2, mission\_count\_par IN VARCHAR2, event\_count\_par IN VARCHAR2, header\_count\_par IN VARCHAR2, detail\_count\_par IN VARCHAR2, replicate\_count\_par IN VARCHAR2);

### **Uses:**

BCDATACENTERS – Archival LookupTable BCBATCHES – Data Manager Table BCVOLUMEMETHODS – Archival LookupTable BCCOLLECTIONMETHODS – Archival LookupTable BCPROCEDURES – Archival LookupTable BCPRESERVATION – Archival LookupTable BCSTORAGES – Archival LookupTable BCSEXES – Archival LookupTable BCTROPHICDESCRIPTORS – Archival LookupTable BCLIFEHISTORIES – Archival LookupTable BCNATNLTAXONCODES – Archival LookupTable BCGEARS – Archival LookupTable BCDATATYPES – Archival LookupTable BCUNITS – Archival LookupTable BCANALYSES – Archival LookupTable BCSAMPLEHANDLINGS – Archival LookupTable BCDATARETRIEVALS – Archival LookupTable MISSIONEDITS\_FULL\_V – Data Manager View EVENTEDITS\_V – Data Manager View DISCRETEHEDREDITS\_V – Data Manager View DISCRETEDETAILEDITS\_V – Data Manager View BCDISCREPLICATES\_V – Data Manager View PLANTNHEDREDITS\_V – Data Manager View PLANKTNGENERLEDITS\_V – Data Manager View PLANKTNDTAILEDITS\_V – Data Manager View PLANKTNFREQEDITS\_V – Data Manager View

PLANKTNINDIVEDITS\_V – Data Manager View BCMISSIONEDITS – Data Manager Table BCEVENTEDITS – Data Manager Table BCPLANKTNHEDREDITS – Data Manager Table BCPLANKTNGENERLEDITS – Data Manager Table BCDISCRETEHEDREDITS – Data Manager Table BCDISCRETEDTAILEDITS - Data Manager Table BCDISREPLICATEDITS - Data Manager Table BCPLANTNFREQEDITS - Data Manager Table BCPLANKTNDTAILEDITS - Data Manager Table BCPLANKTNINDIVEDITS - Data Manager Table

### **Used By:**

All lookup and Data EDIT forms.

#### **PROCEDURE GET\_DATA\_CENTER\_NAME**

This procedure retrieves the data center name from the BCDATACENTERS table based on the value of datacenter\_number\_par (the passed parameter, which references the data center, code value). Call the COPY built-in to write the name into the column name (on the form) passed in the datacenter column par parameter.

#### **PROCEDURE GET\_BATCH\_NAME**

This procedure retrieves the batch name from the BCBATCHES table based on the value of batch seq in par (the passed parameter, which references the batch, sequence value). Call the COPY built-in to write the name into the column name (on the form) passed in the batch\_column\_par parameter.

### **PROCEDURE GET\_VOLUME\_METHOD\_NAME**

This procedure retrieves the volume method name from the BCVOLUMEMETHODS table based on the value of volume seq in par (the passed parameter, which references the volume method, sequence value). Call the COPY built-in to write the name into the column name (on the form) passed in the vol\_method\_column\_par parameter.

#### PROCEDURE GET\_COLLECTION\_METHOD\_NAME

This procedure retrieves the collection method name from the BCCOLLECTIONMETHODS table based on the value of collection seq in par (the passed parameter, which references the collection method, sequence value). Call the COPY built-in to write the name into the column name (on the form) passed in the collection\_column\_par parameter.

### PROCEDURE GET\_PROCEDURE\_NAME

This procedure retrieves the procedure name from the BCPROCEDURES table based on the value of procedure\_seq\_in\_par (the passed parameter which references the procedure sequence value). Call the COPY built-in to write the name into the column name (on the form) passed in the procedure column par parameter.

#### **PROCEDURE GET\_PRESERVATION\_NAME**

This procedure retrieves the preservation name from the BCPRESERVATIONS table based on the value of preservation\_seq\_in\_par (the passed parameter which references the preservation sequence value). Call the COPY built-in to write the name into the column name (on the form) passed in the preservation\_column\_par parameter.

#### PROCEDURE GET\_STORAGE\_NAME

This procedure retrieves the storage name from the BCSTORAGES table based on the value of storage seg in par (the passed parameter which references the storage sequence value). Call the COPY built-in to write the name into the column name (on the form) passed in the storage column par parameter.

#### **PROCEDURE GET\_SEX\_NAME**

This procedure retrieves the sex name from the BCSEXES table based on the value of sex seq in par (the passed parameter which references the sex sequence value). Call the COPY built-in to write the name into the column name (on the form) passed in the sex\_column\_par parameter.

#### PROCEDURE GET\_TROPHIC\_NAME

This procedure retrieves the trophic descriptor name from the BCTROPHICDESCRIPTORS table based on the value of trophic seq in par (the passed parameter, which references the trophic descriptor, sequence value). Call the COPY built-in to write the name into the column name (on the form) passed in the trophic\_column\_par parameter.

# **PROCEDURE GET\_LIFE\_STAGE\_NAME**

This procedure retrieves the life history (stage) name from the BCLIFEHISTORIES table based on the value of life\_seq\_in\_par (the passed parameter which references the life histories sequence value). Call the COPY built-in to write the name into the column name (on the form) passed in the life\_column\_par parameter.

### PROCEDURE GET\_NATIONAL\_TAXON\_NAME

This procedure retrieves the national taxonomic name from the BCNATNLTAXONCODES table based on the value of taxon seq in par (the passed parameter which references the national taxonomic sequence value). Call the COPY built-in to write the name into the column name (on the form) passed in the taxon\_column\_par parameter.

#### PROCEDURE GET\_GEAR\_CODE\_NAME

This procedure retrieves the gear name from the BCGEARS table based on the value of gear\_code\_par (the passed parameter which references the gear sequence value). Call the COPY built-in to write the name into the column name (on the form) passed in the gear\_code\_column\_par parameter.

#### **PROCEDURE GET\_DATATYPE\_NAME**

This procedure retrieves the datatype name from the BCDATATYPES table based on the value of datatype\_code\_par (the passed parameter which references the datatype sequence value). Call the COPY built-in to write the name into the column name (on the form) passed in the datatype\_column\_par parameter.

#### PROCEDURE GET\_UNIT\_NAME

This procedure retrieves the unit name from the BCUNITS table based on the value of unit\_seq\_in\_par (the passed parameter which references the unit sequence value). Call the COPY built-in to write the name into the column name (on the form) passed in the unit column par parameter.

### **PROCEDURE GET\_ANALYSIS\_NAME**

This procedure retrieves the analysis name from the BCANALYSES table based on the value of analysis seq in par (the passed parameter which references the analysis sequence value). Call the COPY built-in to write the name into the column name (on the form) passed in the analysis column par parameter.

#### **PROCEDURE GET\_SAMPLE\_HANDLING\_NAME**

This procedure retrieves the sample handling name from the BCSAMPLEHANDLINGS table based on the value of sample\_seq\_in\_par (the passed parameter which references the sample handling sequence value). Call the COPY built-in to write the name into the column name (on the form) passed in the sample\_column\_par parameter.

#### **PROCEDURE GET\_DATA\_RETRIEVAL\_NAME**

This procedure retrieves the data retrieval name from the BCDATARETRIEVALS table based on the value of data retrieval seq in par (the passed parameter which references the data retrieval sequence value). Call the COPY built-in to write the name into the column name (on the form) passed in the data retrieval column par parameter.

#### **PROCEDURE GET\_SUM\_MISSION\_ERRORS**

This procedure retrieves the sum of the errors in the BCMISSIONEDITS table based on the value of batch seq in par (the passed parameter which references the batch sequence value of the dataset). Call the COPY built-in to write the calculated value into the column name (on the form) passed in the mission errs in par parameter.

#### **PROCEDURE GET\_SUM\_EVENT\_ERRORS**

This procedure retrieves the sum of the errors in the BCEVENTEDITS table based on the value of batch seq in par (the passed parameter which references the batch sequence value of the dataset). Call the COPY built-in to write the calculated value into the column name (on the form) passed in the event\_errs\_in\_par parameter.

### **PROCEDURE GET\_SUM\_DISCRETE\_HEDR\_ERRORS**

This procedure retrieves the sum of the errors in the BCDISCRETEHEDREDITS table based on the value of batch seq in par (the passed parameter which references the batch sequence value of the dataset). Call the COPY built-in to write the calculated value into the column name (on the form) passed in the hedr\_errs\_in\_par parameter.

#### **PROCEDURE GET\_SUM\_DISCRETE\_DETAIL\_ERRORS**

This procedure retrieves the sum of the errors in the BCDISCRETEDTAILEDITS table based on the value of batch seq in par (the passed parameter which references the batch sequence value of the dataset). Call the COPY built-in to write the calculated value into the column name (on the form) passed in the detail errs in par parameter.

#### **PROCEDURE GET\_SUM\_DISCRETE\_REPLIC\_ERRORS**

This procedure retrieves the sum of the errors in the BCDISREPLICATEDITS table based on the value of batch\_seq\_in\_par (the passed parameter which references the batch sequence value of the dataset). Call the COPY built-in to write the calculated value into the column name (on the form) passed in the replicate\_errs\_in\_par parameter.

#### **PROCEDURE GET\_SUM\_PLANKTON\_HEDR\_ERRORS**

This procedure retrieves the sum of the errors in the BCPLANKTNHEDREDITS table based on the value of batch\_seq\_in\_par (the passed parameter which references the batch sequence value of the dataset). Call the COPY built-in to write the calculated value into the column name (on the form) passed in the hedr\_errs\_in\_par parameter.

#### **PROCEDURE GET\_SUM\_PLANKTON\_GENERL\_ERRORS**

This procedure retrieves the sum of the errors in the BCPLANKTNGENERLEDITS table based on the value of batch\_seq\_in\_par (the passed parameter which references the batch sequence value of the dataset). Call the COPY built-in to write the calculated value into the column name (on the form) passed in the general errs in par parameter.

### **PROCEDURE GET\_SUM\_PLANKTON\_DTAIL\_ERRORS**

This procedure retrieves the sum of the errors in the BCPLANKTNDTAILEDITS table based on the value of batch\_seq\_in\_par (the passed parameter which references the batch sequence value of the dataset). Call the COPY built-in to write the calculated value into the column name (on the form) passed in the detail errs in par parameter.

### **PROCEDURE GET\_SUM\_PLANKTON\_FREQ\_ERRORS**

This procedure retrieves the sum of the errors in the BCPLANKTNFREQEDITS table based on the value of batch\_seq\_in\_par (the passed parameter which references the batch sequence value of the dataset). Call the COPY built-in to write the calculated value into the column name (on the form) passed in the frequency errs in par parameter.

### **PROCEDURE GET\_SUM\_PLANKTON\_INDIV\_ERRORS**

This procedure retrieves the sum of the errors in the BCPLANKTNINDIVEDITS table based on the value of batch\_seq\_in\_par (the passed parameter which references the batch sequence value of the dataset). Call the COPY built-in to write the calculated value into the column name (on the form) passed in the individual errs in par parameter.

#### **PROCEDURE GET\_COUNT\_MISSION\_RECS**

This procedure retrieves the count of the records in the BCMISSIONEDITS table based on the value of batch\_seq\_in\_par (the passed parameter which references the batch sequence value of the dataset). Call the

COPY built-in to write the calculated value into the column name (on the form) passed in the mission\_in\_par parameter.

# PROCEDURE GET\_COUNT\_EVENT\_RECS

This procedure retrieves the count of the records in the BCEVENTEDITS table based on the value of batch seq in par (the passed parameter which references the batch sequence value of the dataset). Call the COPY built-in to write the calculated value into the column name (on the form) passed in the event in par parameter.

# **PROCEDURE DISCRETE\_SUM\_ERRS\_BATCH\_FORM**

This procedure retrieves the sum of the errors in the BCMISSIONEDITS, BCEVENTEDITS, BCDISCRETEHEDREDITS, BCDISCRETEDTAILEDITS, and BCDISCRETEREPLICATEDITS tables based on the value of batch seq in par (the passed parameter, which references the batch, sequence value of the dataset). Calls the following procedures (defined above):

GET\_SUM\_MISSION\_ERRORS(batch\_seq\_par, mission\_errs\_par);

GET\_SUM\_EVENT\_ERRORS(batch\_seq\_par, event\_errs\_par);

GET\_SUM\_DISCRETE\_HEDR\_ERRORS(batch\_seq\_par, header\_errs\_par);

GET\_SUM\_DISCRETE\_DETAIL\_ERRORS(batch\_seq\_par, detail\_errs\_par);

GET\_SUM\_DISCRETE\_REPLIC\_ERRORS(batch\_seq\_par, replicate\_errs\_par);

Each of these procedures calls the COPY built-in to write the calculated values into the column names (on the form) passed in the mission\_errs\_par, event\_errs\_par, header\_errs\_par, detail\_errs\_par, and replicate\_errs\_par parameters.

# **PROCEDURE PLANKTON\_COUNT\_OF\_RECORDS**

This procedure retrieves the count of the records in the BCMISSIONEDITS, BCEVENTEDITS,

BCPLANKTNHEDREDITS, and BCPLANKTNGENERLEDITS tables based on the value of batch\_seq\_in\_par (the passed parameter, which references the batch, sequence value of the dataset).

Calls the following procedures (defined above):

GET\_BATCH\_NAME(batch\_seq\_par, batch\_name\_par);

GET\_COUNT\_MISSION\_RECS(batch\_seq\_par, mission\_count\_par);

GET\_COUNT\_EVENT\_RECS(batch\_seq\_par, event\_count\_par);

Cursors are created to calculate the count of the number of records in a batch for each of the BCPLANKTNHEDREDITS and BCPLANKTNGENERLEDITS tables. Each of these procedures calls the COPY built-in to write the calculated values/column names into the column names (on the form) passed in the mission\_count\_par, event\_count\_par, header\_count\_par, generals\_count\_par, and batch\_name\_par parameters.

### **PROCEDURE PLANKTON\_SUM\_ERRS\_BATCH\_FORM**

This procedure retrieves the sum of the errors in the BCMISSIONEDITS, BCEVENTEDITS,

BCPLANKTNHEDREDITS, and BCPLANKTNGENERLEDITS tables based on the value of batch seq in par (the passed parameter, which references the batch, sequence value of the dataset).

Calls the following procedures (defined above):

GET\_SUM\_MISSION\_ERRORS(batch\_seq\_par, mission\_errs\_par);

GET\_SUM\_EVENT\_ERRORS(batch\_seq\_par, event\_errs\_par);

GET\_SUM\_PLANKTON\_HEDR\_ERRORS(batch\_seq\_par, header\_errs\_par);

GET\_SUM\_PLANKTON\_GENERL\_ERRORS(batch\_seq\_par, general\_errs\_par);

GET\_SUM\_PLANKTON\_DTAIL\_ERRORS(batch\_seq\_par, detail\_errs\_par);

GET\_SUM\_PLANKTON\_FREQ\_ERRORS(batch\_seq\_par, frequency\_errs\_par);

GET\_SUM\_PLANKTON\_INDIV\_ERRORS(batch\_seq\_par, individual\_errs\_par);

Each of these procedures calls the COPY built-in to write the calculated values into the column names (on the form) passed in the mission\_errs\_par, event\_errs\_par, header\_errs\_par, and general\_errs\_par parameters.

### PROCEDURE DISCRETE\_COUNT\_OF\_RECORDS

This procedure retrieves the count of the records in the BCMISSIONEDITS, BCEVENTEDITS,

BCDISCRETEHEDREDITS, BCDISCRETEDTAILEDITS, and BCDISCRETEREPLICATEDITS tables based on the value of batch\_seq\_in\_par (the passed parameter, which references the batch, sequence value of the dataset). Calls the following procedures (defined above):

GET\_BATCH\_NAME(batch\_seq\_par, batch\_name\_par);

GET\_COUNT\_MISSION\_RECS(batch\_seq\_par, mission\_count\_par);

GET\_COUNT\_EVENT\_RECS(batch\_seq\_par, event\_count\_par);

Cursors are created to calculate the count of the number of records in a batch for each of the BCDISCRETEHEDREDITS, BCDISCRETEDTAILEDITS, and BCDISCRETEREPLICATEDITS tables. Each of these procedures calls the COPY built-in to write the calculated values/column names into the column names (on the form) passed in the mission\_count\_par, event\_count\_par, header\_count\_par, detail\_count\_par, replicate\_count\_par, and batch\_name\_par parameters.

#### <span id="page-15-0"></span>[OPEN\\_FORMS](#page-7-6)

# **Uses:**

None

# **Used By:**

All Forms.

# <span id="page-15-1"></span>**[PROCS](#page-7-7)**

### **Procedures/Functions:**

- PROCEDURE CREATE\_BATCH\_SEQ\_NAME(created\_date\_in\_par IN DATE, functional\_area\_par IN VARCHAR2);
- PROCEDURE ASSIGN\_BATCH\_SEQ(created\_date\_in\_par IN DATE, in\_column\_par IN VARCHAR2, functional area par IN VARCHAR2);
- PROCEDURE VALIDATE\_STATION\_DATA(created\_date\_par IN DATE, functional\_area\_par IN VARCHAR2, created\_date\_column\_par IN VARCHAR2);
- PROCEDURE UPDATE\_DISCRETE\_DETAIL(dis\_detail\_edt\_seq\_par IN NUMBER, batch\_seq\_par IN NUMBER);
- PROCEDURE LOAD\_TO\_ARCHIVALS(batch\_seq\_par IN NUMBER, batch\_column\_name IN VARCHAR2, functional\_area\_par IN VARCHAR2);
- PROCEDURE INTIAL\_ERRORS\_REPORT(created\_date\_par IN DATE,\_date\_column\_name IN VARCHAR2, functional\_area\_par IN VARCHAR2);

# **Uses:**

POPULATE\_DISCRETE\_EDITS\_PKG – Data Manager Stored Package BATCH\_VALIDATION\_PKG - Data Manager Stored Package POPULATE\_PLANKTON\_EDITS\_PKG - Data Manager Stored Package VALIDATE\_DISCRETE\_STATN\_DATA - Data Manager Stored Package VALIDATE\_PLANKTON\_STATN\_DATA - Data Manager Stored Package ITEM\_VALIDATION\_PKG - Data Manager Stored Package ARCHIVE\_BATCH - Data Manager Stored Package BC\_PROCS\_DB\_PKG - Data Manager Stored Package BCBATCHES – Data Manager Table BCDISCRETESTATNEDITS – Data Manager Table BCPLANKTONSTATNEDITS – Data Manager Table BCUSERS – Archival Table DUAL – Table BCDISCRETEDATAEDITS – Data Manager Table BCPLANKTONSTATNEDITS – Data Manager Table BCSTATNDATAERRORS – Data Manager Table BCDISCRETEDTAILEDITS – Data Manager Table BCQUALCODES – Archival LookupTable BCDISREPLICATEDITS – Data Manager Table BCERRORS – Archival Table BCACTIVITYEDITS - Data Manager Table BATCH\_SEQ – Data Manager Sequence BCLOCKEDMISSIONS - Archival Table

### **Used By:**

SAVED\_PROCS\_PKG – Library Package

#### PROCEDURE CREATE\_BATCH\_SEQ\_NAME

This procedure creates the batch sequence name by parsing the distinct batch\_seq values for the dataset being processed. The distinct batch\_seq values are converted to a character string concatenated together and then truncated to 30 characters and assigned as the batch name. If there is only one distinct value for the batch\_seq value then that one value is assigned as the batch name. If there is no batch\_seq value provided in the "Station/Data" tables then the batch name takes on the value of the newly generated batch\_seq value stored in BCBATCHES.batch\_seq column. The parameters are described as follows:

**created date in par IN DATE** - the user selected created date column value which specifies the dataset, which is to be validated.

**functional area par IN VARCHAR2 - the functional area reference variable which** enables the procedure to process the data correctly. This procedure will handle both Discrete and Plankton data. The acceptable values for this parameter are 'DISCRETE' or 'PLANKTON'.

#### **PROCEDURE ASSIGN\_BATCH\_SEQ**

This procedure processes the data in the BCDISCRETESTATNEDITS/BCDISCRETEDATAEDITS or BCPLANKTONSTATNEDITS/BCPLANKTONDATAEDITS tables (dependant upon the area of functionality the user has executed the command). The processing of the data begins with the execution of the CREATE\_BATCH\_SEQ\_NAME procedure, which "generates" a batch name for the dataset and assigns it to the

BCBATCHES.name table column.

The processing of the data continues with the loading of the data from the 'Station/Data' tables into the Edit tables (BCMISSIONEDITS, BCEVENTEDITS, BCCOMMENTEDITS, BCACTIVITYEDITS) using procedures stored in the data manger database account. The following are the stored procedures called by this procedure:

# **POPULATE\_DISCRETE\_EDITS\_PKG.POPULATE\_DISCRETE\_EDITS**

**POPULATE\_PLANKTON\_EDITS\_PKG.POPULATE\_PLANKTON\_EDITS**

These procedures perform the initial validation of the data. All data validation procedures write any validation errors to the BCERRORS table and assign the process flag column value 'ERR' to signify that the record is not valid due to a column in the record failing the validation. If an exception fires in the validation procedures, it is propagated out to the forms front end in order to inform the user of the error in processing the data. The data is committed and then all of the blocks on the discrete or plankton batch switchboard form (dependant upon the area of functionality) are re-queried via the EXECUTE\_QUERY built-in.

### **PROCEDURE VALIDATE\_STATION\_DATA**

This procedure performs the initial validation of the "Station/Data" table data based on the value of the created\_date\_par parameter (refers to the user selected created\_date value which defines a dataset). If records fail the initial validation, the errors are written to the BCSTATNDATAERRORS table and each record that fails the validation is assigned a process\_flag of 'SVE' , for "Station" table data or 'DVE' , for "Data" table data. The user may then generate a report (BC\_Edits\_Error\_Summary.rdf) to view the "invalid" data, correct the data, reset the process\_flags for the records in the dataset to 'NR', then try to validate the data once again.

If the user has not selected a created date value from the list then display a message to prompt the user to select a valid value. The created date value is passed, as a parameter, to the following stored procedures which will perform the initial validations on the data, for the selected batch of data, in the "Station/Data" tables: **VALIDATE\_DISCRETE\_STATN\_DATA.VALIDATE\_DISCRETE\_STATION** (created\_date\_par) **VALIDATE\_DISCRETE\_STATN\_DATA.VALIDATE\_DISCRETE\_DATA** (created\_date\_par) **VALIDATE\_PLANKTON\_STATN\_DATA.VALIDATE\_PLANKTON\_STATION**(created\_date\_par) **VALIDATE\_PLANKTON\_STATN\_DATA.VALIDATE\_PLANKTON\_DATA** (created\_date\_par)

If the data in the "Station/Data" tables fail the initial validations, then the data is flagged as invalid and the user may generate a report to display the problems in the data. If the data passes the initial validations then the following procedure is called:

ASSIGN\_BATCH\_SEQ(created\_date\_par, 'batch\_seq', functional\_area\_par) (Described above)

# **PROCEDURE UPDATE\_DISCRETE\_DETAIL**

This procedure updates a BCDISCRETEDTAILEDITS record with the averaged data value, max value of the detection limit (or NULL if any detection limit is NULL), and the max value of the QC code values (or 0 if any one of the QC code values is 0) for all replicate data that has the same collector sample id value and the same data type sequence value in the BCDISREPLICATEDITS table. The data value validation check is then performed to ensure that the averaged data value is still valid. This procedure calls the following stored function:

# **ITEM\_VALIDATION\_PKG.VALIDATE\_DATA\_VALUE**

# **PROCEDURE LOAD\_TO\_ARCHIVALS**

This procedure calls the stored package procedures, to load the data from the Data Manager Edit tables into the BIOCHEM Archival tables. The passed parameters are defined as follows:

batch seq par IN NUMBER - value of the user selected batch seq column. Used to select the dataset which is to be processed.

batch column name IN VARCHAR2 - the block name for the column name of the column that contains the batch\_seq value, which is selected by the user.

functional area par IN VARCHAR2 - the area of functionality which the user is currently using. Valid values are 'DH' for Discrete and 'PL' for Plankton.

The procedure ensures that a valid value was selected by the user. If not, the user is prompted to insert a valid value in order to proceed. If a valid value has been selected, the functional area par value is tested to ensure that the proper procedure call is executed since each area of functionality has separate load to archival procedures. The stored procedures that perform the load to the archival tables are:

ARCHIVE\_BATCH.ARCHIVE\_DISCRETE\_BATCH(batch\_seq\_par, proc\_status\_v);

ARCHIVE\_BATCH.ARCHIVE\_PLANKTON\_BATCH (batch\_seq\_par, proc\_status\_v);

If the proc\_status\_v parameter is NOT NULL then display a message to the user informing them of an error while loading he data from the Edit tables to the Archival tables. If the load is successful, display a message to the user to notify them of the successful load of the data from the Edits tables to the Archival tables.

### **PROCEDURE INTIAL\_ERRORS\_REPORT**

This procedure initiates the errors report (BC\_Statn\_Data\_Errors.rdf) to display the validation errors encountered during the initial validation. These error are stored in the BCPLANKTONSTATNEDITS and BCPLANKTONDATAEDITS tables. This report will display all of the initial validation errors from these tables. Then delete the data in the BCPLANKTONSTATNEDITS and BCPLANKTONDATAEDITS tables, which have batches of data containing a process flag value of 'SVE' or 'DVE'. If the user does not select a valid batch seg value a message is displayed alerting the user that they have not selected a valid batch to process.

- Allow the user to select a batch of data to process (report or delete)(rather than all or nothing approach).
- Provided the user with decision points where they may delete the selected batch of data without running the report or cancelling the operation all together.
- Re-formatted the report and now pass the report a parameter list consisting of the user selected created date column value (on which to base the report) and the command to shut down the Oracle Reports runtime engine once the report has been closed.

- The user now has the option to delete the records from the BCPLANKTONSTATNEDITS/BCPLANKTONDATAEDITS or the BCDISCRETESTATNEDITS/BCDISCRETEDATAEDITS (dependent upon the functional area from which the report is executed) tables based on the user selected created date column value (on which the report was based).

The procedure parameters are defined as follows:

**created\_date\_par** IN DATE - the user selected created\_date column value on which the report is to be based.

**date\_column\_name** IN VARCHAR2 - the block name dot column name of the column that contains the user selected created date value.

**functional\_area\_par** IN VARCHAR2 - the area of functionality which the user is currently using. Valid values are 'DISCRETE' for Discrete and 'PLANKTON' for Plankton. Value is further passed to the BC\_PROCS\_DB\_PKG.DELETE\_FROM\_STATN\_DATA procedure to point to

the proper portion of the procedure to execute. The following stored package procedure is called to delete the "Station/Data" records based on the value of the passed functional\_area\_par and the user selected created\_date\_par passed value.(BC\_PROCS\_DB\_PKG.DELETE\_FROM\_STATN\_DATA(created\_date\_par, functional\_area\_par)). The data is then re-queried.

#### <span id="page-18-0"></span>[SAVED\\_PROCS\\_PKG](#page-7-8)

#### **Procedures/Functions:**

PROCEDURE MAIN\_SAVE\_PROC(current\_form\_par IN VARCHAR2);

#### **Uses:**

TOOLBAR\_MENU\_BUTTON – Library Package. MISSION\_EEVENT\_REC\_VALID\_PKG – Stored Package DISCRETE\_REC\_VALID\_PKG - Stored Package PROCS – Library Package PLANKTON\_REC\_VALID\_PKG – Stored Package ITEM\_VALIDATION\_PKG – Stored Package BCUSERS – Table

#### **Used By:**

TOOLBAR\_MENU\_BUTTON – Library Package.

#### **PROCEDURE MAIN\_SAVE\_PROC**

This procedure validates the data and then saves the changes to the data on the form.

The procedure accepts the current\_form\_par parameter which passes the name of the form from which the MAIN\_SAVE\_PROC procedure has been called (using the built-in:

GET\_APPLICATION\_PROPERTY(current\_form\_name).

The MAIN\_SAVE\_PROC procedure is called from the Save button in the BC\_REFERENCE\_OBJECTS form (which in turn is referenced by all of the forms via object referencing), and from the TOOLBAR\_MENU\_BUTTON.EXITPROMPT library procedure. This procedure tests the value of the passed current\_form\_par parameter and executes the following data manager stored procedures/functions as is appropriate in order to validate the data before committing it to the database tables:

> MISSION\_EVENT\_REC\_VALID\_PKG.missionedits\_validate\_form - validates the Mission form record(s).

MISSION\_EVENT\_REC\_VALID\_PKG.eventedits\_validate\_form - validates the Event form record(s).

DISCRETE\_REC\_VALID\_PKG.VALIDATE\_DISCRETEHEDREDITS\_FRM validates the Discrete Header form record(s).

DISCRETE\_REC\_VALID\_PKG.VALIDATE\_DISCRETEDTAILEDIT\_FRM validates the Discrete Detail form record(s).

DISCRETE\_REC\_VALID\_PKG.VALIDATE\_DISREPLICATEDIT\_FRM - validates the Discrete Replicate form record(s).

PROCS.UPDATE\_DISCRETE\_DETAIL - validates the Discrete Detail form record(s).

PLANKTON\_REC\_VALID\_PKG.VALIDATE\_BCPLANKTNHEDREDIT\_FRM validates the Plankton Header form record(s).

PLANKTON\_REC\_VALID\_PKG.VALIDATE\_BCPLNKTNGNRLEDITS\_FRM validates the Plankton General form record(s).

PLANKTON\_REC\_VALID\_PKG.VALIDATE\_BCPLNKTNFREQEDITS\_FRM validates the Plankton Frequency form record(s).

PLANKTON\_REC\_VALID\_PKG.VALIDATE\_BCPLNKTNDTAILEDITS\_FRM validates the Plankton detail form record(s).

PLANKTON\_REC\_VALID\_PKG.VALIDATE\_BCPLNKTNINDIVEDITS\_FRM validates the Plankton Individual form record(s).

ITEM\_VALIDATION\_PKG.VALIDATE\_NAME\_ITEM - validates the individual

columns for the specified tables' records. This validation is called many times since many of Code Table forms only require this level of validation for one or more columns. If the specified validation passes the record is saved. If the specified validation fails, then the record is not committed, and a message to alert the user of invalid data is displayed.

IF the current form has been called from either the 'BC\_DATA\_RETRIEVAL' or 'BC\_DATA\_TYPE' then POST the changes to the data rather than committing them. Alert the user of the success/failure for committing the data.

## <span id="page-19-0"></span>[TOOLBAR\\_MENU\\_BUTTON](#page-7-9)

#### **Procedures/Functions:**

- PROCEDURE delete\_button\_press (table\_name1 IN VARCHAR2, table\_name2 IN VARCHAR2, table\_name3 IN VARCHAR2, table\_name4 IN VARCHAR2, table\_name5 IN VARCHAR2, table\_name6 IN VARCHAR2, table\_name7 IN VARCHAR2, table\_name8 IN VARCHAR2, column\_name IN VARCHAR2, block\_column\_name IN VARCHAR2);
- PROCEDURE delete\_button\_press (table\_name1 IN VARCHAR2, table\_name2 IN VARCHAR2, table\_name3 IN VARCHAR2, table\_name4 IN VARCHAR2, table\_name5 IN VARCHAR2, table\_name6 IN VARCHAR2, table\_name7 IN VARCHAR2, table\_name8 IN VARCHAR2, table\_name9 IN VARCHAR2, column\_name IN VARCHAR2, block\_column\_name IN VARCHAR2);
- PROCEDURE delete\_button\_press (table\_name1 IN VARCHAR2, table\_name2 IN VARCHAR2, table\_name3 IN VARCHAR2, table\_name4 IN VARCHAR2, table\_name5 IN VARCHAR2, table\_name6 IN VARCHAR2, table\_name7 IN VARCHAR2, table\_name8 IN VARCHAR2, table\_name9 IN VARCHAR2, table\_name10 IN VARCHAR2, table\_name11 IN VARCHAR2, column\_name IN VARCHAR2, block\_column\_name IN VARCHAR2);
- PROCEDURE DELETE\_FROM\_TABLES(table\_name\_in\_par IN VARCHAR2, column\_name\_in\_par IN VARCHAR2, column\_value\_in\_par IN VARCHAR2);

PROCEDURE TOGGLE\_ENABLE\_ITEM\_PROPERTY(control\_par IN VARCHAR2, setting\_par IN VARCHAR2);

PROCEDURE ENTQUERY(control\_1\_par IN VARCHAR2, control\_2\_par IN VARCHAR2, control\_3\_par IN VARCHAR2);

PROCEDURE EXEQUERY(control 1\_par IN VARCHAR2, control 2\_par IN VARCHAR2, control 3\_par IN VARCHAR2);

PROCEDURE INSERT\_PROC;

PROCEDURE RECORD\_STATUS\_CHECK\_AND\_NAV(navigate\_par IN VARCHAR2);

PROCEDURE DISPLAY\_CONTROL(control\_name\_par IN VARCHAR2, text\_par IN VARCHAR2, position1\_par IN NUMBER, position2\_par IN NUMBER, size1\_par IN NUMBER, size2\_par IN NUMBER);

PROCEDURE DISPLAY\_CONTROL\_OFF(control\_name\_par IN VARCHAR2);

PROCEDURE OPEN\_FORM\_BUTTON(form\_name\_par IN VARCHAR2);

PROCEDURE EXITPROMPT;

PROCEDURE AUTO\_HINT\_TEXT(control\_name\_par IN VARCHAR2, display\_mode\_par IN VARCHAR2);

PROCEDURE GO\_RECORD\_DETAILS(block\_name\_par IN VARCHAR2, item\_name\_par IN VARCHAR2);

PROCEDURE LARGE\_COMMENT\_EDITOR(comment\_column\_par IN VARCHAR2, editor\_name\_par IN VARCHAR2);

PROCEDURE LOV\_CHOICES(lov\_name\_par IN VARCHAR2);

PROCEDURE REVALIDATE\_BATCH;

PROCEDURE RUN\_ERROR\_SUMMARY\_REPORT(batch\_seq\_par IN NUMBER, batch\_column\_name IN VARCHAR2);

### **Uses:**

SAVED\_PROCS\_PKG – Library Package

### **Used By:**

SAVED\_PROCS\_PKG – Library Package FORM\_SECURITY – Library Package BATCH\_VALIDATION\_PKG – Data Manager Stored Packege BCUSERS – Archival Table BCACTIVITYEDITS - Data Manager table.

#### **PROCEDURE delete\_button\_press**

The DELETE\_BUTTON\_PRESS procedures use the procedure "overloading" method to maintain the use of the same procedure name although each procedure is executed dependant upon the number of parameters that are passed as part of the procedure call. Each of these procedures listed below, named DELETE\_BUTTON\_PRESS deletes specified records (dependant on the value obtained by the NAME\_IN built-in when it is passed the block column name parameter) from the tables listed as parameters passed to the procedures (referenced as table name1 ... table name11). The column name parameter forms the column name in the where clause and the block column name is the reference to the block.columnname that contains the data value on which to base the deletion from the specified tables.

### **PROCEDURE DELETE\_FROM\_TABLES**

This procedure is called by the delete button press procedures to process each of the deletions. This procedure may also be called independently to delete data from a specified table. The parameters are defined as follows:

**table name in par** = refers to the table name from which data is to be deleted. **column** name in par = refers to the column specified in the WHERE clause. **column** value in par = refers to the column value specified in the WHERE clause.

### **PROCEDURE TOGGLE\_ENABLE\_ITEM\_PROPERTY**

This procedure toggles the enabled property of the passed in control name (control par) to true or falsebased on whether the control should be enabled or not. The setting par parameter must contain a value of 'TRUE' or 'FALSE': TRUE = enabled, FALSE = disabled.

### **PROCEDURE ENTQUERY**

This procedure is used to change various properties of the controls then change the mode of the form to QUERY mode. The TOGGLE\_ENABLE\_ITEM\_PROPERTY procedure is called for each of the passed parameters in order to set the ENABLED property for each of them. The passed parameters are defined as follows:

 **control\_1\_par** IN VARCHAR2 - passes the name of a control which is to have its ENABLED property set to FALSE (I.e. PROPERTY\_OFF). **control\_2\_par** IN VARCHAR2 - passes the name of a control which is to have its ENABLED property set to TRUE (I.e. PROPERTY\_ON). **control\_3\_par** IN VARCHAR2 - passes the name of a control which is to have its ENABLED property set to TRUE

### **PROCEDURE EXEQUERY**

This procedure is used to change various properties of the controls then change the mode of the form to QUERY mode. The TOGGLE\_ENABLE\_ITEM\_PROPERTY procedure is called for each of the passed parameters in order to set the ENABLED property for each of them. The passed parameters are defined as follows:

**control 1 par IN VARCHAR2 - passes the name of a control which is to have its** ENABLED property set to FALSE (I.e. PROPERTY\_OFF). **control 2 par** IN VARCHAR2 - passes the name of a control which is to have its ENABLED property set to TRUE (I.e. PROPERTY\_ON). **control 3 par** IN VARCHAR2 - passes the name of a control which is to have its ENABLED property set to TRUE

### **PROCEDURE INSERT\_PROC**

This procedure clears the text and check box items on the current form.

# **PROCEDURE RECORD\_STATUS\_CHECK\_AND\_NAV**

This procedure checks the record status of the current record. If the record has a status of 'INSERT' or 'NEW' then an alert to save the current record before entering a new record is displayed. Otherwise, call the procedure corresponding to the passed parameter (navigate\_par) value (I.e. 'INSERT\_PROC', 'NEXT\_RECORD').

# **PROCEDURE DISPLAY\_CONTROL**

This procedure alters the property settings of a control on a form (control name par). This procedure alters the position (position1\_par, position2\_par) and size (size1\_par, size2\_par) of a control to the position and size values provided in the parameters, changes the controls displayed text and displays the object.

# **PROCEDURE DISPLAY\_CONTROL\_OFF**

This procedure changes the display property to false for the control passed as a parameter.

### **PROCEDURE OPEN\_FORM\_BUTTON**

This procedure to check if a form is already opened. If the form is opened then display it, otherwise open the form. The form name is passed as a parameter.

### **PROCEDURE EXITPROMPT**

This procedure calls the FORM\_SECURITY.check\_permissions function which returns a value signifying the level of permissions granted to a user. If the returned value is greater than 2, then exit the form with out committing any data. If the value is equal to or less than 2 and the record status is 'CHANGED' then prompt the user to save their changes... if they click Yes, then execute the SAVED\_PROCS\_PKG.MAIN\_SAVE\_PROC procedure to validate the record and save the changes. If the record status is something other than 'CHANGED' and the calling form is 'BC\_DATA\_RETRIEVAL' or 'BC\_DATA\_TYPE' then exit the form with no commit and no rollback (since the changes have already been posted to the database, otherwise, exit the form.

# **PROCEDURE AUTO\_HINT\_TEXT**

This procedure displays or hides the AUTO\_HINT\_text of the passed control name. The display\_mode\_par accepts a value of 'TRUE' or 'FALSE' to toggle the property setting to TRUE and FALSE in order to display or hide the AUTO\_HINT text.

### **PROCEDURE GO\_RECORD\_DETAILS**

This procedure accepts the passed parameter values block name par and item name par and places the cursor focus to the specified block name and column name. If the record status is 'CHANGED' then prompt the user to save the changes. If yes, call the SAVED\_PROCS\_PKG.main\_save\_proc procedure.

### **PROCEDURE LARGE\_COMMENT\_EDITOR**

This procedure is used to display the comment editor for the form specified in the passed parameter editor name par for the column specified in the comment column par parameter. The changes are saved back to the column.

### **PROCEDURE LOV\_CHOICES**

This procedure displays the LOV named in the lov\_name\_par parameter. If a value has not been selected from the LOV, then display a message to the user to prompt them to select a valid value from the LOV.

### **PROCEDURE REVALIDATE\_BATCH**

This procedure calls the validation functions to re-validate an existing batch of data in the "normalised" Edit Tables. Begin by verifying that the user has selected a valid value (which has been passed in the batch seg in par parameter). If the passed parameter is NOT NULL then proceed with the procedure processing, otherwise... display a message to the user to inform them that a valid value must first be selected before proceeding with the revalidation of the data. The call to the following functions is dependent upon the functional area in which the application is currently in. Therefore, if the functional\_area\_par parameter passed is 'DISCRETE' then call the following functions:

# **BATCH\_VALIDATION\_PKG.CHECK\_BATCH\_DISHEDR\_ERRORS** - Discrete

Header validation,

# **BATCH\_VALIDATION\_PKG.CHECK\_BATCH\_DISDETAIL\_ERRORS** - Discrete Detail validation,

#### **BATCH\_VALIDATION\_PKG.CHECK\_BATCH\_DISREPLIC\_ERRORS** - Discrete Replicate validation.

If the functional area par parameter passed is 'PLANKTON' then call the following functions:

# **BATCH\_VALIDATION\_PKG.CHECK\_BATCH\_PLANK\_HEDR\_ERRORS** - Plankton Header validation,

**BATCH\_VALIDATION\_PKG.CHECK\_BATCH\_PLANK\_GENERL\_ERRS** - Plankton General validation.

The following functions are always called since they apply to all of the areas of functionality: **BATCH\_VALIDATION\_PKG.CHECK\_BATCH\_MISSION\_ERRORS** - Mission validation, **BATCH\_VALIDATION\_PKG.CHECK\_BATCH\_EVENT\_ERRORS - Event validation.** 

# **PROCEDURE RUN\_ERROR\_SUMMARY\_REPORT**

This procedure runs the Validation Error Summary Report. It verifies that the user has selected a valid value (the batch seq par passed parameter is NOT NULL). If the batch seq par is NOT NULL then proceed to call the Run\_Product built-in to run the 'BC\_Edits\_Error\_Summary.rdf' report passing the value of the batch\_seq\_par in the parameter list (which is passed to the report). The report will display all of the validation errors for the user selected batch seq value. The batch column name parameter refers to the column name that contains the user selected batch\_seq value.

# Programmatic Validations

# *Programmatic Validations (BIOCHEM Account)*

At the time of this document creation, there are no validations in place to verify the data stored in the Archival tables. Please see the next section: *Programmatic Validations (Data Manager Account)* for the validation rules and the generated error codes that represent the missing or incorrect values that are verified for the Code tables. This level of validation is performed from the Data Manager's Account and carried out against the set of Code tables (only set of Code tables) that exist in the BIOCHEM Oracle Account.

# *Programmatic Validations (Data Manager Account)*

# **Discrete Data Functionality**

*The following information is a copy of the specifications documentation (named "Discrete Station to Mission Event Header2.doc") used to create the processing to handle the loading of the data from the BCDISCRETESTATNEDITS table (in the Data Manager Oracle Account) into the BCMISSIONEDITS, BCEVENTEDITS, BCCOMMENTEDITS, BCACTIVITYEDITS, and the BCDISCRETEHEDREDITS tables. The document also outlines the column level validations that are enforced. This information has been updated in this document in order to more accurately reflect the developed data validation processing as is currently developed (as of August 01, 2000).*

There are very few constraints in place in the BCDISCRETESTATNEDITS table in order to load all of the data that is contained in the input ASCII file. The NOT NULL constraints in the BCDISCRETESTATNEDITS table are on the following columns:

- 
- created\_by User name of the individual who loaded the data.
- 
- created date System date and time of the data entry.

The first step to validating the BCDISCRETESTATNEDITS table data is to ensure that the following columns are NOT NULL:

- dis\_sample\_key\_value user-specified pseudo primary key value
- mission\_descriptor
- event\_collector\_event\_id

The validation must loop through all of the records loaded in the BCDISCRETESTATNEDITS table where the process  $flag = 'NR'$  and the created  $date = a date/time$  of data entry (these two columns in combination will clearly denote a dataset to process) in order to identify the records that have a NULL value for any of the three columns listed above. Once validation processing begins, each record is assigned a process\_flag value of 'SVI' (Station data Validation In progress).

The records that are in violation of this validation (column NULL values) will be assigned a process flag  $=$ 'SVE' (Station data Validation Error) and the error code 4001 is to be written to the BCSTATNDATAERRORS table. The second step to ensuring that the records in the BCDISCRETESTATNEDITS table are valid is to ensure that the dis sample key value column value is unique within the dataset currently being processed. If the value stored in the dis\_sample\_key\_value(discrete. Plank\_sample\_key\_value for plankton data) is deemed to be non-unique, then assign the process flag = 'SVD' (Station Validation Duplicate) for the violating record and the error code 4043 is to be written to the BCSTATNDATAERRORS table. Since this key value represents a header record it is assumed that the fields the logically identify a header are distinct for every key value. If the key values are diferent but the fields that logically identify the header are the same that the dataset be flagged with a 4043 error.(Oct 11, 2000)

These types of validation errors are termed 'fatal validation errors'; no further processing is allowed to take place since the pseudo Primary Key structure is not valid. The Data Manager, who is running the validation, is alerted that errors exist in one or more records in the BCDISCRETESTATNEDITS table. A report may be generated to display the record(s) that have a process\_flag value of 'SVE' and/or 'SVD'. The dataset that contains the records with process flag = 'SVE' and/ or 'SVD' may now be deleted from the BCDISCRETESTATNEDITS table and the corresponding records may also be deleted from the BCDISCRTEDATAEDITS table (where the value of the dis\_sample\_key\_value column from the BCDISCRTEDATAEDITS table equal the same column's value in the BCDISCRETESTATNEDITS table). This will enable a Data Manager to view the error report, fix the errors by providing data for the offending record(s) in the input ASCII file, then reload the data via SQL\*Loader; thus ensuring that a 'clean' initial input ASCII file exists for archival. A Data Manager may also feel comfortable enough to edit the data using SQL\*Plus in the BCDISCRETESTATNEDITS and BCDISCRTEDATAEDITS tables, update the process\_flags to 'NR' for all records in the dataset and then re-process the batch of data for initial validation errors. The user is given the choice to generate a report, or simply delete the records. If the report is generated, the user is prompted whether or not they would like to delete the records.

If the dataset passes the initial validation, a batch seq number is assigned to all of the records in the dataset in order to categorise and group the data in the BCDISCRETESTATNEDITS table to be processed as one batch or dataset (assign a job id). The sequence value that is generated by this action is then assigned to the batch seg column in these two tables for all records that are identified as loaded on a specified date/time, and have a process flag = 'SVI' (the BCDISCRETEDATAEDITS records must be related to a parent record from the BCDISCRETESTATNEDITS table before the assigning of a batch\_seq value). The batch\_name is assigned the value of the distinct batch\_seq value provided in the BCDISCRETESTATNEDITS table or the value of the newly created batch\_seq value if values are not provided in the initial data load.

Once a batch seg is assigned, this value is used throughout the remaining validation process in the Edit Table System to manage data in various stages of processing. The Data Manager is also able to view a list of batch seq values, on the BCBATCHES form, and batch names (Data Manager assigned) that are currently in the edit table system. The Data Manager will select the batch name, which represents the data to be processed and duplicate checked. The selection of an existing batch\_seq value will be very useful in order to process data in more manageable datasets, especially for procedures such as Duplicate Maintenance (a procedure that performs a very detailed duplicate check of data which is to be developed in the future).

The data is now prepared enough to be loaded to the normalized Edit Table System as defined in the column mappings in the tables below (beginning with the section titled Load BCMISSIONEDITS From BCDISCRETESTATNEDITS below).

Records, of a Data Manager specified batch seg value, must all have a process flag value of 'SVI' to be considered for loading into the edit table system from the BCDISCRETESTATNEDITS table. A dataset with any record with a process flag = 'SVE' and its corresponding records for the same batch seg value must not be loaded into the edit table system, but as mentioned earlier must be deleted or edited and re-processed.

As the data is being loaded from the BCDISCRETESTATNEDITS table to the BCMISSIONEDITS, BCEVENTEDITS, BCCOMMENTEDITS, and BCDISCRETEHEDREDITS tables, the process flag of the newly entered edit table system records, must be set to 'ENR' (Edit table New Record) while the process\_flag of the record left in the BCDISCRETESTATNEDITS table must remain as 'SVI' (Station Validation In progress). The records in the BCDISCRETESTATNEDITS represented by the same batch\_seq value and all having a process flag = 'SVI' may be deleted only if all corresponding BCDISCRETEDATAEDITS records, of the same batch\_seq value, have also been loaded to the edit tables (to the BCDISCRETEDTAILEDITS and BCDISREPLICATEDITS tables). And are assigned a similar process\_flag = 'DVI' (Data Validation In progress) to signify that the data is now loaded into the Edit tables.

BCDISCRETESTATNEDITS datasets may contain records without a related BCDISCRETEDATAEDITS record. In this case, load the record(s) from the BCDISCRETESTATNEDITS into the BCMISSIONEDITS, BCEVENTEDITS, BCCOMMENTEDITS, and BCDISCRETEHEDREDITS tables then assign a process flag = 'SVI' (in the BCDISCRETESTATNEDITS). The records pertaining to a dataset with all records having a process\_flag = 'SVI' must now be deleted especially if no corresponding records exist in the BCDISCRETEDATAEDITS table. If records do exist in the BCDISCRETEDATAEDITS table, then proceed to validate those records that correspond to the dataset being processed in the BCDISCRETESTATNEDITS table.

Please Note: Any given dataset may only contain:

- 'Mission' and 'Event' data only.
- 'Mission', 'Event', and 'Header' data only.

'Mission', 'Event', 'Header', and 'Data' records.

This data must be loaded to the appropriate Edit System tables.

### Column Validation

All error validation in the Edit Table System is to be handled in the same manner. Records that pass the programmatic record level validation are assigned a process\_flag = 'ECN' (Edit table record is CleaN and error free). Once a record is found that fails a specified programmatic column level validation (such as NOT NULL constraint violation), that record is assigned a process flag = 'ERR' (edit table ERRor). The BCERRORS table must also be populated with the following values for each column in a record in error:

BCERRORS table description:

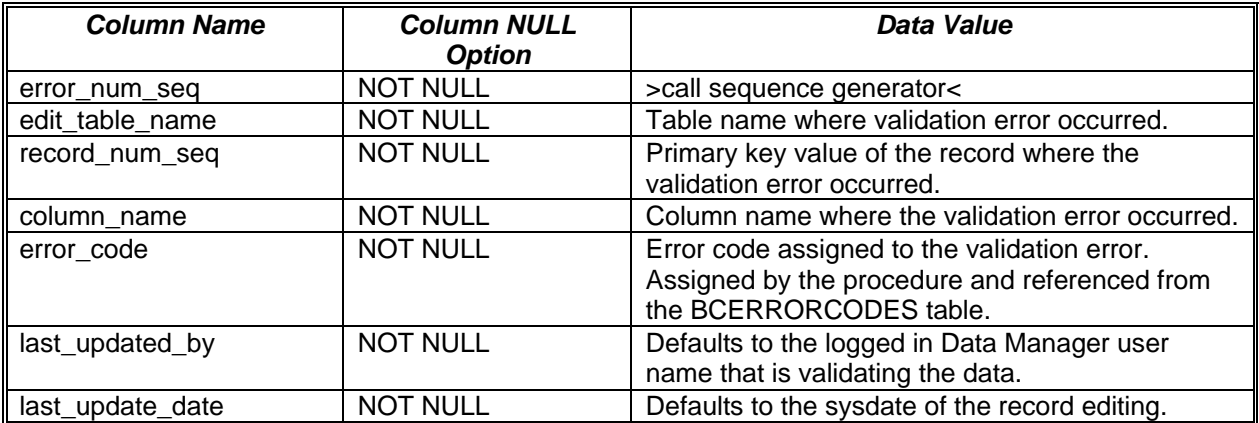

\* See Column Validation section.

Once an invalid record is edited and corrected, the process\_flag = 'ECN'.

#### *BCMISSIONEDITS Column Mapping*

The table in this section displays the column level mapping between the BCDISCRETESTATNEDITS and the BCMISSIONEDITS table that is done in the Forms Library procedure PROCS.ASSIGN\_BATCH\_SEQ which calls the data manager stored procedure POPULATE\_DISCRETE\_EDITS\_PKG.POPULATE\_DISCRETE\_EDITS to populate the data manager EDIT tables with the data stored in the BCDISCRETESTATNEDITS and BCDISCRETEDATAEDITS data manager tables.

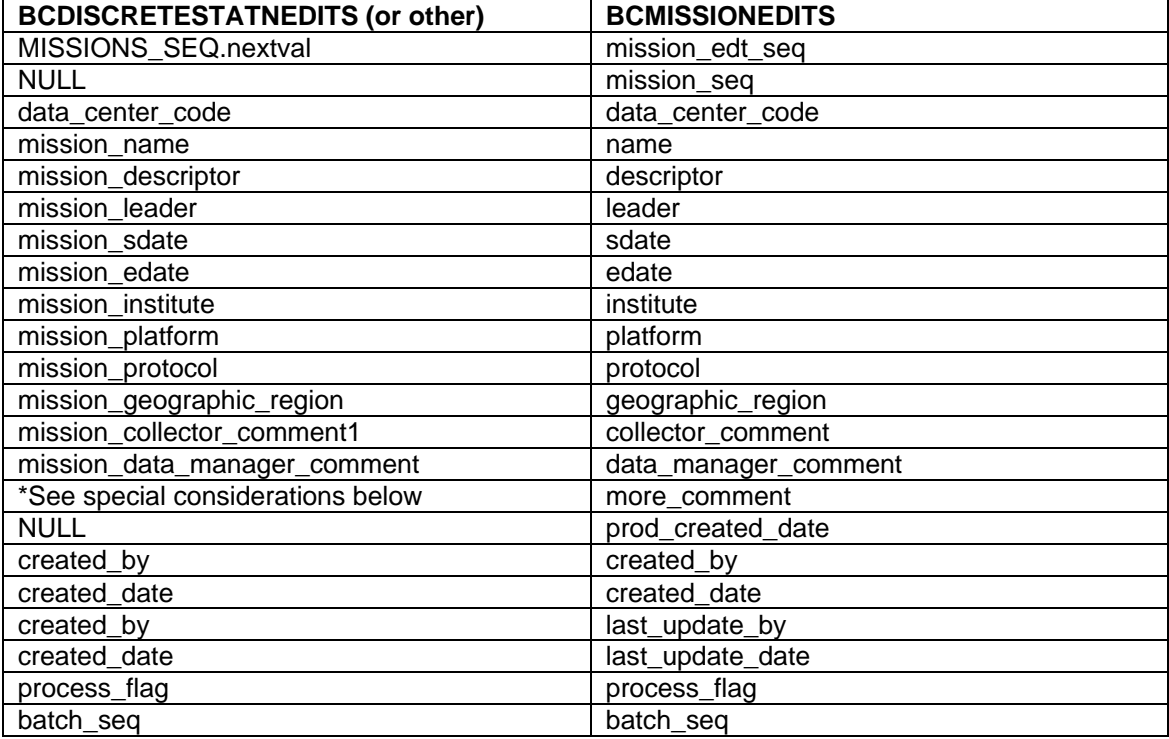

Special Considerations:

The BCMISSIONEDITS.more\_comment column stores a 'Y' or 'N' to signify that a BCDISCRETESTATNEDITS.mission\_collector\_comment2 exists (that is to say that the BCDISCRETESTATNEDITS.mission\_collector\_comment2 is NOT NULL). This being the case, the value of this column (the text) is to be stored in the BCCOMMENTEDITS table and the BCMISSIONEDITS.more\_comment  $= 'Y'.$ 

When populating the BCMISSIONEDITS table, the validation procedures must ensure that no record is duplicated in the table when processing a 'batch' of data. Therefore, if there is an existing 'Mission' loaded in the BCMISSIONEDITS table, any subsequent 'Mission' data loaded must first ensure that the 'Mission' data does not already exist. If the record does not exist in the BCMISSIONEDITS table, then commit the new record to the table, otherwise, do not add the record (if it is exactly the same, that is to say that all column data for the specified 'Mission' record are the same).

 The first level of duplicate checking is to verify that the mission\_descriptor value is different; if it is, then load the 'Mission level data into the BCMISSIONEDITS table. If the mission descriptor value is the same, then do not load the new 'Mission' level record.

 When a duplicate 'Mission' is found use the mission\_edt\_seq value of the existing 'Mission' level record and assign its value as the foreign key to the BCEVENTEDITS and/or the BCCOMMENTEDITS tables (if data exists in these two tables that is related to the Mission). It remains very important to preserve the PK/FK relationship of the data, therefore the linking of an existing 'Mission' record or newly entered 'Mission' record must be preserved to link to either the BCCOMMENTEDITS or the BCEVENTEDITS table records

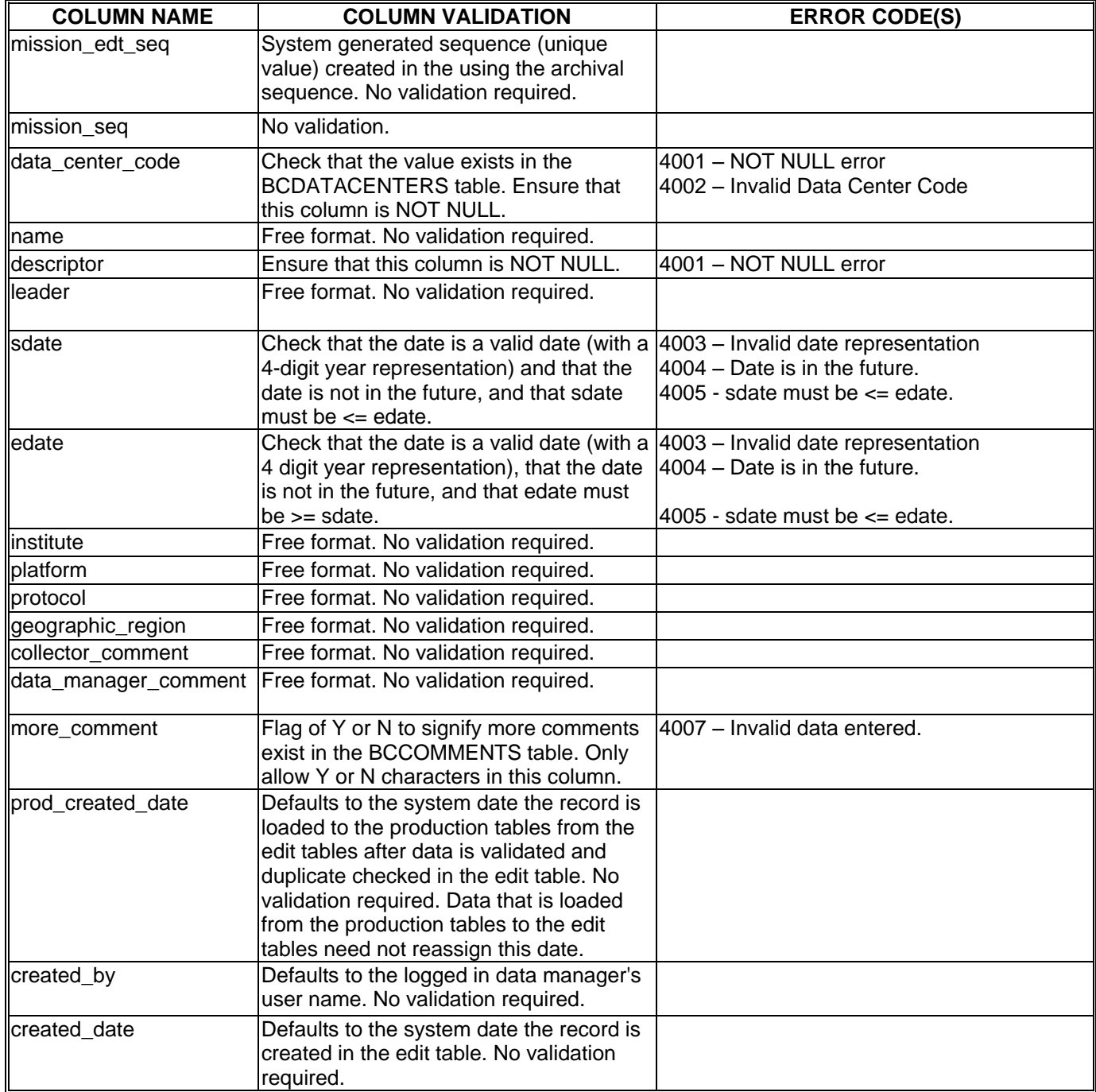

### *Column Level Validations for the BCMISSIONEDITS table*

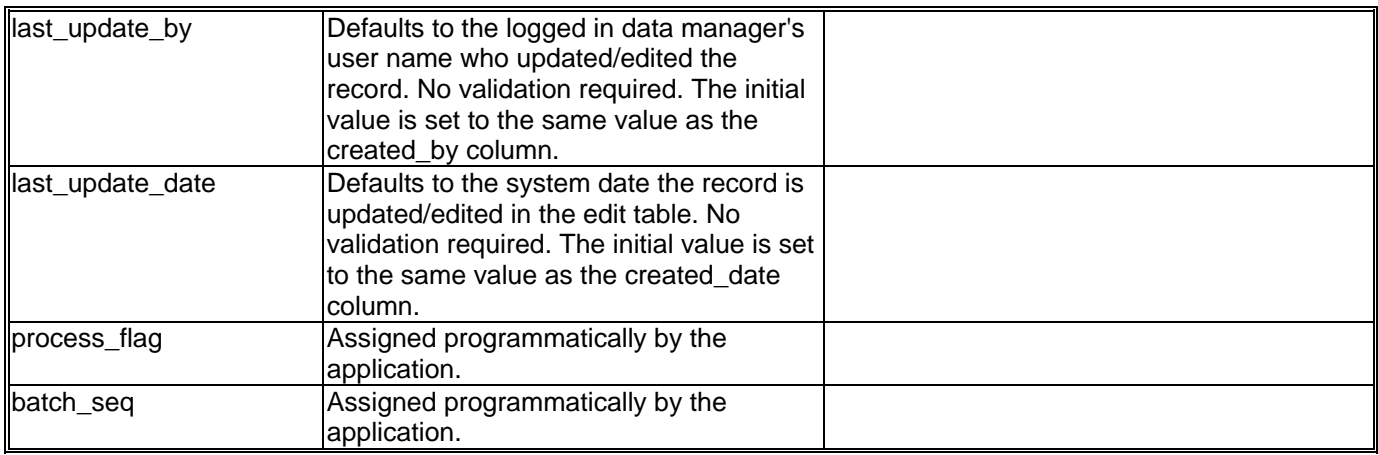

### *EVENTEDITS Column Mapping*

The table in this section displays the column level mapping between the BCDISCRETESTATNEDITS and the BCEVENTEDITS table that is done in the Forms Library procedure PROCS.ASSIGN\_BATCH\_SEQ which calls the data manager stored procedure POPULATE\_DISCRETE\_EDITS\_PKG.POPULATE\_DISCRETE\_EDITS to populate the data manager EDIT tables with the data stored in the BCDISCRETESTATNEDITS and BCDISCRETEDATAEDITS data manager tables.

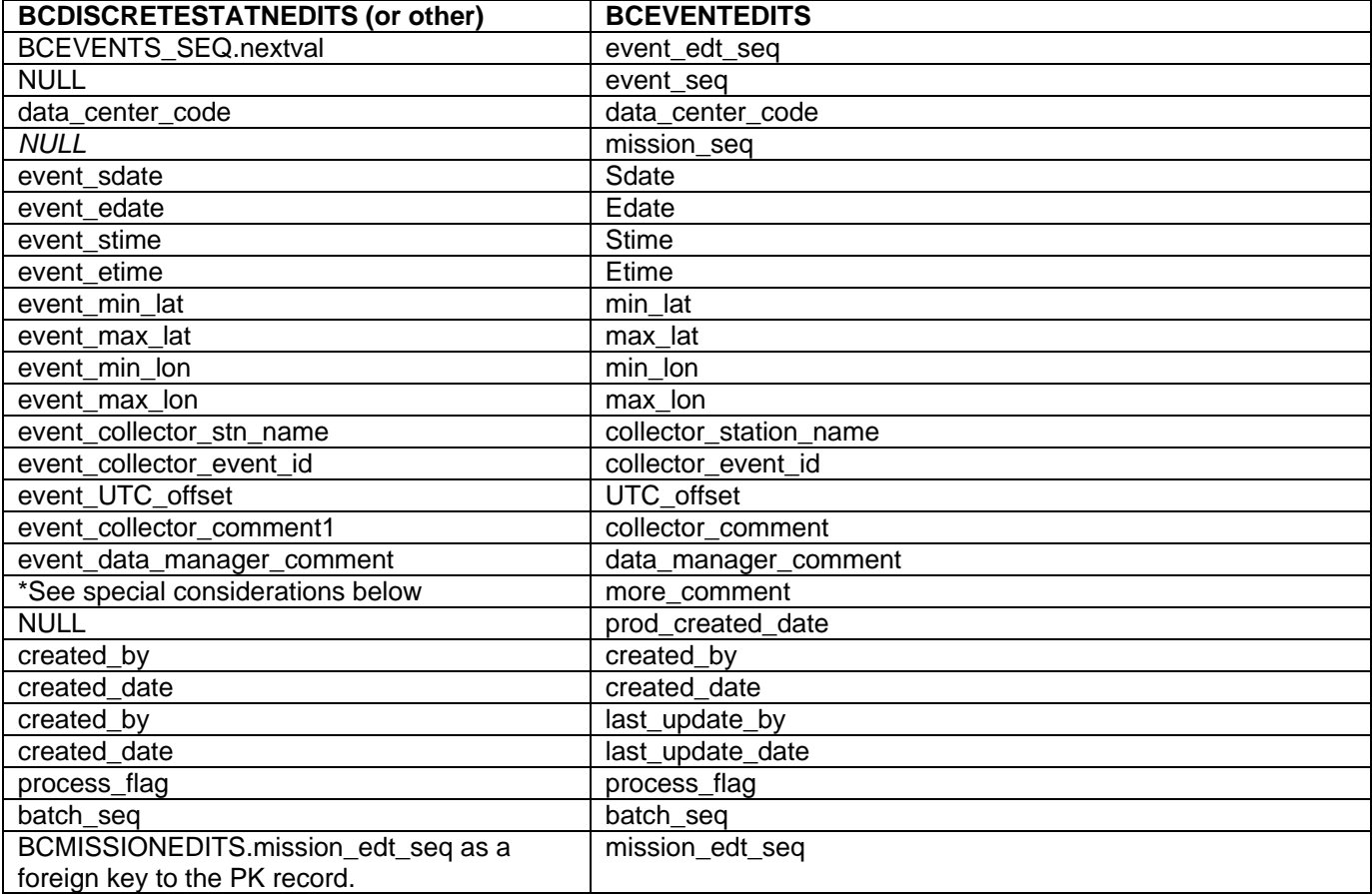

\*Special Considerations:

The BCEVENTEDITS.more comment column stores a 'Y' or 'N' to signify that a BCDISCRETESTATNEDITS.event\_collector\_comment2 exists (that is to say that the BCDISCRETESTATNEDITS.event collector comment2 is NOT NULL). This being the case, the value of this column is to be stored in the BCCOMMENTEDITS table and the BCEVENTEDITS.more\_comment = 'Y'.

When populating the BCEVENTEDITS table, the validation procedures must ensure that no record is duplicated in the table when processing a 'batch' of data. Therefore, if there is an existing 'Event' loaded in the BCEVENTEDITS table, any subsequent 'Event' data loaded must first ensure that the 'Event' data does not already exist. If the record does not exist in the BCEVENTEDITS table, then commit the new record to the table, otherwise, do not add the record (if it is exactly the same, that is to say that all column data for the specified 'Event' record are the same).

- The first level of duplicate checking is to verify that the collector station name and the collector event id column values are different; if they are, then load the 'Event' level data into the BCEVENTEDITS table. If the collector\_station\_name and the collector\_event\_id values are the same, then do not load the new 'Event' level record.
- When a duplicate 'Event' is found use the event\_edt\_seq value of the existing 'Event' level record and assign its value as the foreign key to the BCACTIVITYEDITS and/or the BCCOMMENTEDITS tables (if data exists in these two tables that is related to the 'Event'). It remains very important to preserve the PK/FK relationship of the data, therefore the linking of an existing 'Event' record or newly entered 'Event' record must be preserved to link to either the BCACTIVITYEDITS or the BCCOMMENTEDITS table records.

# *Column Level Validations for the BCEVENTEDITS table*

Please note 1: when performing the stime/etime column validations, it is important to remember that an 'Event' stime may be on one date and the etime may occur on another date, therefore the validation for etime must be  $\ge$ = stime may not be true. Example: 'Event' stime = 2300 on May 1, 1999 and the 'Event' etime = 0230 on May 2, 1999. In this case, the etime must be >= stime" is not true on its own without including the sdate and edate values to ensure that etime must be  $\geq$  stime.

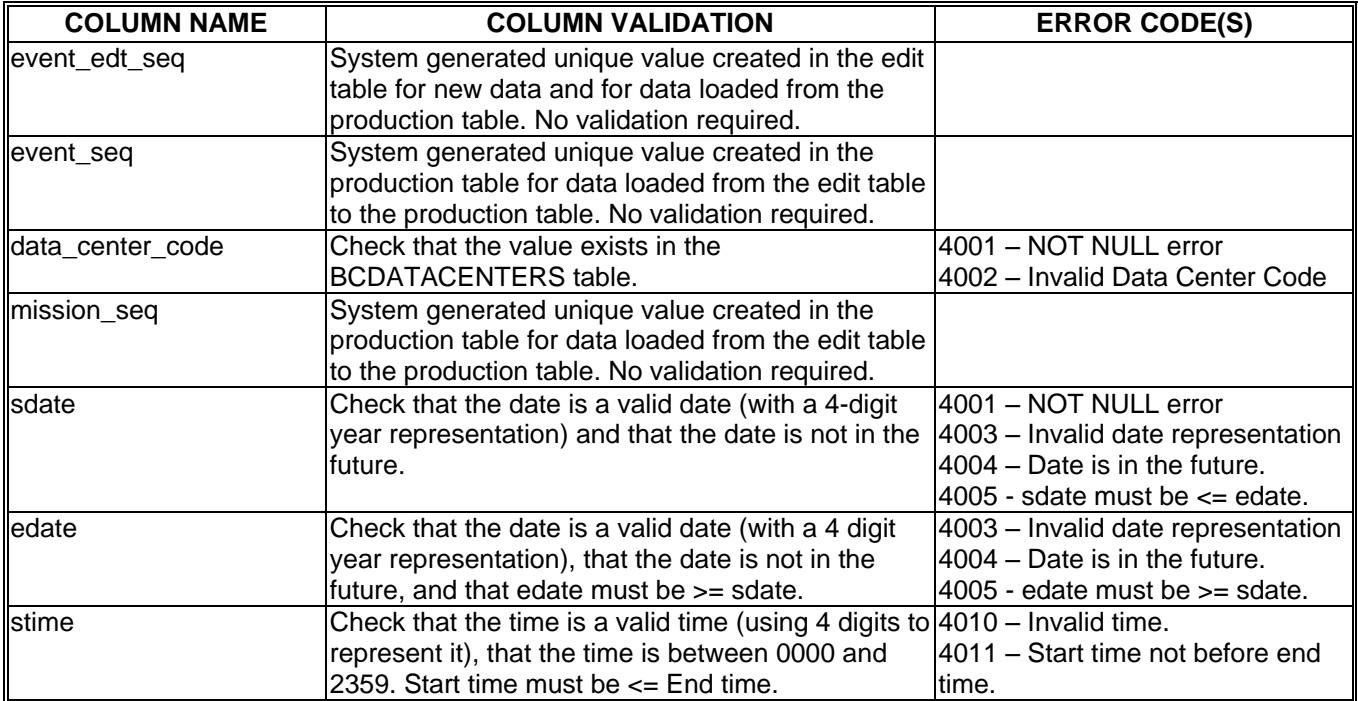

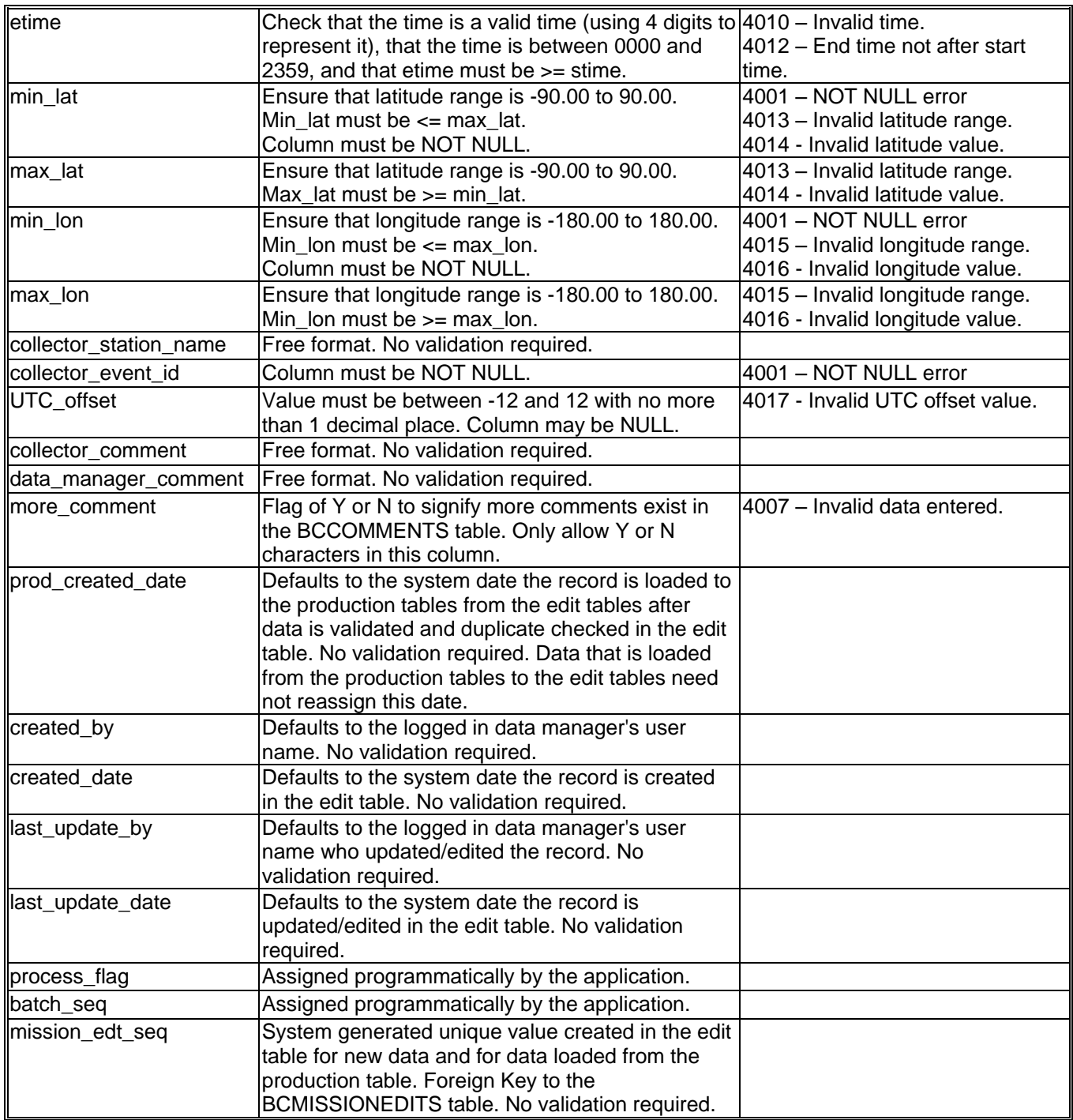

### *BCCOMMENTEDITS Column Mapping*

The table in this section displays the column level mapping between the BCDISCRETESTATNEDITS and the BCCOMMENTEDITS table that is done in the Forms Library procedure PROCS.ASSIGN\_BATCH\_SEQ which calls the data manager stored procedure POPULATE\_DISCRETE\_EDITS\_PKG.POPULATE\_DISCRETE\_EDITS to populate the data manager EDIT tables with the data stored in the BCDISCRETESTATNEDITS and BCDISCRETEDATAEDITS data manager tables.

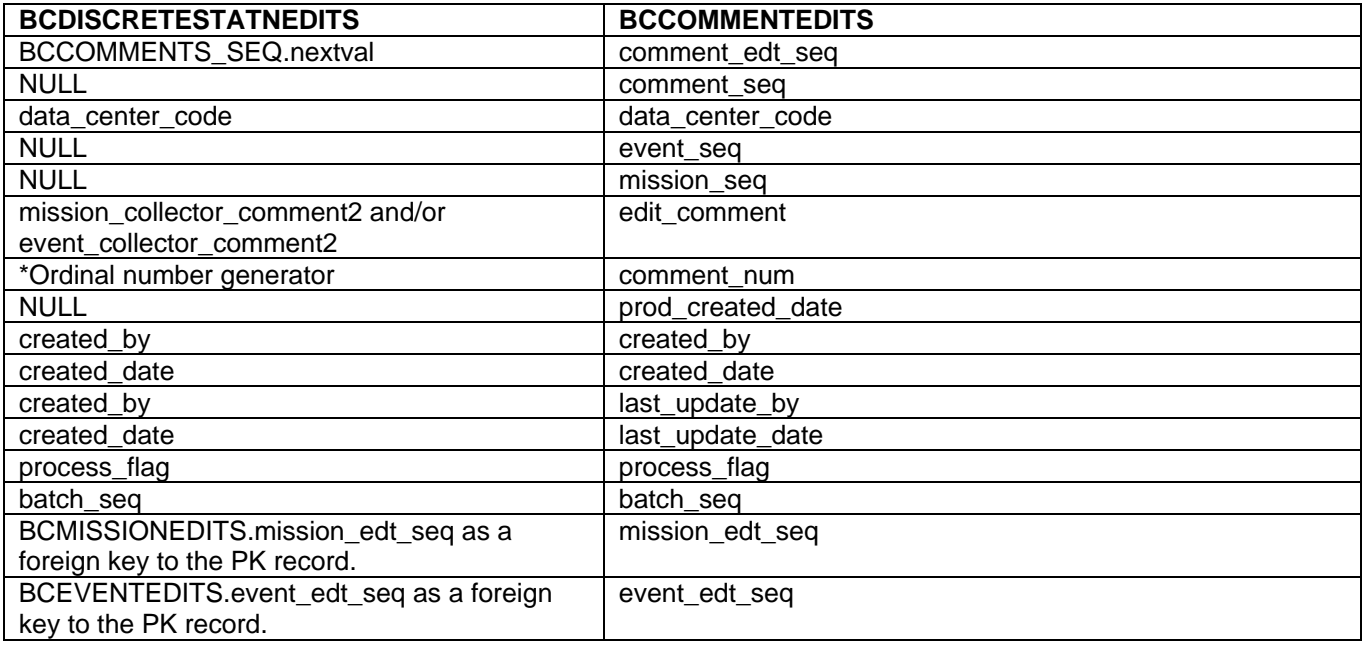

\*Ordinal number generator:

 This table stores comments which are a continuation of comments in the BCMISSIONEDITS and the BCEVENTEDITS tables, since each of these tables may only store comments up to 2000 characters. Once a comment is longer than 2000 characters, that portion of the comment is written to the BCCOMMENTEDITS table. If a comment in the BCCOMMENTEDITS table is longer than 2000 characters, that comment may be continued in a new record in the BCCOMMENTEDITS table, referencing the parent table (BCMISSIONEDITS or BCEVENTEDITS) and numbered with an 'ordinal value' (internal table sequence) which will keep track of the order of the comments. The ordinal value will default to a value of 1 (one) for each new record which is a continuation from the comment columns in either the BCMISSIONEDITS or BCEVENTEDITS tables. The value of the ordinal will be incremented by one for each comment, which is a continuation of a comment within the BCCOMMENTEDITS table.

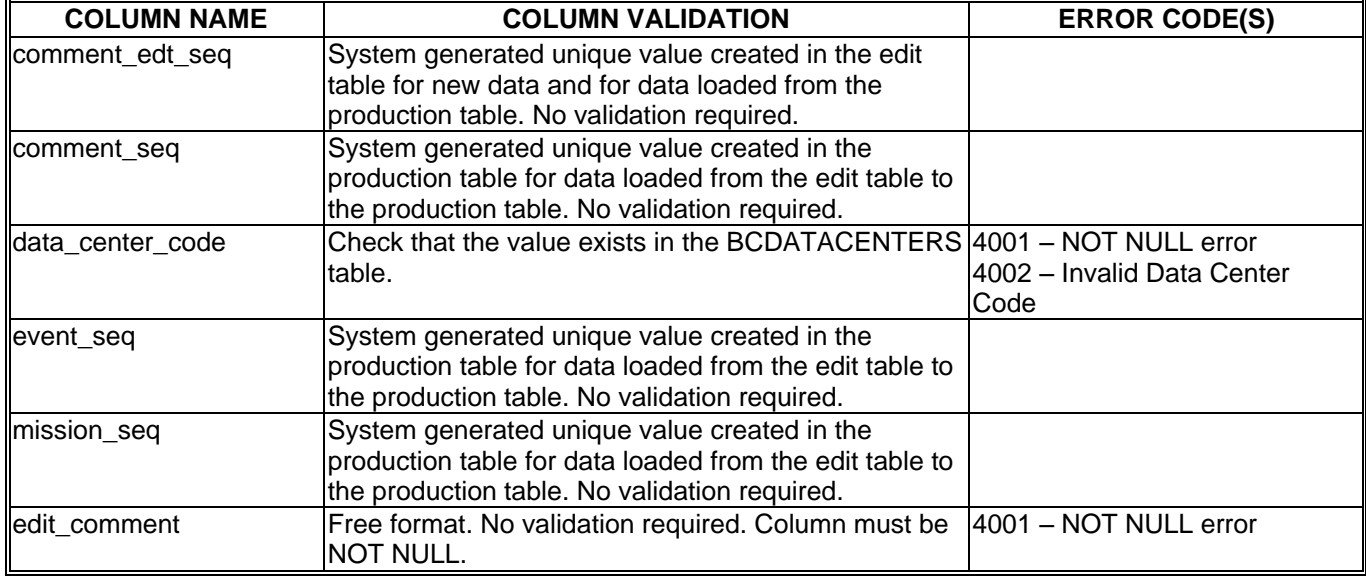

# *Column Level Validations for the BCCOMMENTEDITS table*

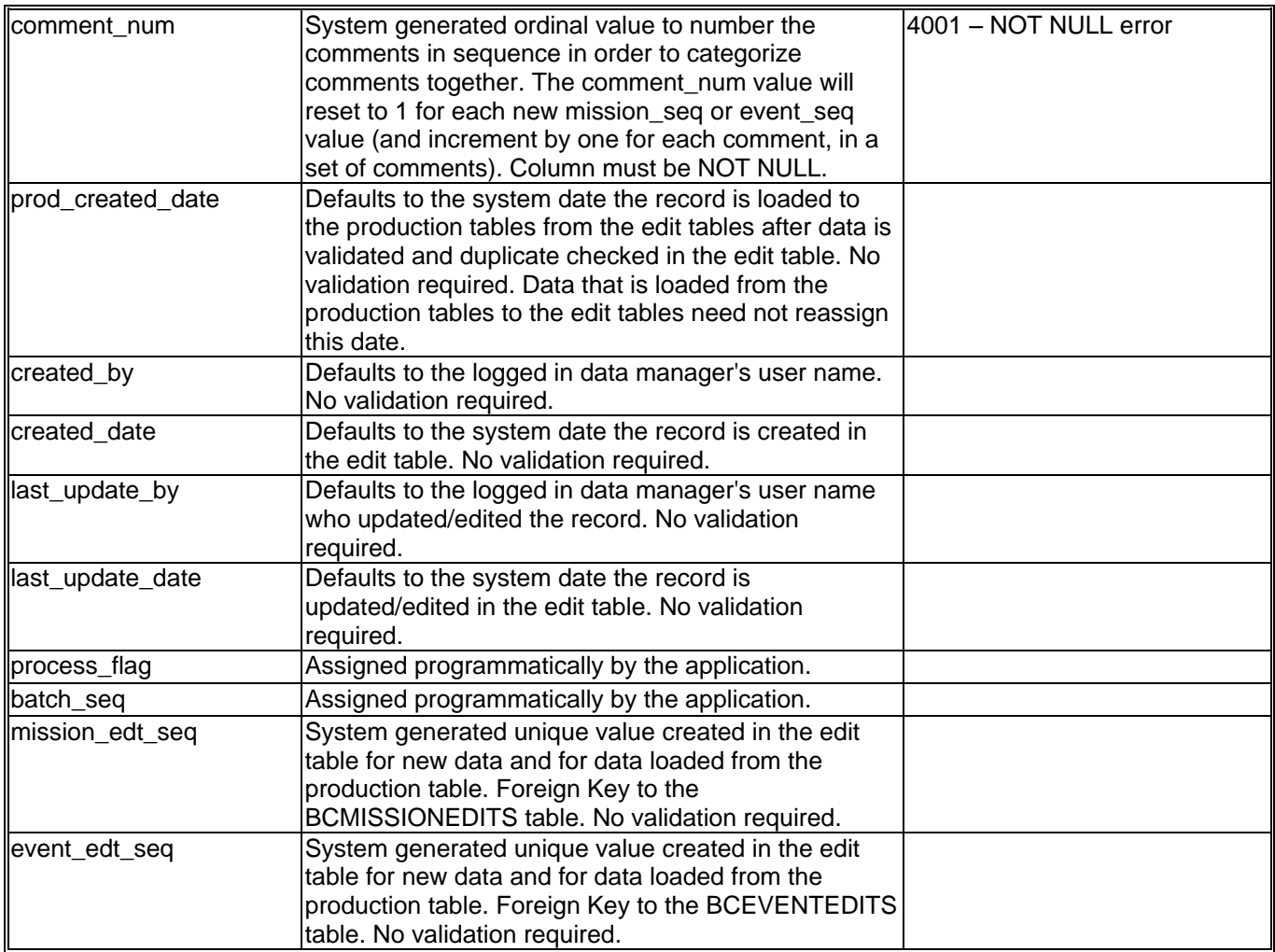

## *BCACTIVITYEDITS Column Mapping*

The table in this section displays the column level mapping between the BCDISCRETESTATNEDITS and the BCACTIVITYEDITS table that is done in the Forms Library procedure PROCS.ASSIGN\_BATCH\_SEQ which calls the data manager stored procedure POPULATE\_DISCRETE\_EDITS\_PKG.POPULATE\_DISCRETE\_EDITS to populate the data manager EDIT tables with the data stored in the BCDISCRETESTATNEDITS and BCDISCRETEDATAEDITS data manager tables.

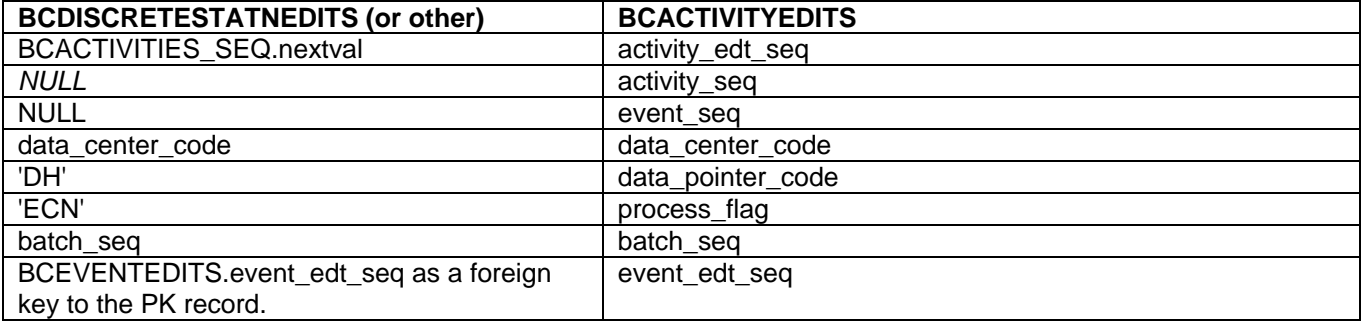

#### *BCDISCRETEHEDREDITS Column Mapping*

The table in this section displays the column level mapping between the BCDISCRETESTATNEDITS and the BCDISCRETEHEDREDITS table that is done in the Forms Library procedure PROCS.ASSIGN\_BATCH\_SEQ which calls the data manager stored procedure POPULATE\_DISCRETE\_EDITS\_PKG.POPULATE\_DISCRETE\_EDITS to populate the data manager EDIT tables with the data stored in the BCDISCRETESTATNEDITS and BCDISCRETEDATAEDITS data manager tables.

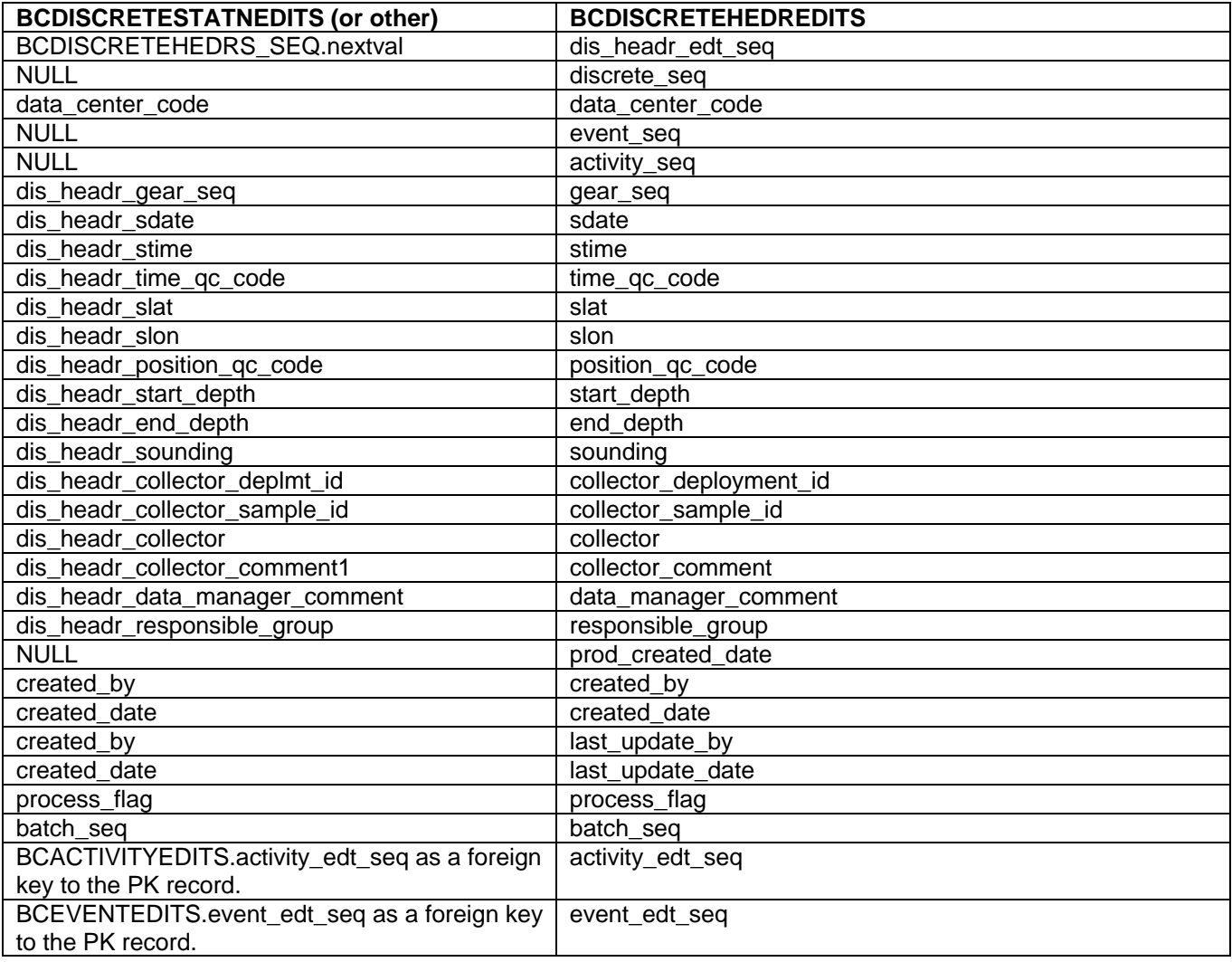

- When populating the BCDISCRETEHEDREDITS table, the validation procedures must ensure that no record is duplicated in the table when processing a 'batch' of data. Therefore, if there is an existing 'Header' loaded in the BCDISCRETEHEDREDITS table, any subsequent 'Header' data loaded must first ensure that the 'Header' data does not already exist. If the record does not exist in the BCDISCRETEHEDREDITS table, then commit the new record to the table, otherwise, do not add the record (if it is exactly the same, that is to say that all column data for the specified 'Header' record are the same).
	- The first level of duplicate checking is to verify that the collector\_sample\_id column values are different; if they are, then load the 'Header' level data into the BCDISCRETEHEDREDITS table.

• When a duplicate 'Header' is found use the dis headr edt seq value of the existing 'Header' level record and assign its value as the foreign key to the BCDISCRETEHEDREDITS table (for detail data records). It remains very important to preserve the PK/FK relationship of the data; therefore the linking of an existing 'Header' record or newly entered 'Header' record must be preserved to link to the BCDISCRETEHEDREDITS table records.

# *Column Level Validations for the BCDISCRETEHEDREDITS table*

Please Note: The Validation of the stime, etime, slat, slon, elat, and elon listed below do not take the assigned quality code value for the time qc code and position qc code column values into account. The inclusion of the quality code reference in the column level validation is defined in the section named [Quality Code Validations](#page-61-0)*.*

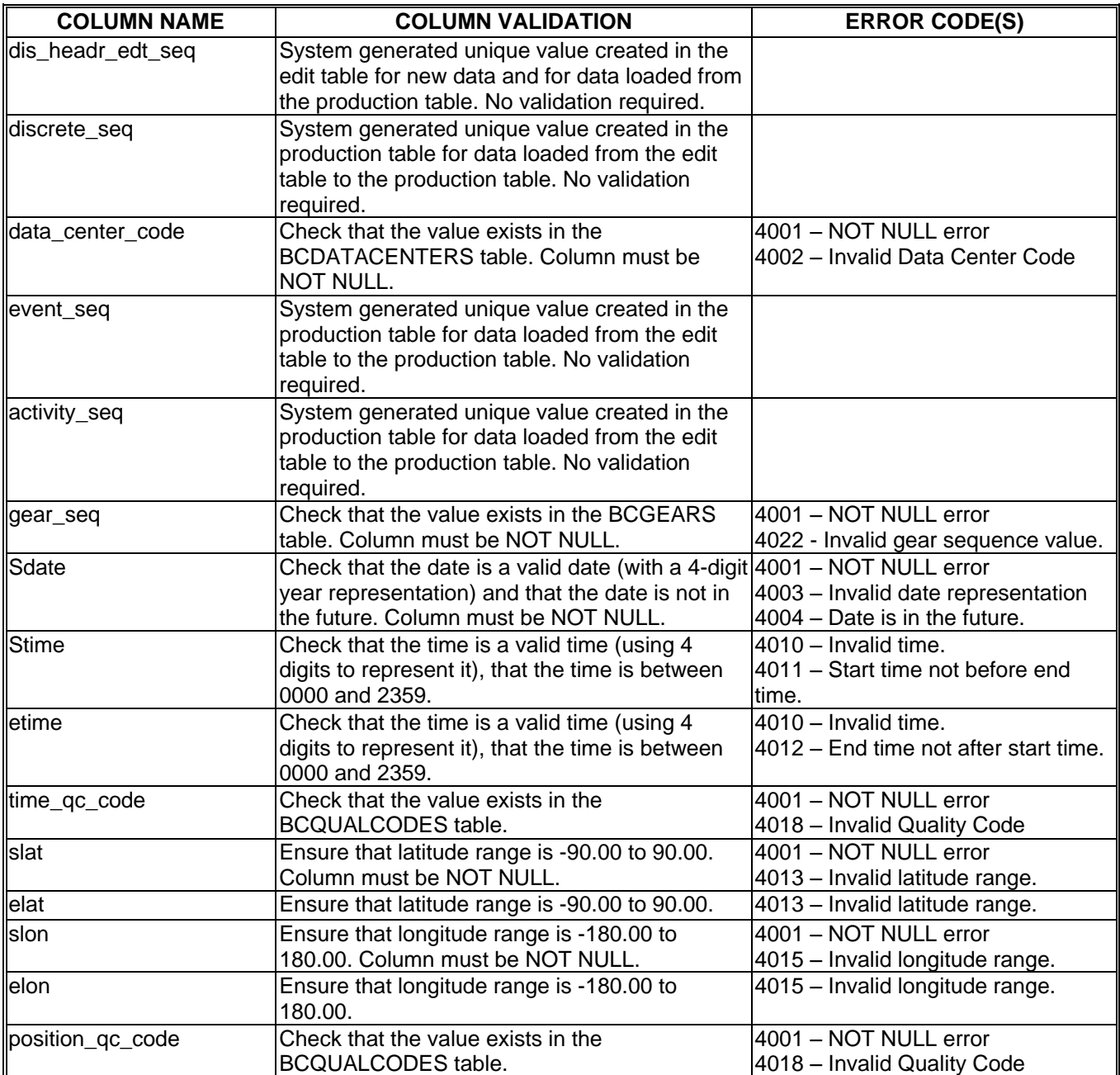

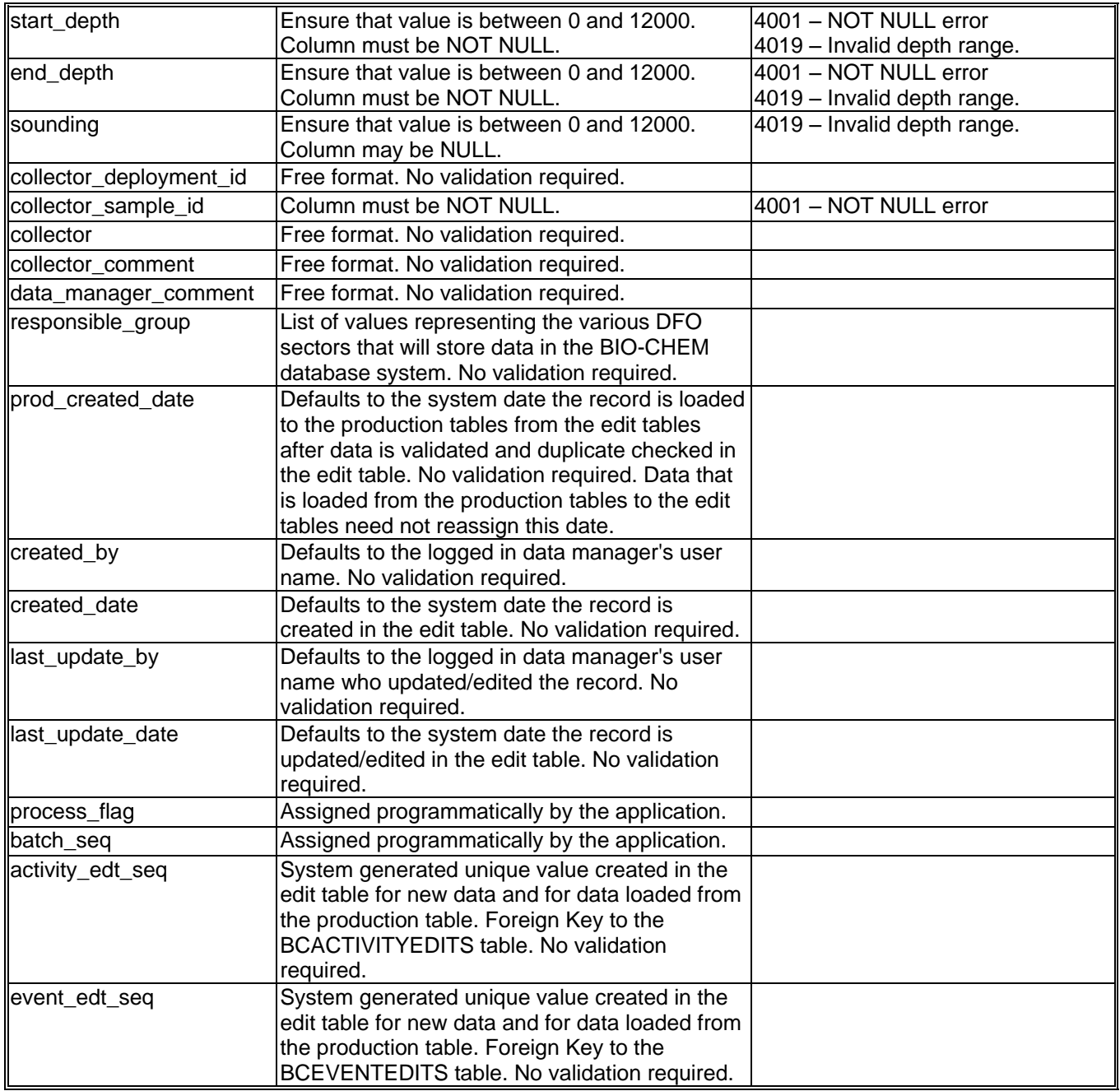

*The following information is a copy of the specifications documentation (named "Convert Discrete DATA to Detail and Replicate.doc") used to create the processing to handle the loading of the data from the BCDISCRETEDATAEDITS table (in the Data Manager Oracle Account) into the BCDISCRETEDTAILEDITS and the BCDISREPLICATEDITS tables. The document also outlines the column level validations that are enforced.* This information has been updated in this document in order to more accurately reflect the developed data validation processing as is currently developed.

The following spec pertains to the loading of data from the BCDISCRETEDATAEDITS table to the BCDISCRETEDTAILEDITS and the BCDISREPLICATEDITS tables.

All data records that are entered into the BCDISCRETEDATAEDITS table have a created date column value of the date/timestamp of the data load (date and time). All data loaded at the same time will be assigned the same date/timestamp value. All records are also assigned a process flag of 'NR' to signify a new record in the table.

All data must be managed by the dis sample key value (pseudo Foreign Key). The data in the dataset, which contains 'fatal errors', will be deleted based on the programmatically imposed PK/FK relationship from the BCDISCRETESTATNEDITS table record to the BCDISCRETEDATAEDITS table record(s). If a BCDISCRETESTATNEDITS table record is deemed to contain a fatal error, then those records (that caused the fatal error) may be printed in a report. The Data Manager is notified of the fatal errors in the processing of the 'Station' record(s) then the dataset that contains the fatal error may be deleted from the 'Station' table. Likewise, all corresponding records that exist in the 'Data' table may also be deleted once they too have been assessed for fatal errors. The fatal errors report should encompass both the 'Station' and Data' records for a particular dataset to report the records that contain the fatal errors. Therefore the 'Station' records and the corresponding 'Data' records are validated for fatal errors before an error report is created or a dataset is deleted (deletion of PK values from the 'Station' table and the corresponding FK value from the 'Data' table).

Fatal Errors are those that consist of the following types of validations which result in error:

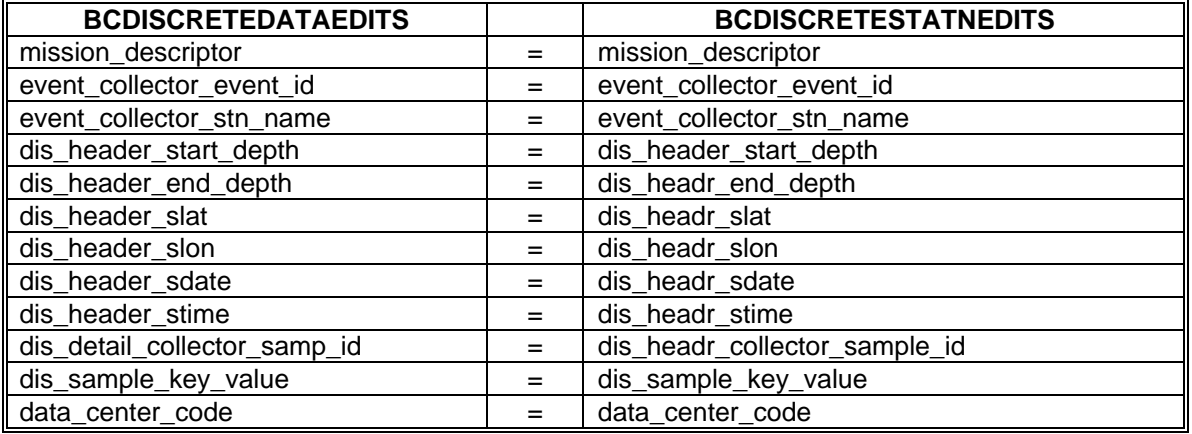

If any of the above column validations fail, insert a record into the BCSTATNDATAERRORS table with the error\_code value = 4042.

Another fatal error is one generated when a record contains a value for both the BCDISCRETEDATAEDITS.data\_type\_method and the BCDISCRETEDATAEDITS.dis\_detail\_data\_type\_seq. The data\_type\_method value must be checked in the BCDATATYPES table to ensure that the dis detail data type seq value is the true corresponding value. If the two values do not match, then assign the process flag = 'DVE' and insert a record into the BCSTATNDATAERRORS table with the error\_code value = 4051.

If the BCDISCRETEDATAEDITS.dis\_detail\_data\_type\_seq is NULL but the BCDISCRETEDATAEDITS.data\_type\_method contains a value, then reference the BCDATATYPES table to verify that the datatype exists in the table. If the datatype exists in the table, then assign the BCDISCRETEDATAEDITS.dis\_detail\_data\_type\_seq the value associated with the data\_type\_method. If the datatype does not exist, then Flag it as an Null error 4003 so that processing does not continue on the batch until the value is assigned a valid data type.

Otherwise if the BCDISCRETEDATAEDITS.dis\_detail\_data\_type\_seq is NOT NULL and the BCDISCRETEDATAEDITS.data\_type\_method is NULL, then do nothing since no true test condition exists.

All of the validation conditions listed in the previous table will generate a fatal error if the validation fails. When one of these validations fail, the process flag column must be assigned a value of 'DVE' (Data Validation Error). This will mark the record that is to be included in a report to the Data Manager to notify them of any fatal errors in the BCDISCRETEDATAEDITS table dataset. As the records are processed, assign the process\_flag column a value of 'DVI' (Data Validation In progress) to denote that the record passed this level of validation. If any "fatal validation errors" exist, once all records in the BCDISCRETEDATAEDITS dataset are processed (by

dis\_sample\_key\_value reference from the 'Station' table), notify the Data Manager via a message, the user may then generate an error report to display all of the fatal errors, and delete the dataset that contains the errors. The Data Manager must then fix all of the errors in the originating ASCII file, then reload the data.

The data loaded into this table via SQL\*Loader must reference a corresponding record in the BCDISCRETESTATNEDITS table via the dis\_sample\_key\_value PK/FK relationship. If there is no record in the BCDISCRETESTATNEDITS table for a record in the BCDISCRETEDATAEDITS table (creating an orphan data record), then the record must be marked as invalid by assigning a process\_flag = 'DVO' (Data Validation Orphan record) and insert a record into the BCSTATNDATAERRORS table with the error\_code value = 4052.

Even if all 'Station' data is successfully validated, the 'Data' table may contain an invalid record marked as a fatal error that will cause the full dataset to be marked for deletion (records from both 'Station' and 'Data'). Therefore no records are deleted from the 'Station' or 'Data' tables until all records in a dataset from the BCDISCRETESTATNEDITS table and the corresponding records from the BCDISCRETEDATAEDITS are processed and assigned a process flag of 'SVE', or 'SVD' (for the 'Station' records), or 'DVE', or 'DVO' (for the 'Data' records).

As stated above, once the data record passes the above listed validations, the process flag is assigned a value of 'DVI' (Data Validation In progress). If a datasets process flag column values are all set to 'DVI', then the records are deemed as passing the first validation layer (initial validation) and are prepared to be loaded into the Edit Table System.

The tables below outline the mapping of the data from the BCDISCRETEDATAEDITS table to each of the BCDISCRETEDTAILEDITS and the BCDISREPLICATEDITS tables. All data, in a dataset containing all records having a process flag = 'DVI', are to be loaded from the BCDISCRETEDATAEDITS table to the BCDISCRETEDTAILEDITS or BCDISREPLICATEDITS tables.

As the records are loaded into the BCDISCRETEDTAILEDITS and BCDISREPLICATEDITS tables, the originating data record in the BCDISCRETEDATAEDITS table has a process flag = 'DVI' (Data Validation In progress) and duplicate checking must occur to identify replicate data (more than one measurement with the same datatype seg and collector\_sample\_id column value). Duplicate 'Detail' records must not exist in the BCDISCRETEDTAILEDITS for any one BCDISCRETEHEDREDITS ('Header') record, therefore once a record is identified as being a duplicate, it is written to the BCDISREPLICATEDITS table along with the record that was in the BCDISCRETEDTAILEDITS table, that was identified as being the record that was compared with. The records are then averaged, the averaged value is written to the BCDISCRETEDTAILEDITS.data\_value column and the BCDISCRETEDTAILEDITS.averaged data column is assigned a value of 'Y' (to signify that the value in the

data value column is an averaged value and that the values that make up the average are stored in the BCDISREPLICATEDITS table referenced by the pseudo Foreign Key column dis\_detail\_edt\_seq. Assign the data\_qc\_code column the value of the max(BCDISREPLICATEDITS.data\_qc\_code) or take the value of 0 if any of the replicates have value of 0 for the data\_qc\_code column of the replicates with the same datatype\_seq and collector\_sample\_id values that reference the same dis\_detail\_edt\_seq value. Also take the highest detection\_limit value for the records which are being compared, or take the value of NULL for the detection\_limit column if any of the records being compared contain a NULL value for the detection\_limit.

### *BCDISCRETEDTAILEDITS Column Mapping*

The table in this section displays the column level mapping between the BCDISCRETEDATAEDITS and the BCDISCRETEDTAILEDITS table that is done in the Forms Library procedure PROCS.ASSIGN\_BATCH\_SEQ which calls the data manager stored procedure POPULATE\_DISCRETE\_EDITS\_PKG.POPULATE\_DISCRETE\_EDITS to populate the data manager EDIT tables with the data stored in the BCDISCRETESTATNEDITS and BCDISCRETEDATAEDITS data manager tables.

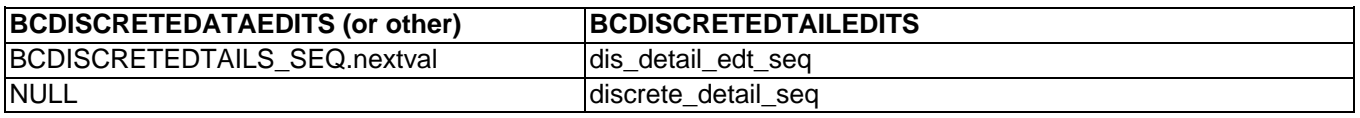

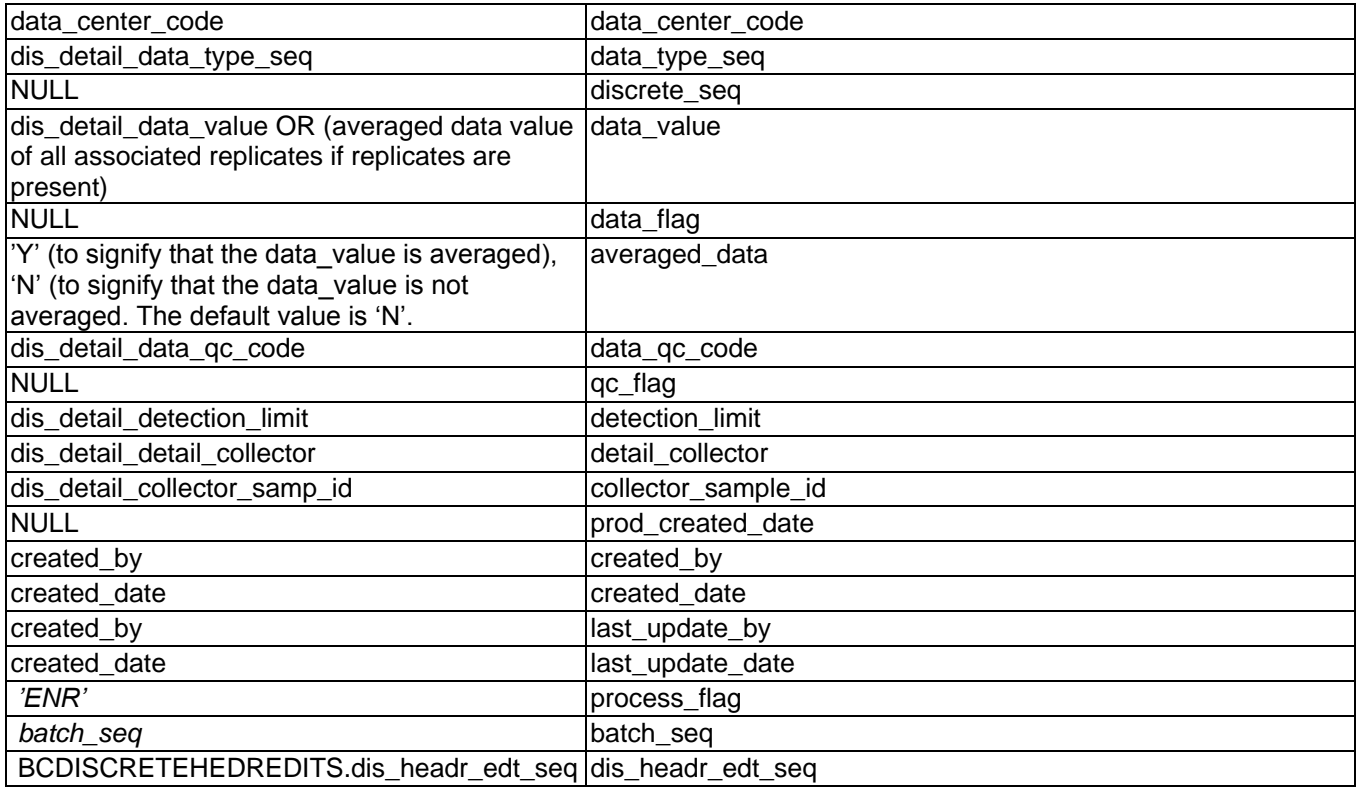

# *Column Level Validations for the BCDISCRETEDTAILEDITS table*

Please Note: The Validation of the data\_value column listed below does not take the assigned quality code value for the data\_qc\_code column values into account. The inclusion of the quality code reference in the column level validation is defined in the section named [Quality Code Validations](#page-61-0)*.*

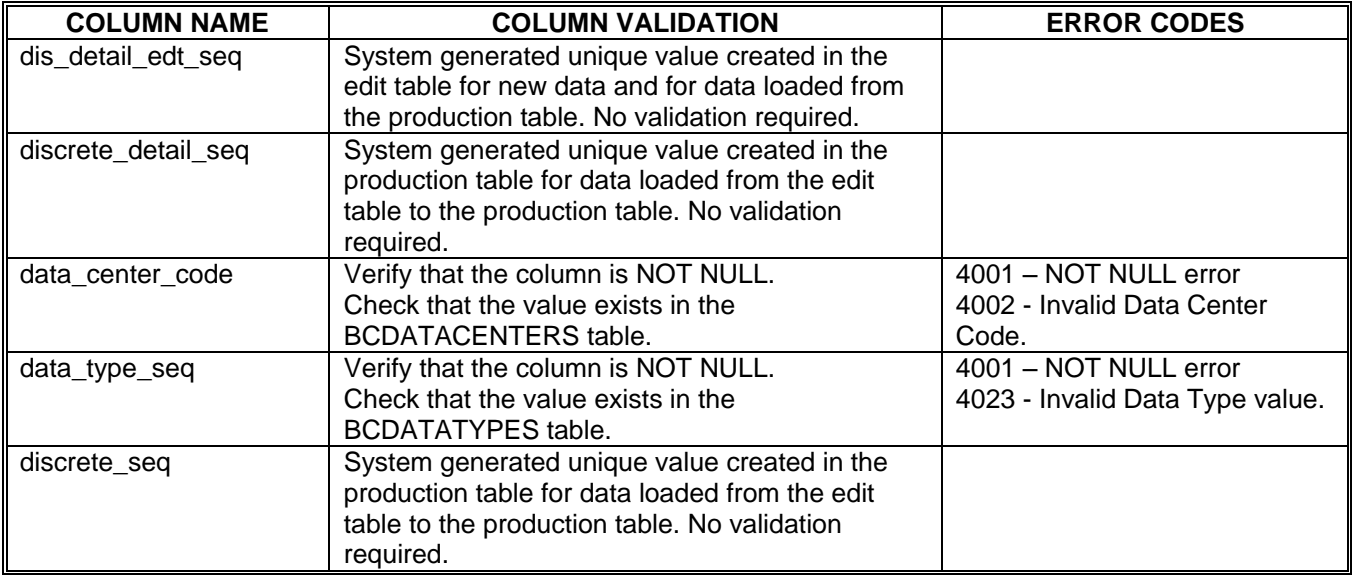

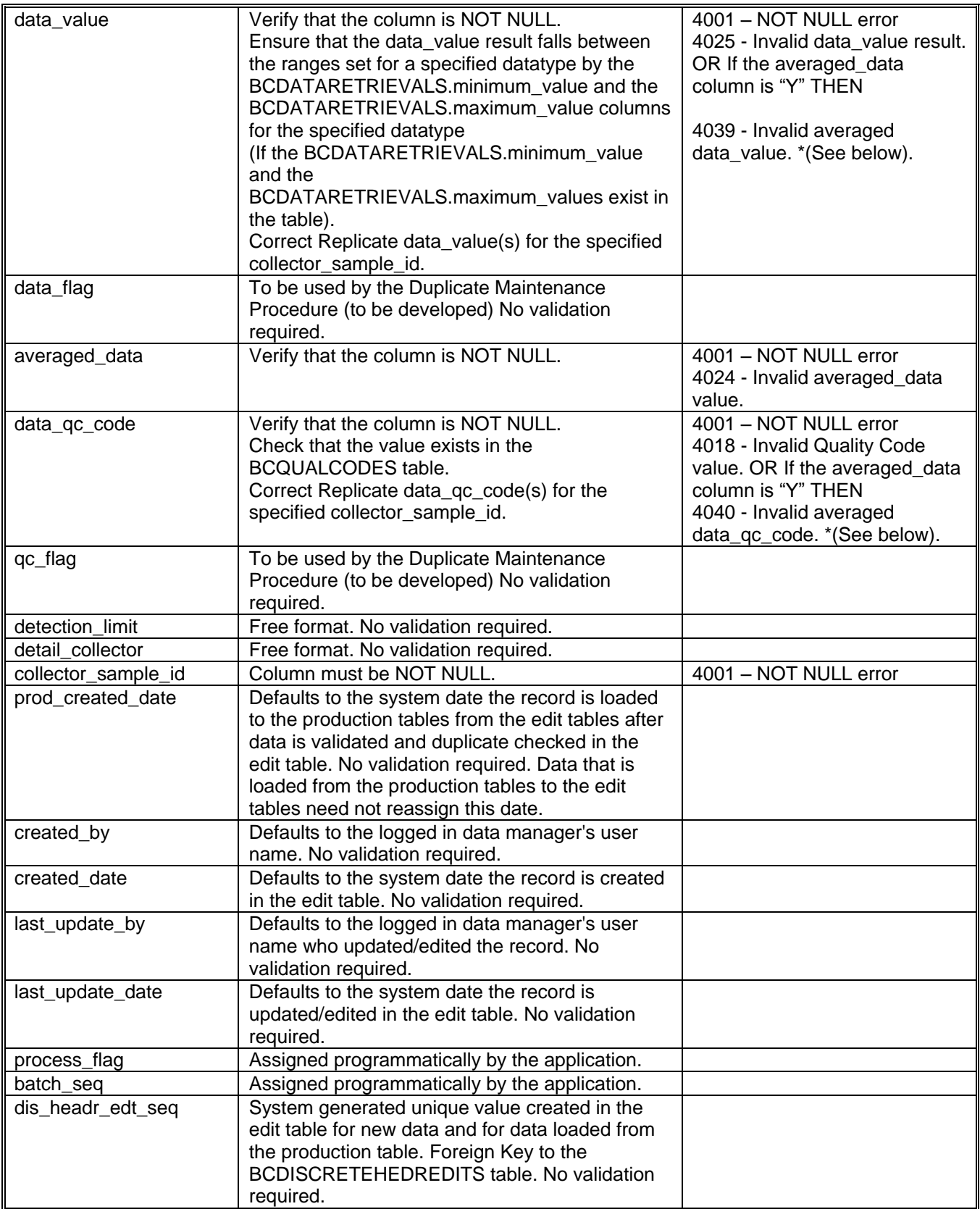

#### \* For the error listed as 4039:

The validation procedure must check the value of the averaged\_data column. If the value of the averaged\_data column is "Y", then the error message must be 4039 rather than 4025. This will alert the Data Manager to the fact that the data value is an averaged one and that one of the replicate data value(s) that make up the averaged data value is potentially in error.

#### \* For the error listed as 4040:

The validation procedure must check the value of the averaged\_data column. If the value of the averaged\_data column is "Y", then the error message must be 4040 rather than 4018. This will alert the Data Manager to the fact that the data\_qc\_code is based on the highest qc\_code value of the averaged data\_value from the replicate detail table.

#### *BCDISREPLICATEDITS Column Mapping*

The table in this section displays the column level mapping between the BCDISCRETEDATAEDITS and the BCDISRELICATEDITS table that is done in the Forms Library procedure PROCS.ASSIGN\_BATCH\_SEQ which calls the data manager stored procedure POPULATE\_DISCRETE\_EDITS\_PKG.POPULATE\_DISCRETE\_EDITS to populate the data manager EDIT tables with the data stored in the BCDISCRETESTATNEDITS and BCDISCRETEDATAEDITS data manager tables.

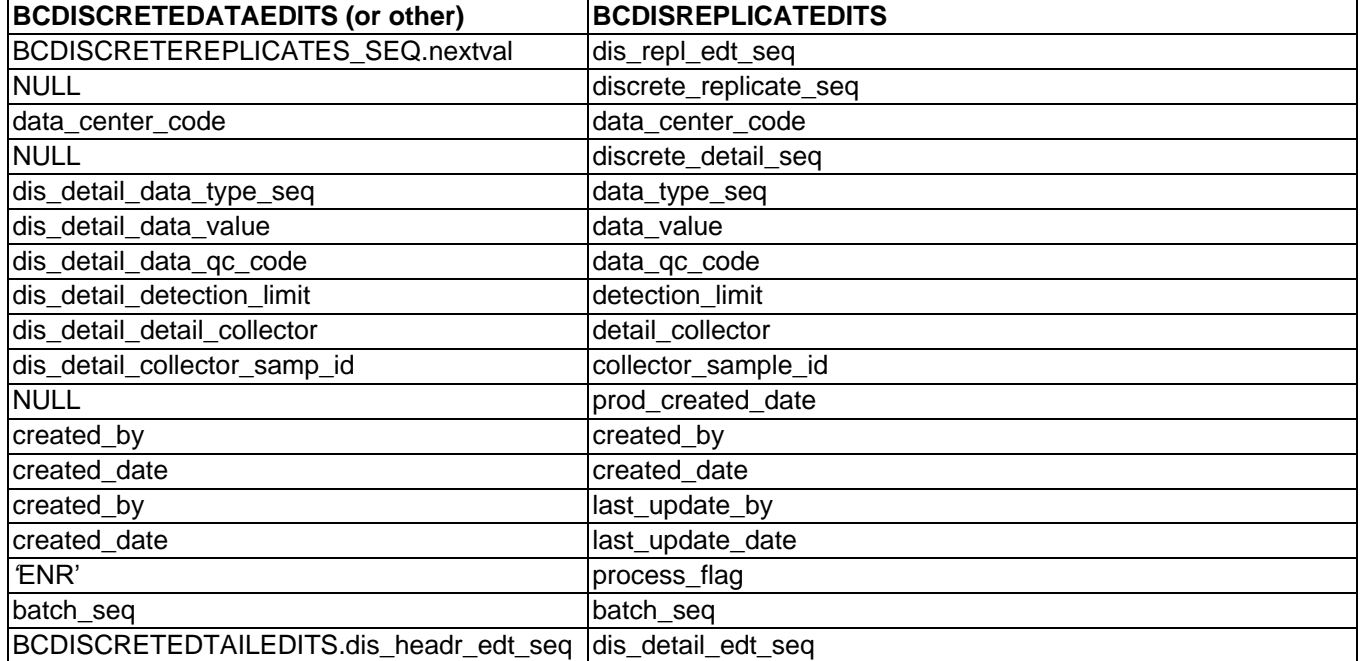

### *Column Level Validations for the BCDISREPLICATEDITS table*

Please Note: The Validation of the data value column listed below does not take the assigned quality code value for the data\_qc\_code column values into account. The inclusion of the quality code reference in the column level validation is defined in the section named [Quality Code Validations](#page-61-0)*.*

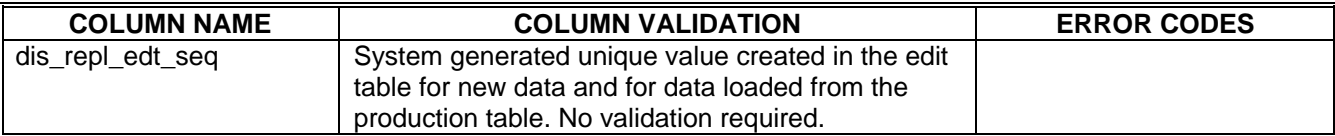

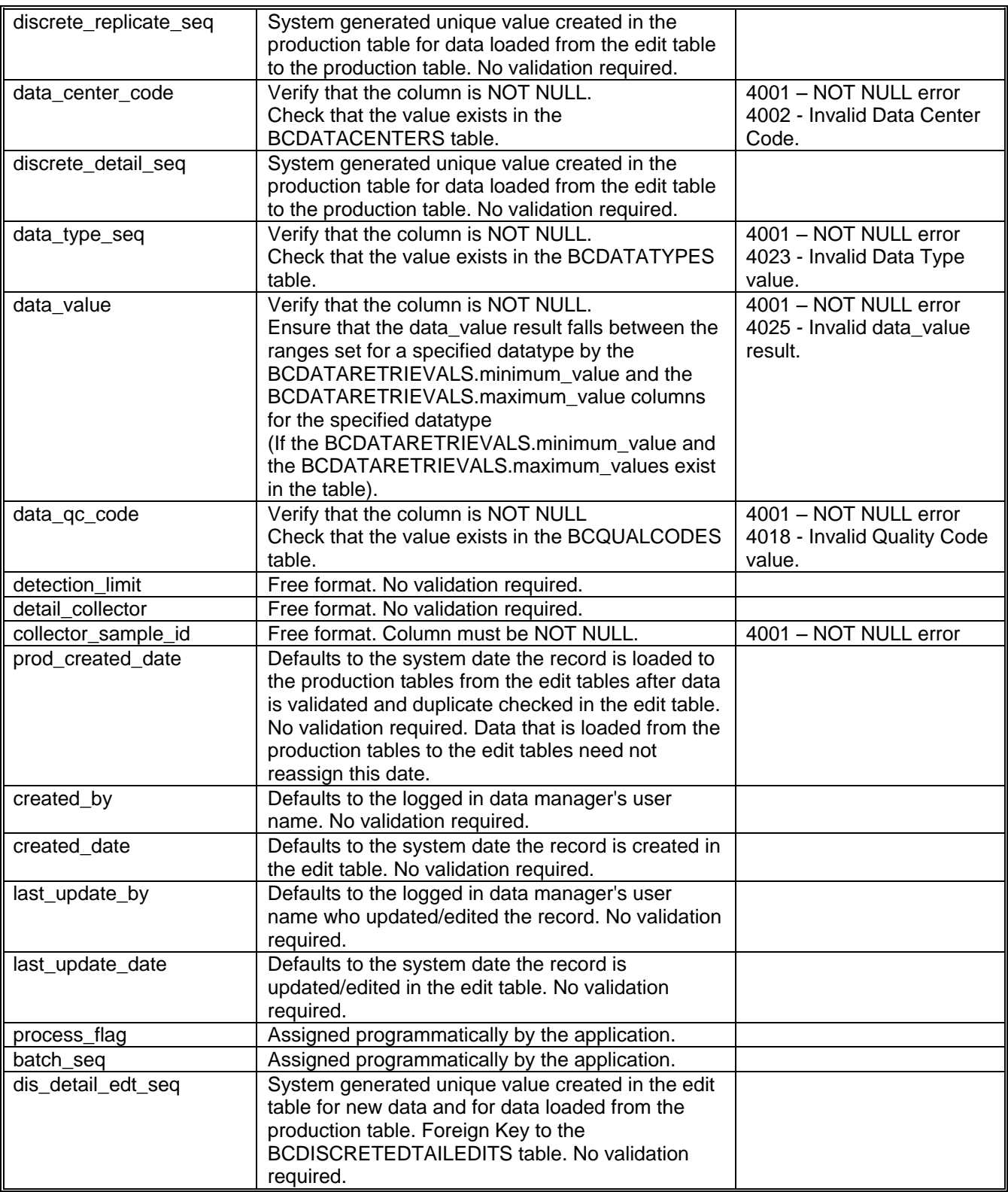

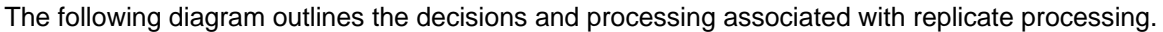

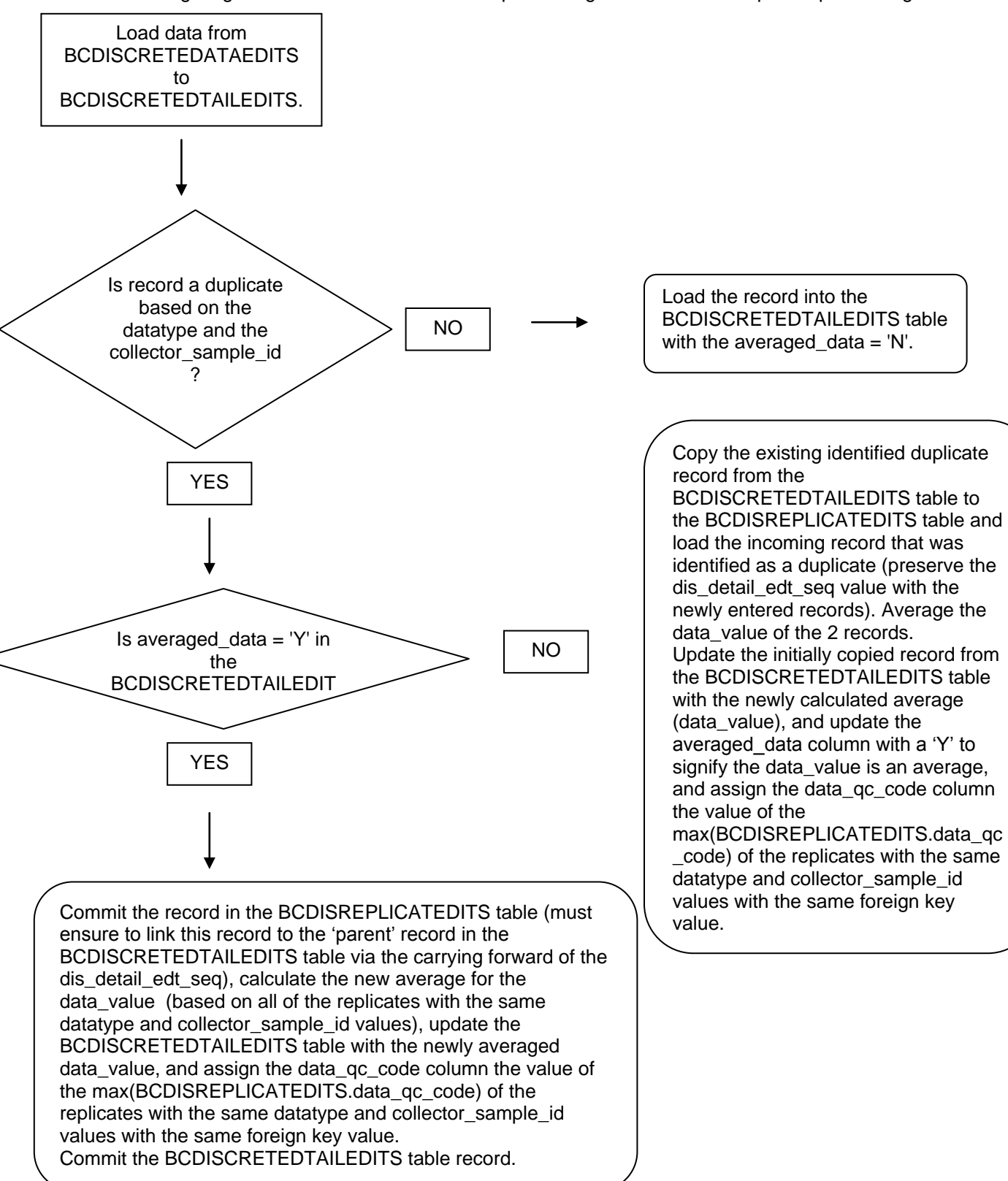

## **Plankton Data Functionality**

*The following information is a copy of the specifications documentation (named "Convert Plankton Station to Mission Event Header.doc") used to create the processing to handle the loading of the data from the BCPLANKTONSTATNEDITS table (in the Data Manager Oracle Account) into the BCMISSIONEDITS, BCEVENTEDITS, BCCOMMENTEDITS, BCACTIVITYEDITS, and the BCPLANKTNHEDREDITS tables. The document also outlines the column level validations that are enforced. This information has been updated in this document in order to more accurately reflect the developed data validation processing as is currently developed (as of August 01, 2000).*

Data is loaded into the BCPLANKTONSTATNEDITS and the BCPLANKTONDATAEDITS tables via SQL\*Loader.

Once a Data Manager logs in to the BIO-CHEM application system and chooses to process data in the edit system (via the selection from the Edit Switchboard to process data from the 'Station'/'Data' tables), they will be alerted if data exists in the BCPLANKTONSTATNEDITS table that has not yet been validated and presented with a list of created date values (containing the date/timestamp of the dataset data entry) which represents unprocessed datasets. The Data Manager must now select a dataset they wish to process by selecting one of the created date values from the list. The un-validated data (datasets) may have a process flag = 'NR' or a process\_flag = NULL and the created\_date = *(the date and time of the load of data from ASCII into the BCPLANKTONSTATNEDITS table, created by SQL\*Loader)*. Once the Data Manager selects a dataset to process (validate) by selecting one of the created date values from the list. The application processing must then verify if the process\_flag = NULL, then loop through the records in the BCPLANKTONSTATNEDITS table, based on the created date selected (dataset), to assign process flag = 'NR' (new record). The data is now identified (flagged) as ready to process.

There are very few constraints in place in the BCPLANKTONSTATNEDITS table in order to load all of the data that is contained in the input ASCII file. The NOT NULL constraints in the BCPLANKTONSTATNEDITS table are on the following columns:

- created\_by User name of the individual who loaded the data.
	- created date System date and time of the data entry.

The first step to validating the BCPLANKTONSTATNEDITS table data is to ensure that the following columns are NOT NULL:

- plank\_sample\_key\_value user-specified pseudo primary key value.
- mission\_descriptor
- event collector event id

The validation must loop through all of the records loaded in the BCPLANKTONSTATNEDITS table where the process\_flag = 'NR' and the created\_date *= a date/time of data entry* (these two columns in combination will clearly denote a dataset to process) in order to identify the records that have a NULL value for any of the three columns listed above. Once validation processing begins, each record is assigned a process\_flag value of 'SVI' (Station data Validation In progress).

The records that are in violation of this validation (column NULL values) will be assigned a process flag  $=$ 'SVE' (Station data Validation Error) and the error code 4001 is to be written to the BCSTATNDATAERRORS table. The second step to ensuring that the records in the BCPLANKTONSTATNEDITS table are valid is to ensure that the plank\_sample\_key\_value column value is unique within the dataset currently being processed. If the value stored in the plank sample key value is deemed to be non-unique, then assign the process flag = 'SVD' (Station Validation Duplicate) for the violating record and the error code 4043 is to be written to the BCSTATNDATAERRORS table.

These types of validation errors are termed 'fatal validation errors'; no further processing is allowed to take place since the pseudo Primary Key structure is not valid. The Data Manager, who is running the validation, is alerted that errors exist in one or more records in the BCPLANKTONSTATNEDITS table. A report may be generated to display the record(s) that have a process\_flag value of 'SVE' or 'SVD'. The dataset that contains the records with process flag = 'SVE' and/or 'SVD' may now be deleted from the BCPLANKTONSTATNEDITS table and the corresponding records may also be deleted from the BCPLANKTONDATAEDITS table (where the value of the plank\_sample\_key\_value column from the BCPLANKTONDATAEDITS table equal the same column's value in the BCPLANKTONSTATNEDITS table). This will enable a Data Manager to view the error report, fix the errors by providing data for the offending record(s) in the input ASCII file, then reload the data via SQL\*Loader; thus ensuring that a 'clean' initial input ASCII file exists for archival. A Data Manager may also feel comfortable enough to edit the data using SQL\*Plus in the BCPLANKTONSTATNEDITS and BCPLANKTONDATAEDITS tables, update the process flags to 'NR' for all records in the data set and then re-process the batch of data for initial validation errors. The user is given the choice to generate a report, or simply delete the records. If the report is generated, the user is prompted whether or not they would like to delete the records.

If the dataset passes the initial validation, a batch seq number is assigned to all of the records in the dataset in order to categorise and group the data in the BCPLANKTONSTATNEDITS table to be processed as one batch or dataset (assign a job id). The sequence value that is generated by this action is then assigned to the batch seg column in these two tables for all records that are identified as loaded on a specified date/time, and have a process flag = 'SVI' (the BCPLANKTONDATAEDITS records must be related to a parent record from the BCPLANKTONSTATNEDITS table before the assigning of a batch\_seq value).

Once a batch\_seq is assigned, this value is used throughout the remaining validation process in the Edit Table System to manage data in various stages of processing. The Data Manager is also able to view a list of batch, seq values, on the BCBATCHES form, and batch names (Data Manager assigned) that are currently in the edit table system. The Data Manager will select the batch name, which represents the data to be processed and duplicate checked. The selection of an existing batch seq value will be very useful in order to process data in more manageable datasets, especially for procedures such as Duplicate Maintenance (a procedure that performs a very detailed duplicate check of data, which is to be developed in the future).

The data is now prepared enough to be loaded to the normalized Edit Table System as defined in the column mappings in the tables below (beginning with the section named Load BCMISSIONEDITS From BCPLANKTONSTATNEDITS below).

Records, of a Data Manager specified batch seg value, must all have a process flag value of 'SVI' to be considered for loading into the edit table system from the BCPLANKTONSTATNEDITS table. A dataset with any record with a process flag = 'SVE' and its corresponding records for the same batch seg value must not be loaded into the edit table system, but as mentioned earlier must be deleted or edited and re-processed.

As the data is being loaded from the BCPLANKTONSTATNEDITS table to the BCMISSIONEDITS, BCEVENTEDITS, BCCOMMENTEDITS, and BCPLANKTNHEDREDITS tables, the process\_flag of the newly entered edit table system records, must be set to 'ENR' (Edit table New Record) while the process\_flag of the record left in the BCPLANKTONSTATNEDITS table must remain as 'SVI' (Station Validation In progress). The records in the BCPLANKTONSTATNEDITS represented by the same batch\_seq value and all having a process flag = 'SVI' may be deleted only if all corresponding BCPLANKTONDATAEDITS records, of the same batch seq value, have also been loaded to the edit tables (to the BCPLANKTNGENERLEDITS tables). And are assigned a similar process flag = 'DVI' (Data Validation In progress) to signify that the data is now loaded into the Edit tables.

BCPLANKTONSTATNEDITS datasets may contain records without a related BCPLANKTONDATAEDITS record. In this case, load the record(s) from the BCPLANKTONSTATNEDITS into the BCMISSIONEDITS, BCEVENTEDITS, BCCOMMENTEDITS, and BCPLANKTNHEDREDITS tables then assign a process flag = 'SVI' (in the BCPLANKTONSTATNEDITS). The records pertaining to a dataset with all records having a process\_flag  $=$ 'SVI' must now be deleted especially if no corresponding records exist in the BCPLANKTONDATAEDITS table. If records do exist in the BCPLANKTONDATAEDITS table, then proceed to validate those records that correspond to the dataset being processed in the BCPLANKTONSTATNEDITS table.

Please Note: Any given dataset may only contain:

- 'Mission' and 'Event' data only.
- 'Mission', 'Event', and 'Header' data only.
- 'Mission', 'Event', 'Header', and 'Data' records.
- \* This data must be loaded to the appropriate Edit System tables.

### Column Validation

All error validation in the Edit Table System is to be handled in the same manner. Records that pass the programmatic record level validation are assigned a process\_flag = 'ECN' (Edit table record is CleaN and error free). Once a record is found that fails a specified programmatic column level validation (such as NOT NULL constraint violation), that record is assigned a process flag = 'ERR' (edit table ERRor). The BCERRORS table must also be populated with the following values for each column in a record in error:

BCERRORS table description:

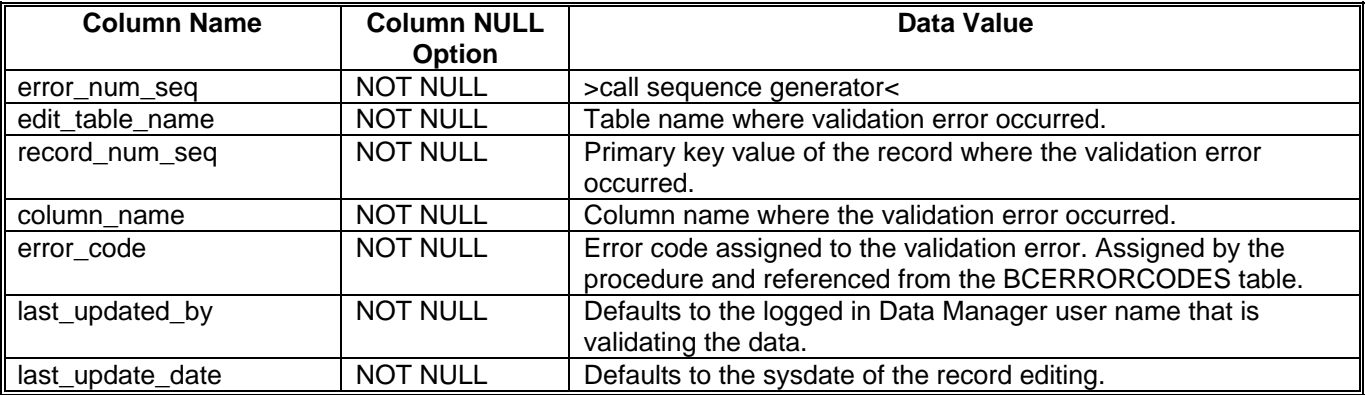

See Column Validation section.

Once an invalid record is edited and corrected, the process\_flag = 'ECN'.

#### *BCMISSIONEDITS Column Mapping*

The table in this section displays the column level mapping between the BCPLANKTONSTATNEDITS and the BCMISSIONEDITS table that is done in the Forms Library procedure PROCS.ASSIGN\_BATCH\_SEQ which calls the data manager stored procedure POPULATE\_PLANKTON\_EDITS\_PKG.POPULATE\_PLANKTON\_EDITS to populate the data manager EDIT tables with the data stored in the BCPLANKTONSTATNEDITS and BCPLANKTONDATAEDITS data manager tables.

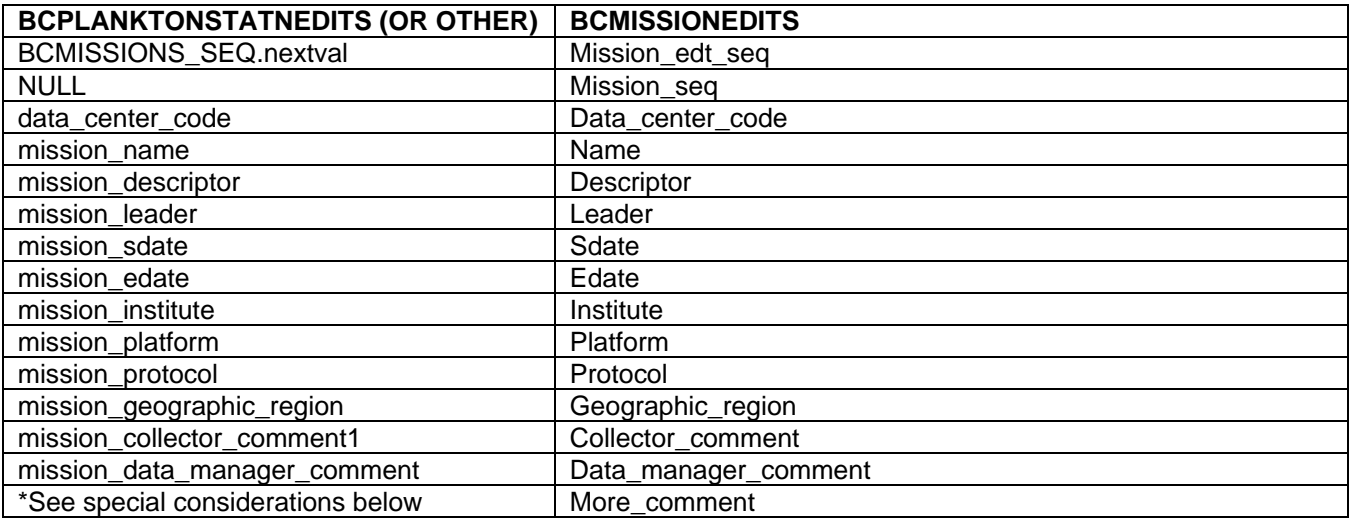

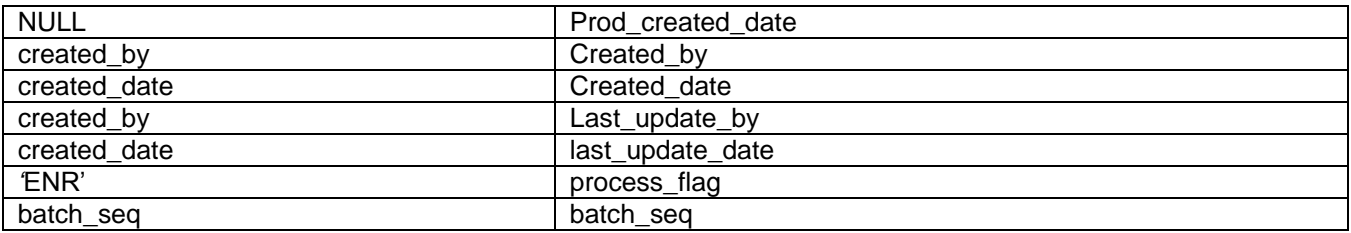

\* Special Considerations:

The BCMISSIONEDITS.more\_comment column stores a 'Y' or 'N' to signify that a BCPLANKTONSTATNEDITS. mission\_more\_comment exists (that is to say that the BCPLANKTONSTATNEDITS.mission\_more\_comment is NOT NULL). This being the case, the value of this column (the text) is to be stored in the BCCOMMENTEDITS table and the BCMISSIONEDITS.more\_comment  $= 'Y'.$ 

When populating the BCMISSIONEDITS table, the validation procedures must ensure that no record is duplicated in the table when processing a 'batch' of data. Therefore, if there is an existing 'Mission' loaded in the BCMISSIONEDITS table, any subsequent 'Mission' data loaded must first ensure that the 'Mission' data does not already exist. If the record does not exist in the BCMISSIONEDITS table, then commit the new record to the table, otherwise, do not add the record (if it is exactly the same, that is to say that all column data for the specified 'Mission' record are the same).

- The first level of duplicate checking is to verify that the mission\_descriptor value is different; if it is, then load the 'Mission' level data into the BCMISSIONEDITS table.If the mission descriptor value is the same, then do not load the new 'Mission' level record.
- When a duplicate 'Mission' is found use the mission edt seq value of the existing 'Mission' level record and assign its value as the foreign key to the BCEVENTEDITS and/or the BCCOMMENTEDITS tables (if data exists in these two tables that is related to the Mission). It remains very important to preserve the PK/FK relationship of the data, therefore the linking of an existing 'Mission' record or newly entered 'Mission' record must be preserved to link to either the BCCOMMENTEDITS or the BCEVENTEDITS table records

# *Column Level Validations for the BCMISSIONEDITS table*

These are the same validations as are described beginning with the previous section of the same name.

### *BCEVENTEDITS Column Mapping*

The table in this section displays the column level mapping between the BCPLANKTONSTATNEDITS and the BCCOMMENTEDITS table that is done in the Forms Library procedure PROCS.ASSIGN\_BATCH\_SEQ which calls the data manager stored procedure POPULATE\_PLANKTON\_EDITS\_PKG.POPULATE\_PLANKTON\_EDITS to populate the data manager EDIT tables with the data stored in the BCPLANKTONSTATNEDITS and BCPLANKTONDATAEDITS data manager tables.

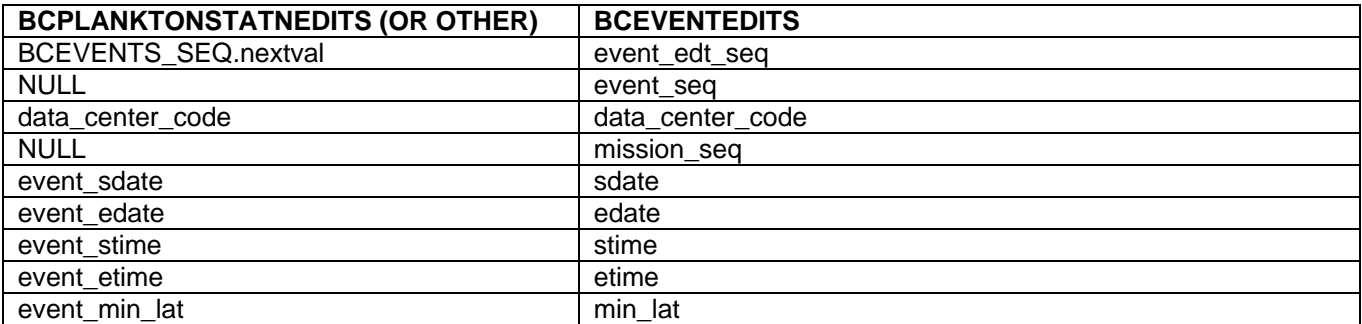

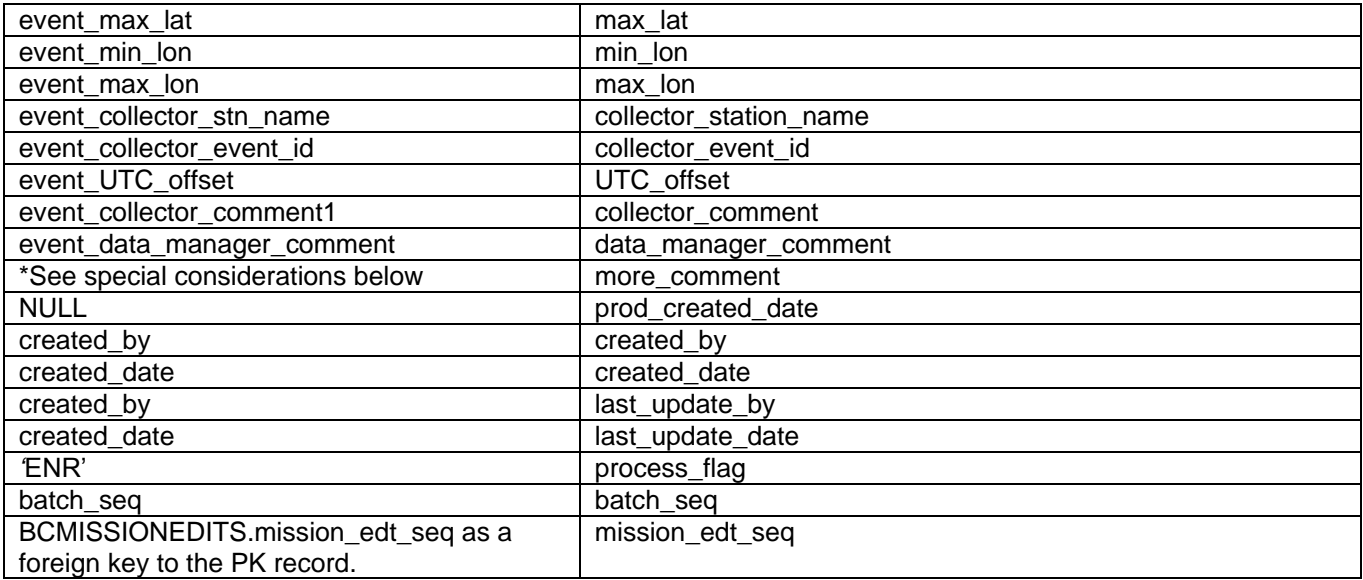

\*Special Considerations:

The BCEVENTEDITS.more comment column stores a 'Y' or 'N' to signify that a BCPLANKTONSTATNEDITS.event\_more\_comment exists (that is to say that the BCPLANKTONSTATNEDITS.event\_more\_comment is NOT NULL). This being the case, the value of this column is to be stored in the BCCOMMENTEDITS table and the BCEVENTEDITS.more\_comment = 'Y'.

When populating the BCEVENTEDITS table, the validation procedures must ensure that no record is duplicated in the table when processing a 'batch' of data. Therefore, if there is an existing 'Event' loaded in the BCEVENTEDITS table, any subsequent 'Event' data loaded must first ensure that the 'Event' data does not already exist. If the record does not exist in the BCEVENTEDITS table, then commit the new record to the table, otherwise, do not add the record (if it is exactly the same, that is to say that all column data for the specified 'Event' record are the same).

- The first level of duplicate checking is to verify that the collector\_event\_id column values are different; if they are, then load the 'Event' level data into the BCEVENTEDITS table.If the collector\_event\_id values are the same, then check the other column values of the records that are being compared, to ensure that the records are truly identical. If the records are identical, do not load the new 'Event' level record.
- When a duplicate 'Event' is found use the event edt seq value of the existing 'Event' level record and assign its value as the foreign key to the BCACTIVITYEDITS and/or the BCCOMMENTEDITS tables (if data exists in these two tables that is related to the 'Event'). It remains very important to preserve the PK/FK relationship of the data, therefore the linking of an existing 'Event' record or newly entered 'Event' record must be preserved to link to either the BCACTIVITYEDITS or the BCCOMMENTEDITS table records.

### *Column Level Validations for the BCEVENTEDITS table*

These are the same validations as are described beginning with the previous section of the same name.

### *BCCOMMENTEDITS Column Mapping*

The table in this section displays the column level mapping between the BCPLANKTONSTATNEDITS and the BCCOMMENTEDITS table that is done in the Forms Library procedure PROCS.ASSIGN\_BATCH\_SEQ which calls the data manager stored procedure POPULATE\_PLANKTON\_EDITS\_PKG.POPULATE\_DISCRETE\_EDITS to populate the data manager EDIT tables with the data stored in the BCPLANKTONSTATNEDITS and BCPLANKTONDATAEDITS data manager tables.

### **BCPLANKTONSTATNEDITS (OR OTHER) BCCOMMENTEDITS**

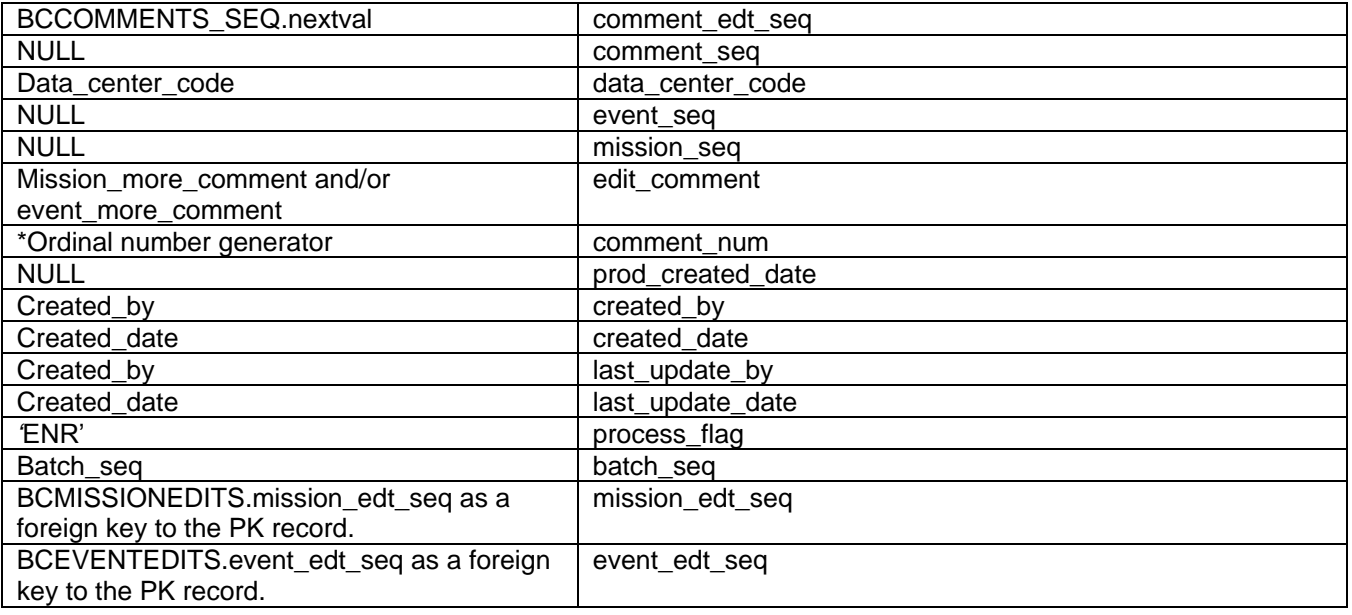

\*Ordinal number generator:

 This table stores comments which are a continuation of comments in the BCMISSIONEDITS and the BCEVENTEDITS tables, since each of these tables may only store comments up to 2000 characters. Once a comment is longer than 2000 characters, that portion of the comment is written to the BCCOMMENTEDITS table. If a comment in the BCCOMMENTEDITS table is longer than 2000 characters, that comment may be continued in a new record in the BCCOMMENTEDITS table, referencing the parent table (BCMISSIONEDITS or BCEVENTEDITS) and numbered with an 'ordinal value' (internal table sequence) which will keep track of the order of the comments. The ordinal value will default to a value of 1 (one) for each new record which is a continuation from the comment columns in either the BCMISSIONEDITS or BCEVENTEDITS tables. The value of the ordinal will be incremented by one for each comment, which is a continuation of a comment within the BCCOMMENTEDITS table.

*Column Level Validations for the BCCOMMENTEDITS table* These are the same validations as are described beginning with the previous section of the same name.

### *BCACTIVITYEDITS Column Mapping*

The table in this section displays the column level mapping between the BCPLANKTONSTATNEDITS and the BCACTIVITYEDITS table that is done in the Forms Library procedure PROCS.ASSIGN\_BATCH\_SEQ which calls the data manager stored procedure POPULATE\_PLANKTON\_EDITS\_PKG.POPULATE\_DISCRETE\_EDITS to populate the data manager EDIT tables with the data stored in the BCPLANKTONSTATNEDITS and BCPLANKTONDATAEDITS data manager tables.

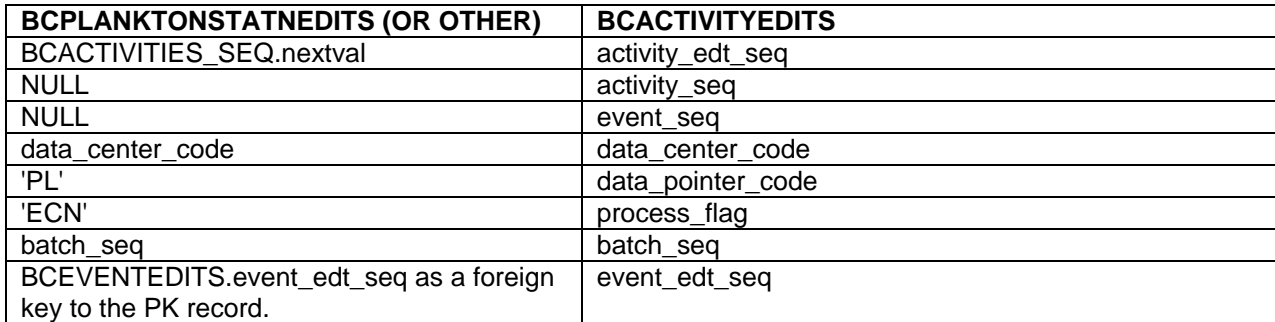

#### *BCPLANKTNHEDREDITS Column Mapping*

The table in this section displays the column level mapping between the BCPLANKTONSTATNEDITS and the BCPLANKTNHEDREDITS table that is done in the Forms Library procedure PROCS.ASSIGN\_BATCH\_SEQ which calls the data manager stored procedure POPULATE\_PLANKTON\_EDITS\_PKG.POPULATE\_PLANKTON\_EDITS to populate the data manager EDIT tables with the data stored in the BCPLANKTONSTATNEDITS and BCPLANKTONDATAEDITS data manager tables.

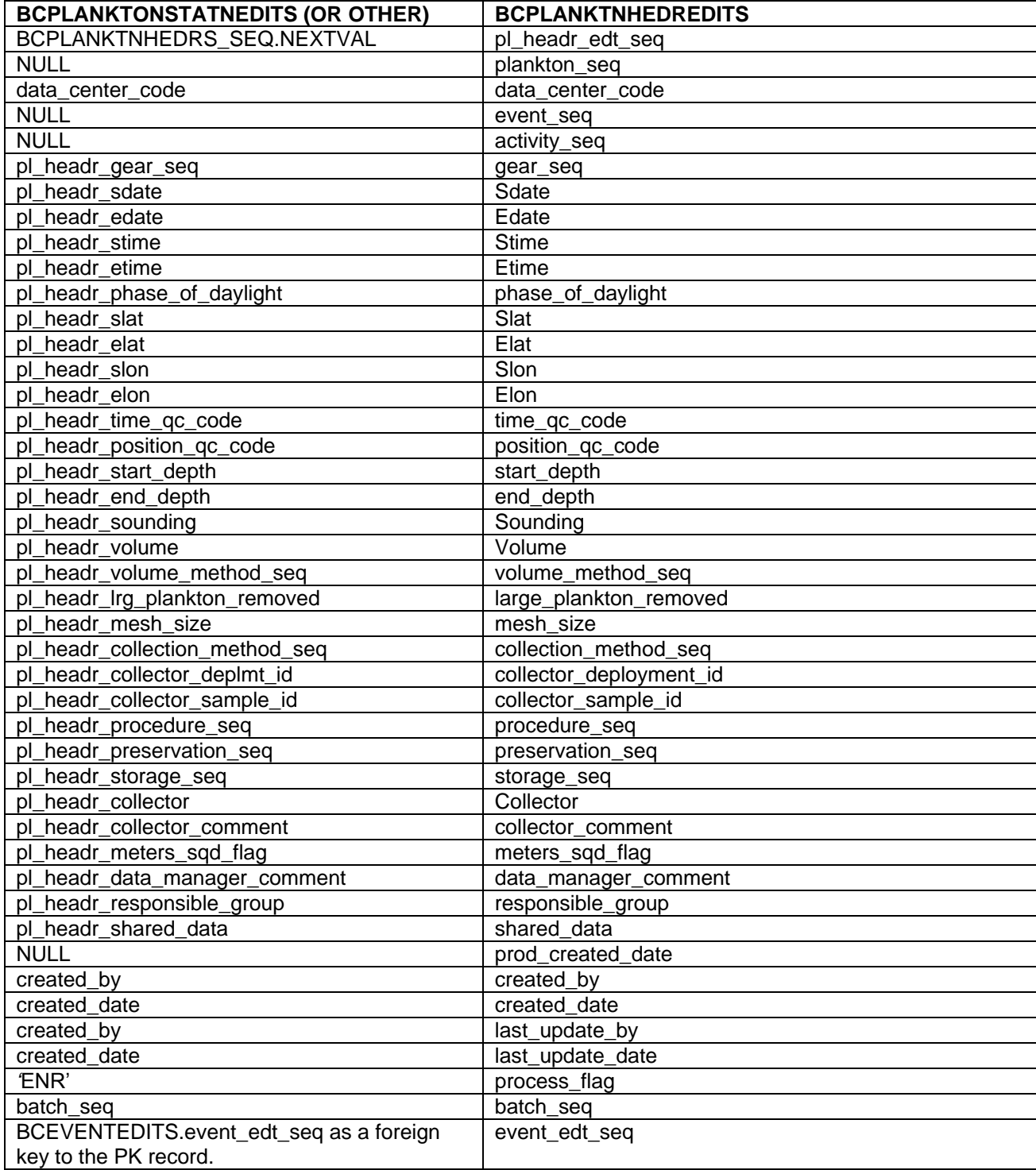

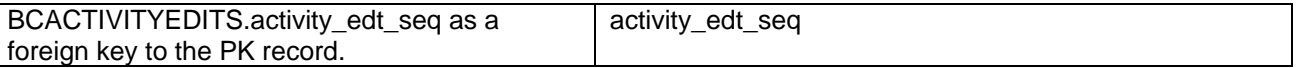

When populating the BCPLANKTNHEDREDITS table, the validation procedures must ensure that no record is duplicated in the table when processing a 'batch' of data. Therefore, if there is an existing 'Header' loaded in the BCPLANKTNHEDREDITS table, any subsequent 'Header' data loaded must first ensure that the 'Header' data does not already exist. If the record does not exist in the BCPLANKTNHEDREDITS table, then commit the new record to the table, otherwise, do not add the record (if it is exactly the same, that is to say that all column data for the specified 'Header' record are the same).

- The first level of duplicate checking is to verify that collector sample id an the preservation seq column values in combination are different; if they are, then load the 'Header' level data into the BCPLANKTNHEDREDITS table.
- When a duplicate 'Header' is found use the pl\_headr\_edt\_seq value of the existing 'Header' level record and assign its value as the foreign key to the BCPLANKTNHEDREDITS table (for detail data records). It remains very important to preserve the PK/FK relationship of the data; therefore the linking of an existing 'Header' record or newly entered 'Header' record must be preserved to link to the BCPLANKTNHEDREDITS table records.

### *Column Level Validations for the BCPLANKTNHEDREDITS table*

Please Note: The Validation of the stime, etime, slat, slon, elat, and elon listed below do not take the assigned quality code value for the time\_qc\_code and position\_qc\_code column values into account. The inclusion of the quality code reference in the column level validation is defined in the section named [Quality Code Validations](#page-61-0)*.*

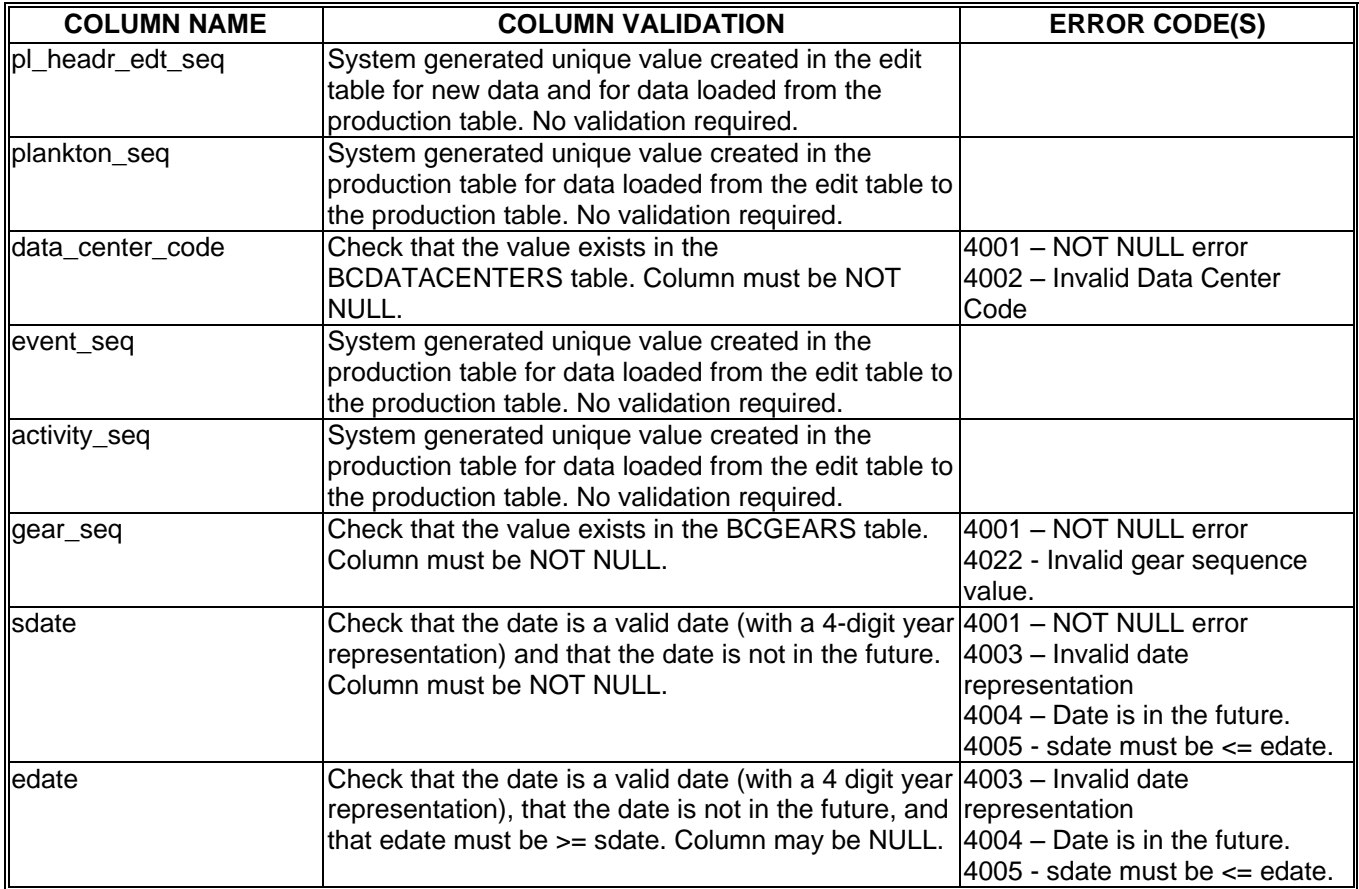

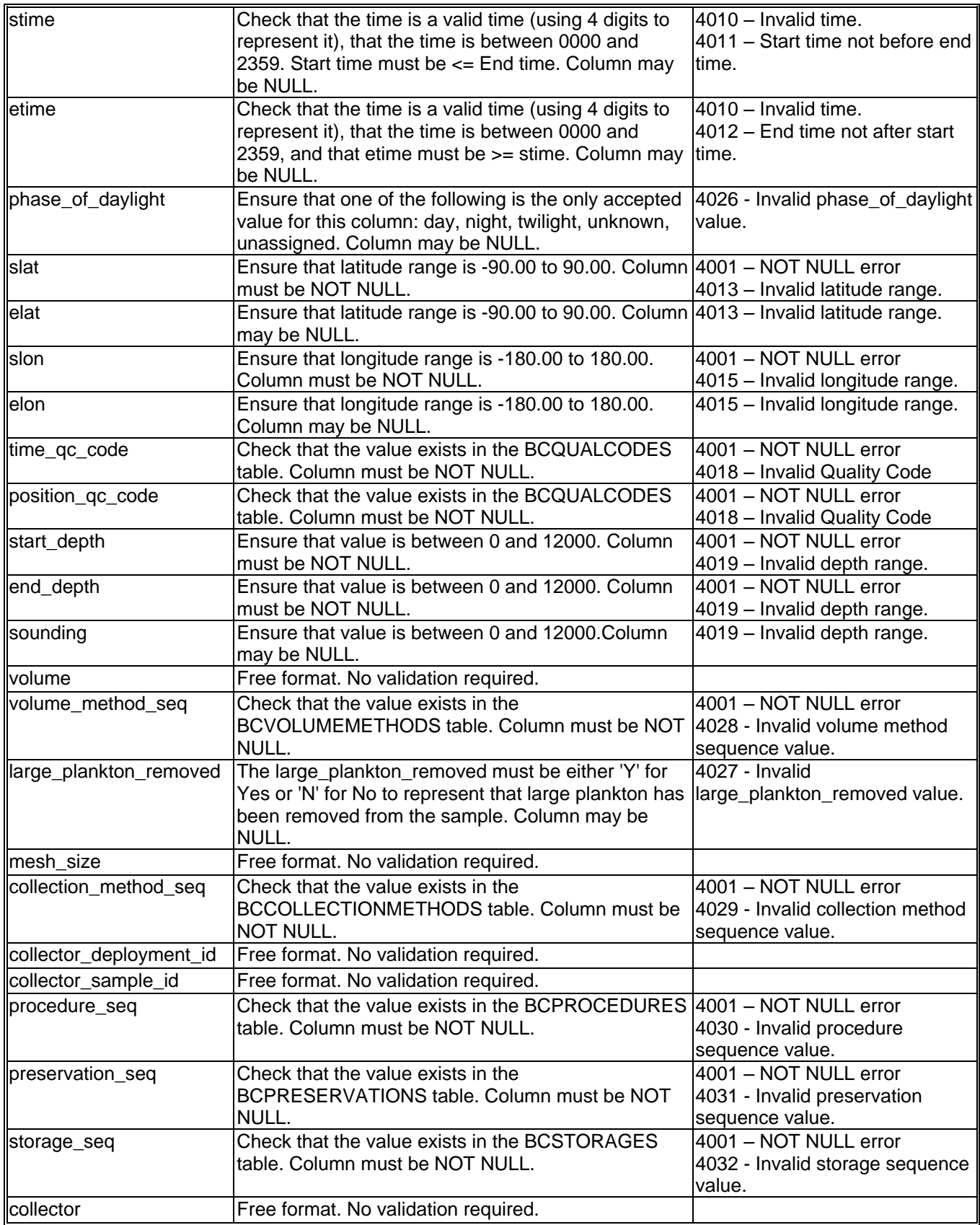

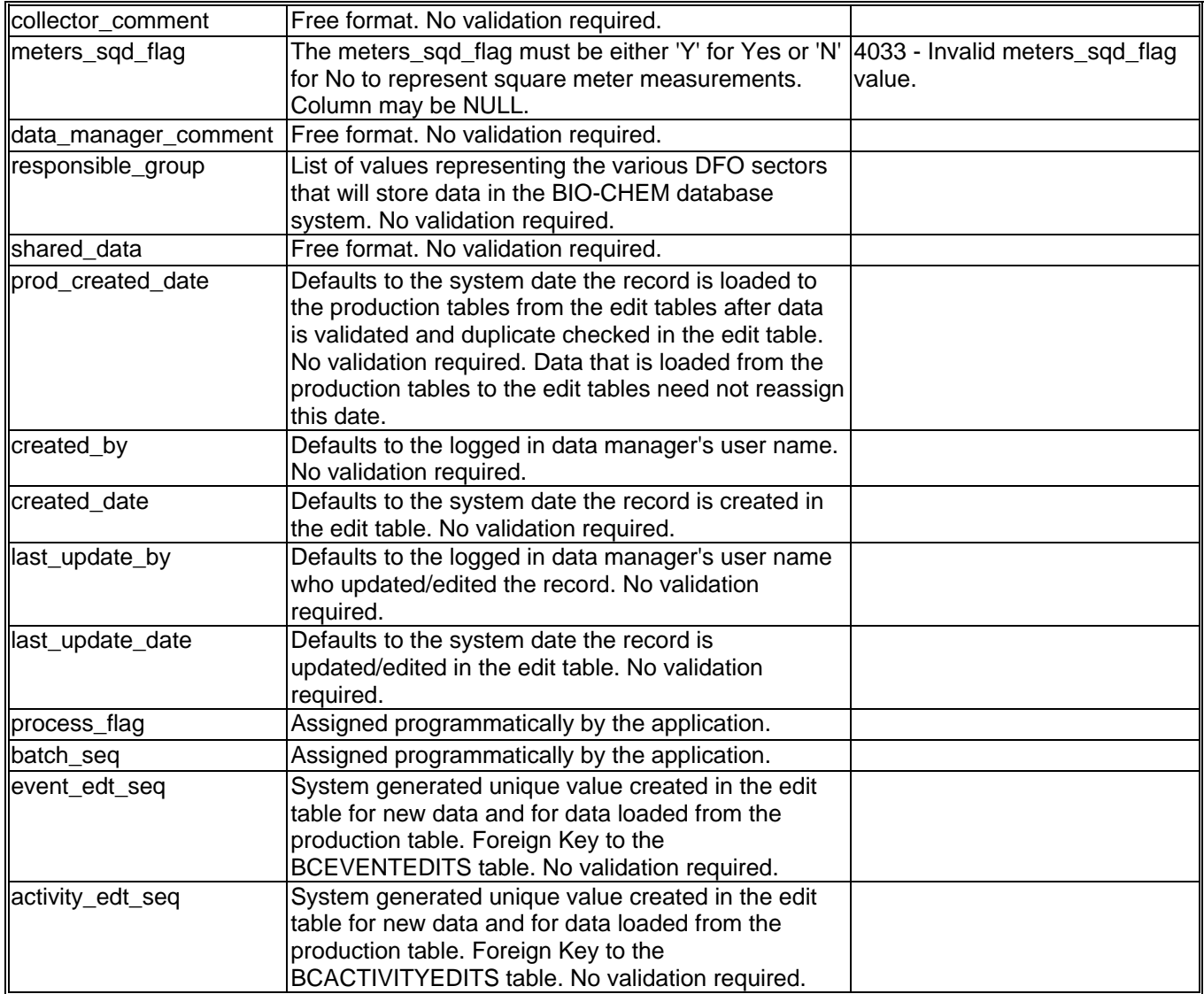

*The following information is a copy of the specifications (named "Convert Plankton DATA to General.doc") used to create the processing to handle the loading of the data from the BCPLANKTONDATAEDITS table (in the Data Manager Oracle Account) into the BCPLANKTNGENERLEDITS table. This information has been updated in this document in order to more accurately reflect the developed data validation processing as is currently developed (as of August 01, 2000).*

The following spec pertains to the loading of data from the BCPLANKTONDATAEDITS table to the BCPLANKTNGENERLEDITS table.

All data records that are entered into the BCPLANKTONDATAEDITS table have a created\_date column value of the date/timestamp of the data load (date and time). All data loaded at the same time will be assigned the same date/timestamp value. All records are also assigned a process flag of 'NR' to signify a new record in the table.

All data must be managed by the plank\_sample\_key\_value (pseudo Foreign Key) where the data in the dataset, which contains 'fatal errors', will be deleted based on the programmatically imposed PK/FK relationship from the BCPLANKTONSTATNEDITS table record to the BCPLANKTONDATAEDITS table record(s), based on this column. If a BCPLANKTONSTATNEDITS table record is deemed to contain a fatal error, then those records (that caused the fatal error) are printed in a report. The Data Manager is notified of the fatal errors in the processing of the 'Station' record(s) then the dataset that contains the fatal error may be deleted from the 'Station' table. Likewise, all corresponding records that exist in the 'Data' table may also be deleted once they too have been assessed for fatal errors. The fatal errors report should encompass both the 'Station' and 'Data' records for a particular dataset to report the records that contain the fatal errors. Therefore the 'Station' records and the corresponding 'Data' records are validated for fatal errors before an error report is created or a dataset is deleted (deletion of PK values from the 'Station' table and the corresponding FK value from the 'Data' table).

| <b>BCPLANKTONDATAEDITS</b> |     | <b>BCPLANKTONSTATNEDITS</b> |
|----------------------------|-----|-----------------------------|
| mission descriptor         |     | mission descriptor          |
| event collector event id   |     | event_collector_event_id    |
| event_collector_stn_name   | $=$ | event_collector_stn_name    |
| plank_sample_key_value     |     | plank_sample_key_value      |
| data center code           |     | data center code            |

Fatal Errors are those that consist of the following types of validations which result in error:

If any of the above column validations fail, insert a record into the BCSTATNDATAERRORS table with the error\_code value = 4042.

All of the validation conditions listed in the table above will generate a fatal error if the validation fails. When one of the above validations fail, the process flag column must be assigned a value of 'DVE' (Data Validation Error). This will mark the record that is to be included in a report to the Data Manager to notify them of any fatal errors in the BCPLANKTONDATAEDITS table dataset. As the records are processed, assign the process\_flag column a value of 'DVI' (Data Validation In progress) to denote that the record passed this level of validation. . If any "fatal validation errors" exist, once all records in the BCPLANKTONDATAEDITS dataset are processed (by plank\_sample\_key\_value reference from the 'Station' table), notify the Data Manager via a message, the user may then generate an error report to display all of the fatal errors, and delete the dataset that contains the errors. The Data Manager must then fix all of the errors in the originating ASCII file, then reload the data.

The data loaded into this table via SQL\*Loader must reference a corresponding record in the BCPLANKTONSTATNEDITS table via the plank\_sample\_key\_value PK/FK relationship. If there is no record in the BCPLANKTONSTATNEDITS table for a record in the BCPLANKTONDATAEDITS table (creating an orphan data record), then the record must be marked as invalid by assigning a process flag = 'DVO' (Data Validation Orphan record) ) and insert a record into the BCSTATNDATAERRORS table with the error\_code value = 4052..

Even if all 'Station' data is successfully validated, the 'Data' table may contain an invalid record marked as a fatal error that will cause the full dataset to be marked for deletion (records from both 'Station' and 'Data'). Therefore no records are deleted from the 'Station' or 'Data' tables until all records in a dataset from the BCPLANKTONSTATNEDITS table and the corresponding records from the BCPLANKTONDATAEDITS are processed and assigned a process\_flag of 'SVE' or 'SVD' (for the 'Station' records), 'DVE' or 'DVO' (for the 'Data' records).

As stated above, once the data record passes the above listed validations, the process flag is assigned a value of 'DVI' (Data Validation In progress). If a datasets process flag record values all equal 'DVI', then the records are deemed as passing the first validation layer and are prepared to be loaded into the Edit Table System.

The table below outlines the mapping of the data from the BCPLANKTONDATAEDITS table to the BCPLANKTNGENERLEDITS table. All data, in a dataset containing all records having a process flag = 'DVI', are to be loaded from the BCPLANKTONDATAEDITS table to the BCPLANKTNGENERLEDITS table. As the records are loaded into the BCPLANKTNGENERLEDITS table, the originating data record in the BCPLANKTONDATAEDITS table has a process flag = 'DVI' (Data Validation In progress) and duplicate checking must occur to identify duplicate data. Duplicate 'General' records must not exist in the BCPLANKTNGENERLEDITS table for any one BCPLANKTNHEDREDITS ('Header') record, therefore once a record is identified as being a duplicate, it should not be committed to the table.

#### *BCPLANKTNGENERLEDITS Column Mapping*

The table in this section displays the column level mapping between the BCPLANKTONDATAEDITS and the BCPLANKTNGENERLEDITS table that is done in the Forms Library procedure PROCS.ASSIGN\_BATCH\_SEQ which calls the data manager stored procedure POPULATE\_PLANKTON\_EDITS\_PKG.POPULATE\_PLANKTON\_EDITS to populate the data manager EDIT tables with the data stored in the BCPLANKTONSTATNEDITS and BCPLANKTONDATAEDITS data manager tables.

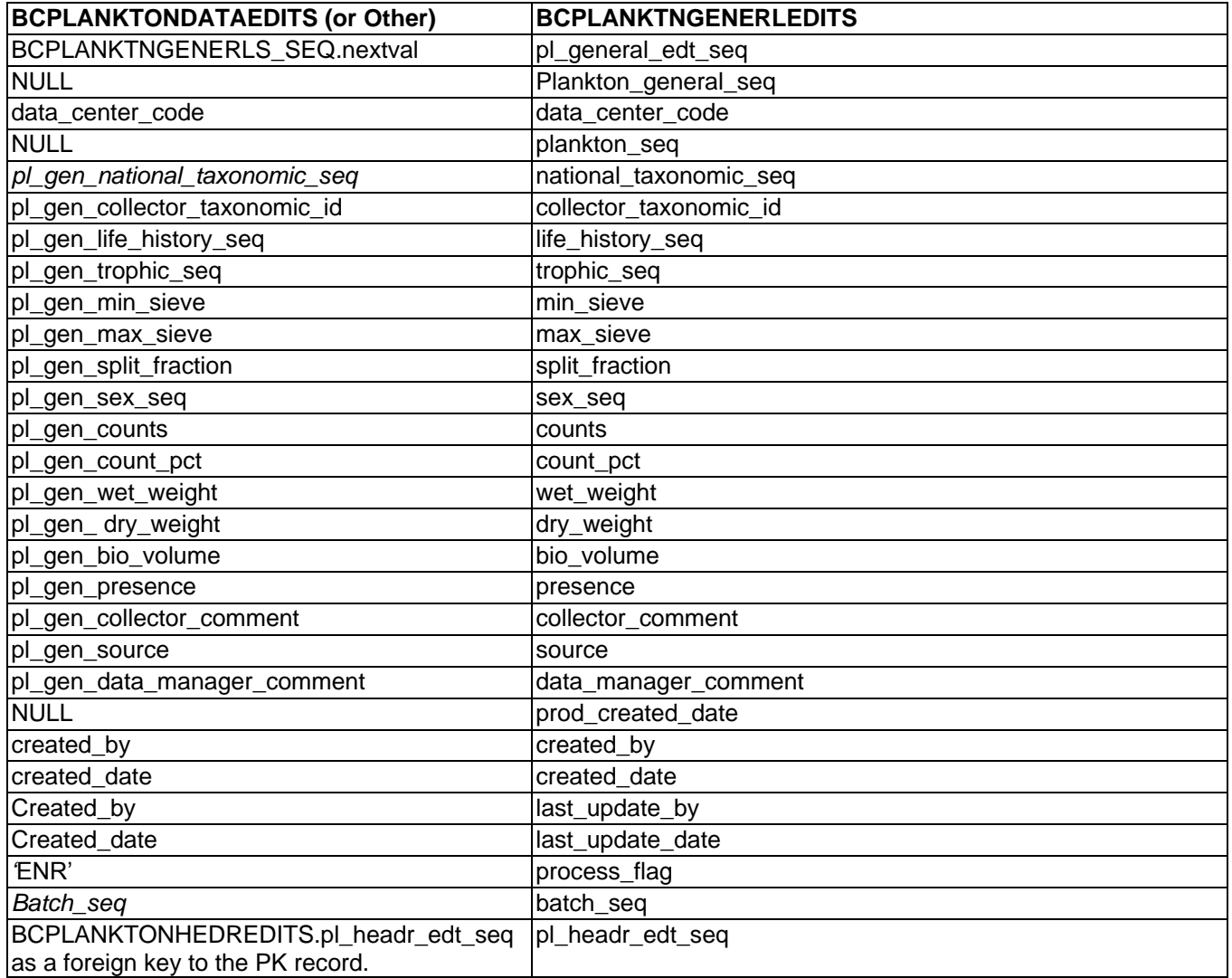

#### Column Validation

All error validation in the Edit Table System is to be handled in the same manner. Records that pass the programmatic record level validation are assigned a process\_flag = 'ECN' (Edit table record is CleaN and error free). Once a record is found that fails a specified programmatic column level validation (such as NOT NULL constraint violation), that record is assigned a process\_flag = 'ERR' (edit table ERRor). The BCERRORS table must also be populated with the following values for each column in a record in error:

BCERRORS table definition:

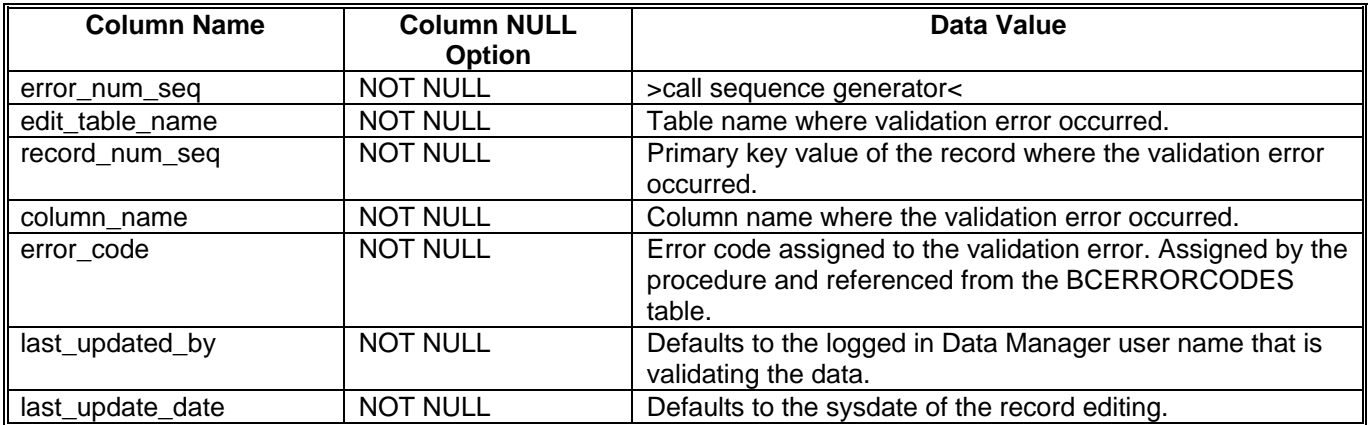

Once an invalid record is edited and corrected, the process\_flag = 'ECN'.

# *Column level Validations for the BCPLANKTNGENERLEDITS table.*

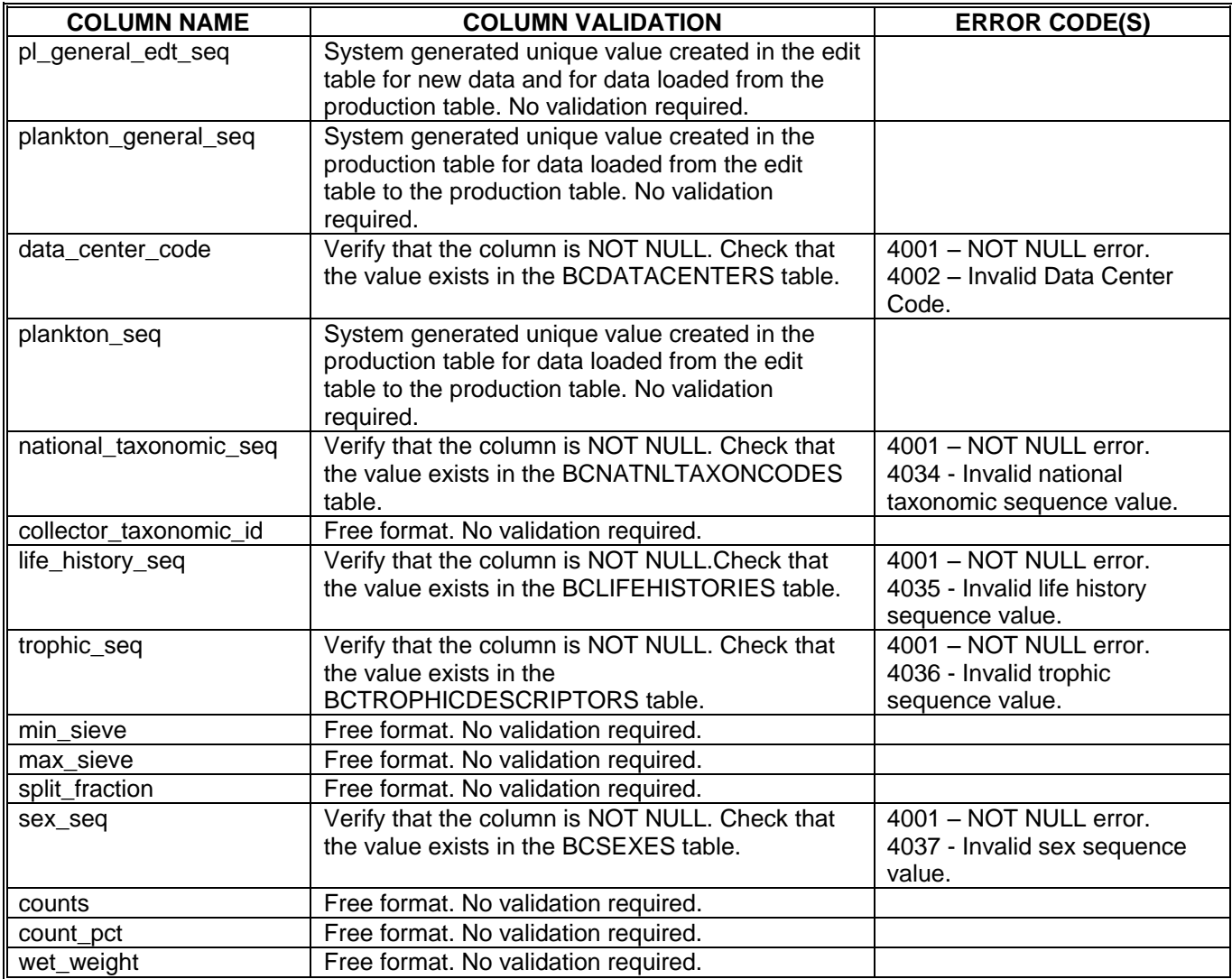

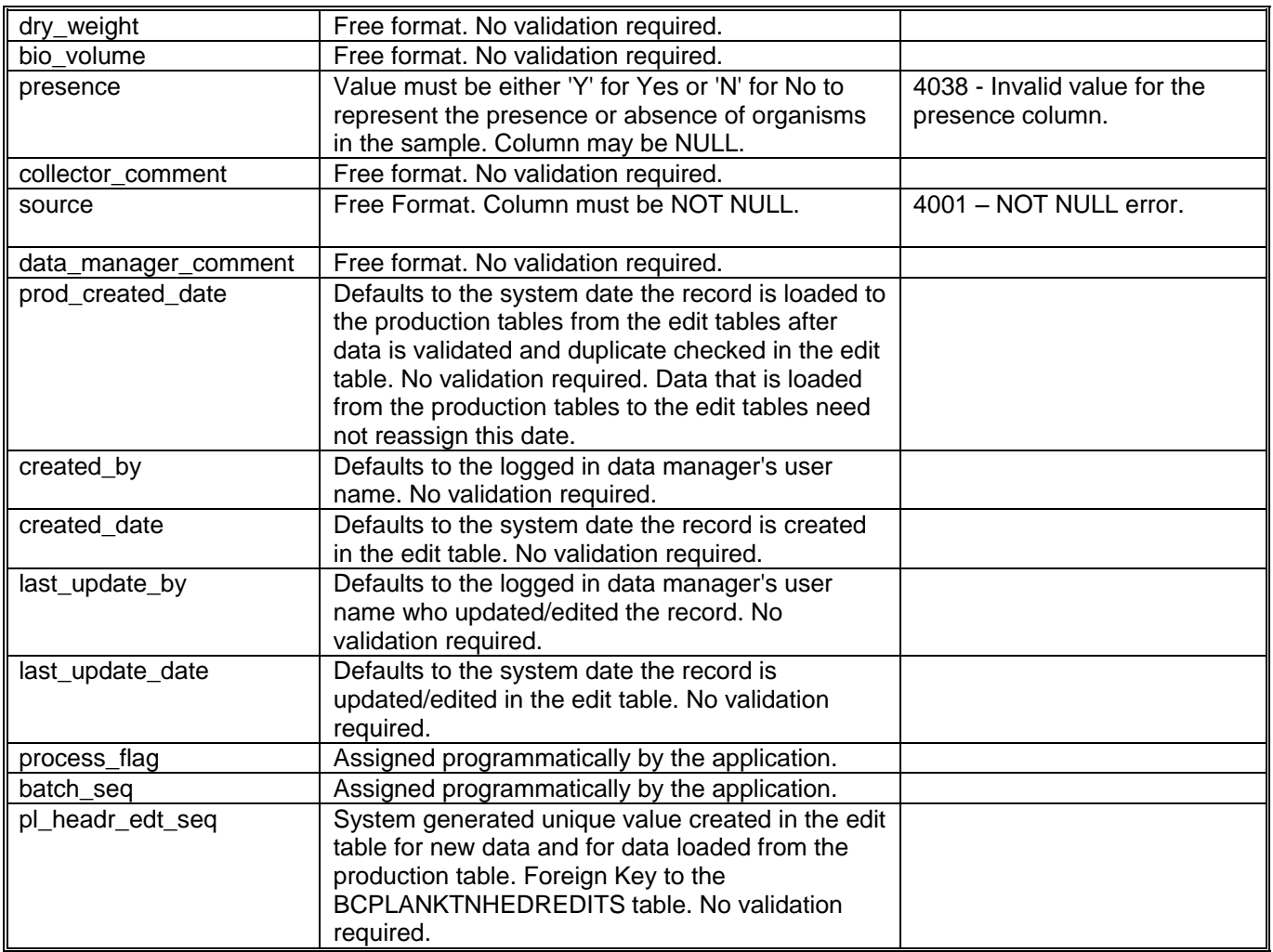

# *BCPLANKTNFREQEDITS Column Mapping*

The table in this section displays the column level mapping between the BCPLANKTONDATAEDITS and the BCPLANKTNFREQEDITS table that is done in the Forms Library procedure PROCS.ASSIGN\_BATCH\_SEQ which calls the data manager stored procedure POPULATE\_PLANKTON\_EDITS\_PKG.POPULATE\_PLANKTON\_EDITS to populate the data manager EDIT tables with the data stored in the BCPLANKTONSTATNEDITS and BCPLANKTONDATAEDITS data manager tables.

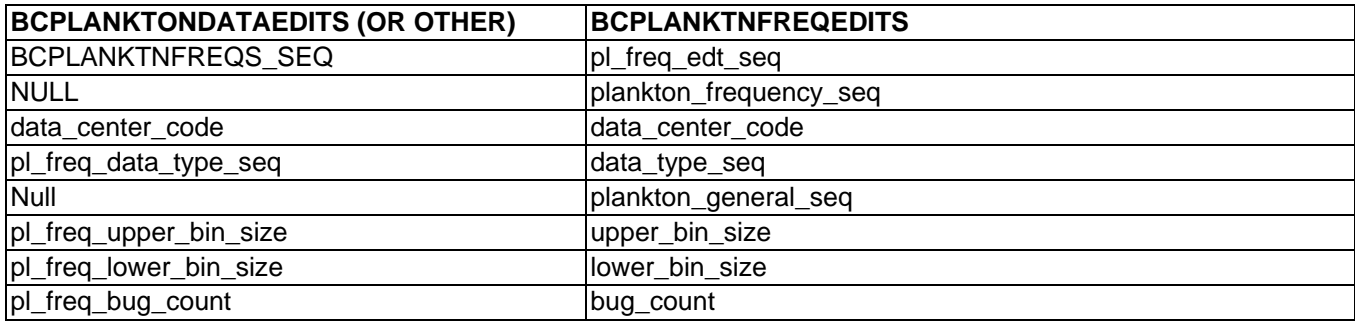

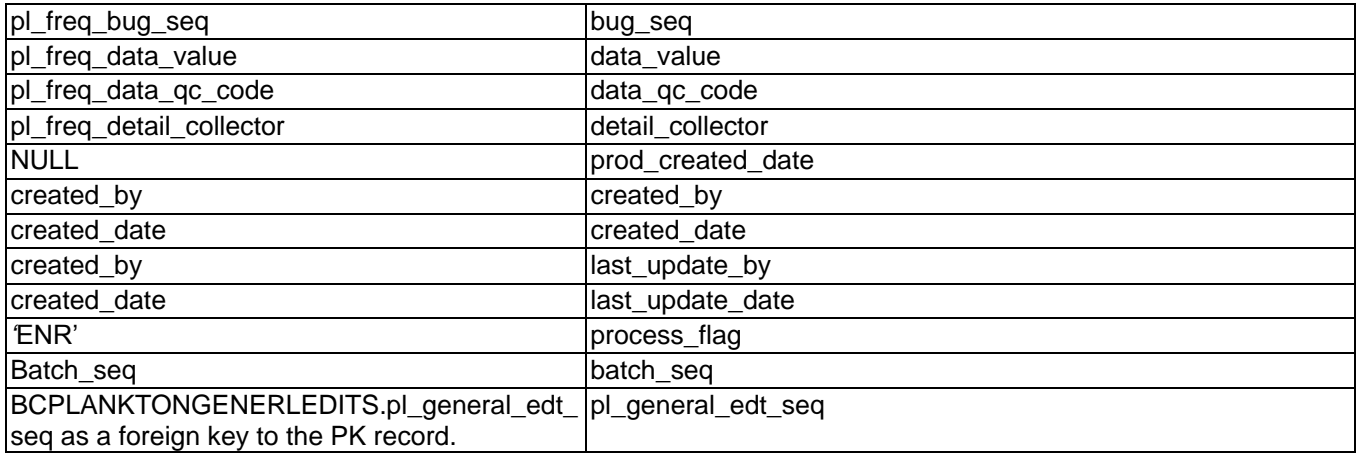

Once an invalid record is edited and corrected, the process\_flag = 'ECN'.

# *Column level Validations for the BCPLANKTNFREQEDITS table.*

Please Note: The Validation of the data\_value column listed below does not take the assigned quality code value for the data\_qc\_code column values into account. The inclusion of the quality code reference in the column level validation is defined in the section named [Quality Code Validations](#page-61-0)*.*

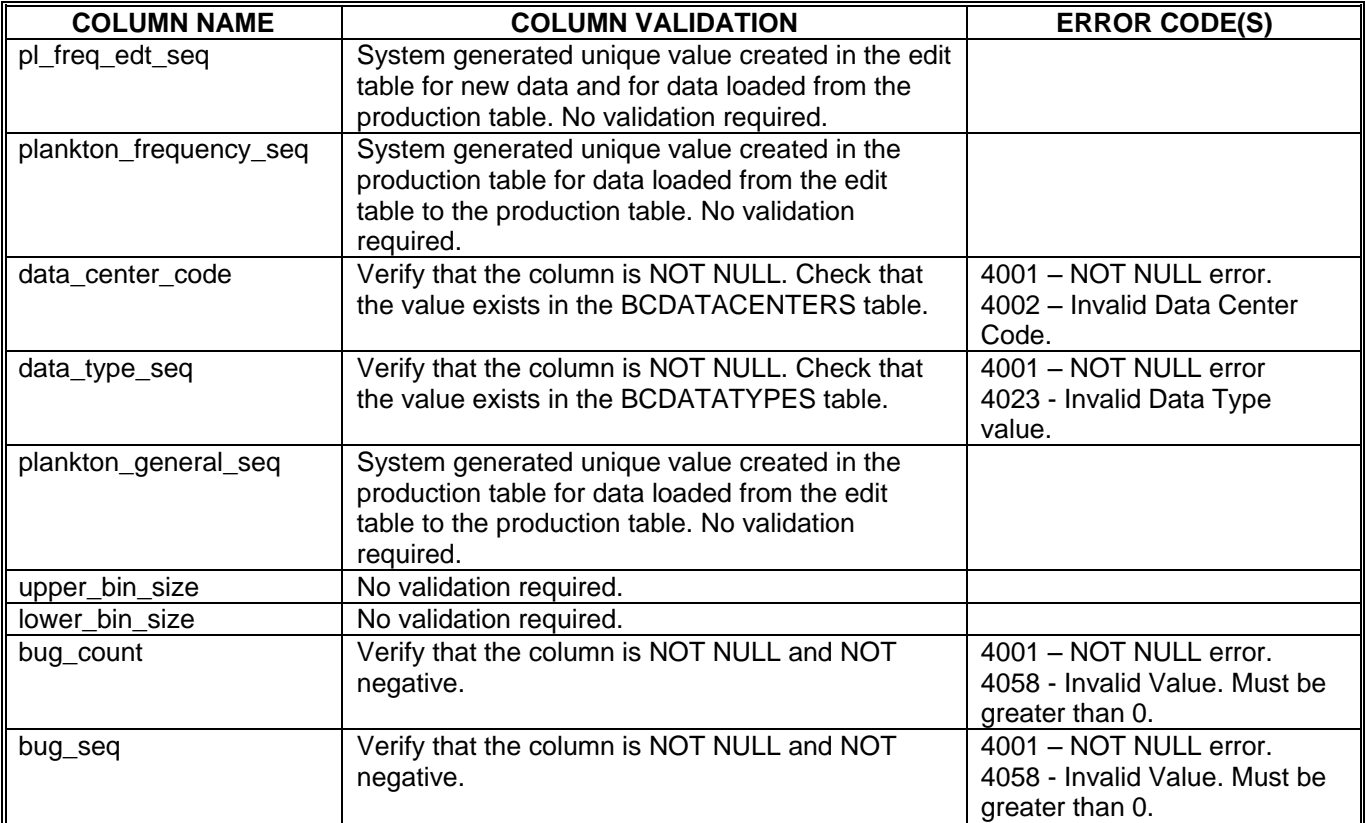

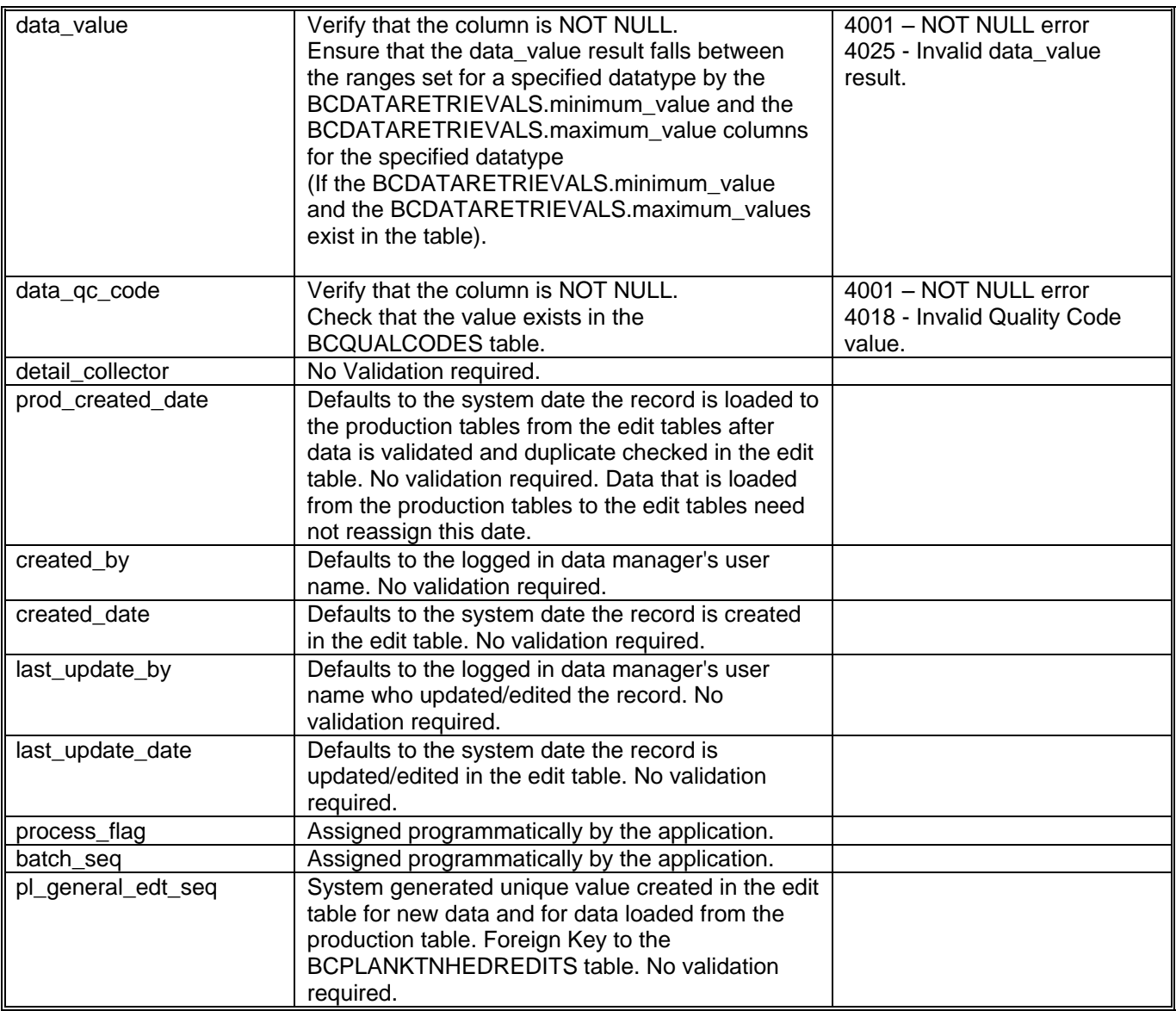

### *BCPLANKTNDTAILEDITS Column Mapping*

The table in this section displays the column level mapping between the BCPLANKTONDATAEDITS and the BCPLANKTNDTAILEDITS table that is done in the Forms Library procedure PROCS.ASSIGN\_BATCH\_SEQ which calls the data manager stored procedure POPULATE\_PLANKTON\_EDITS\_PKG.POPULATE\_PLANKTON\_EDITS to populate the data manager EDIT tables with the data stored in the BCPLANKTONSTATNEDITS and BCPLANKTONDATAEDITS data manager tables.

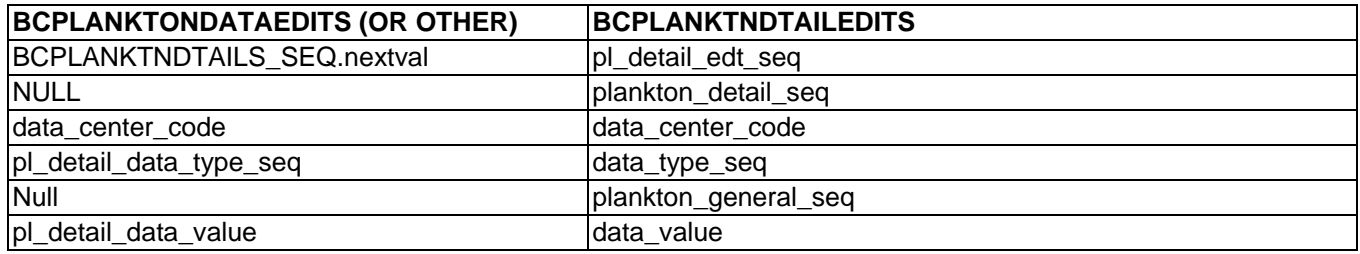

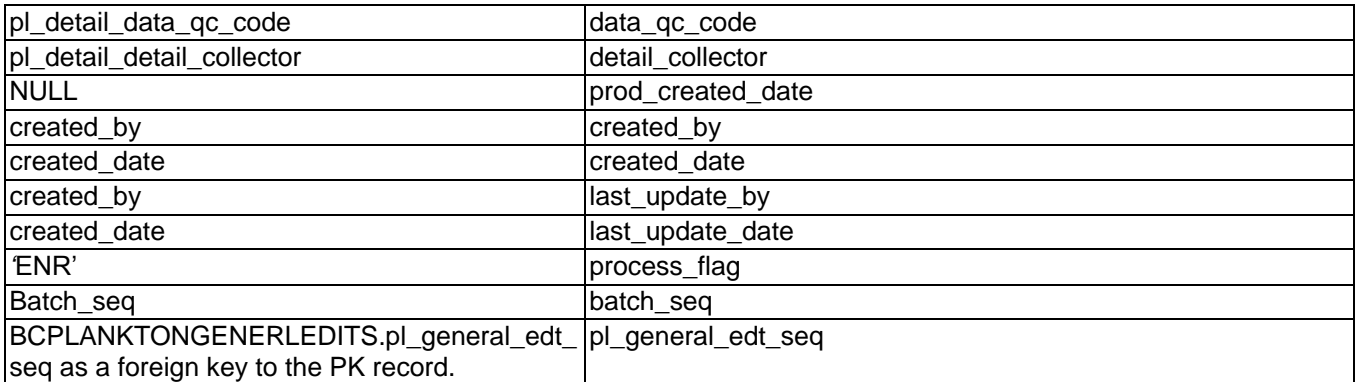

Once an invalid record is edited and corrected, the process\_flag = 'ECN'.

### *Column level Validations for the BCPLANKTNDTAILEDITS table.*

Please Note: The Validation of the data\_value column listed below does not take the assigned quality code value for the data\_qc\_code column values into account. The inclusion of the quality code reference in the column level validation is defined in the section named [Quality Code Validations](#page-61-0)*.*

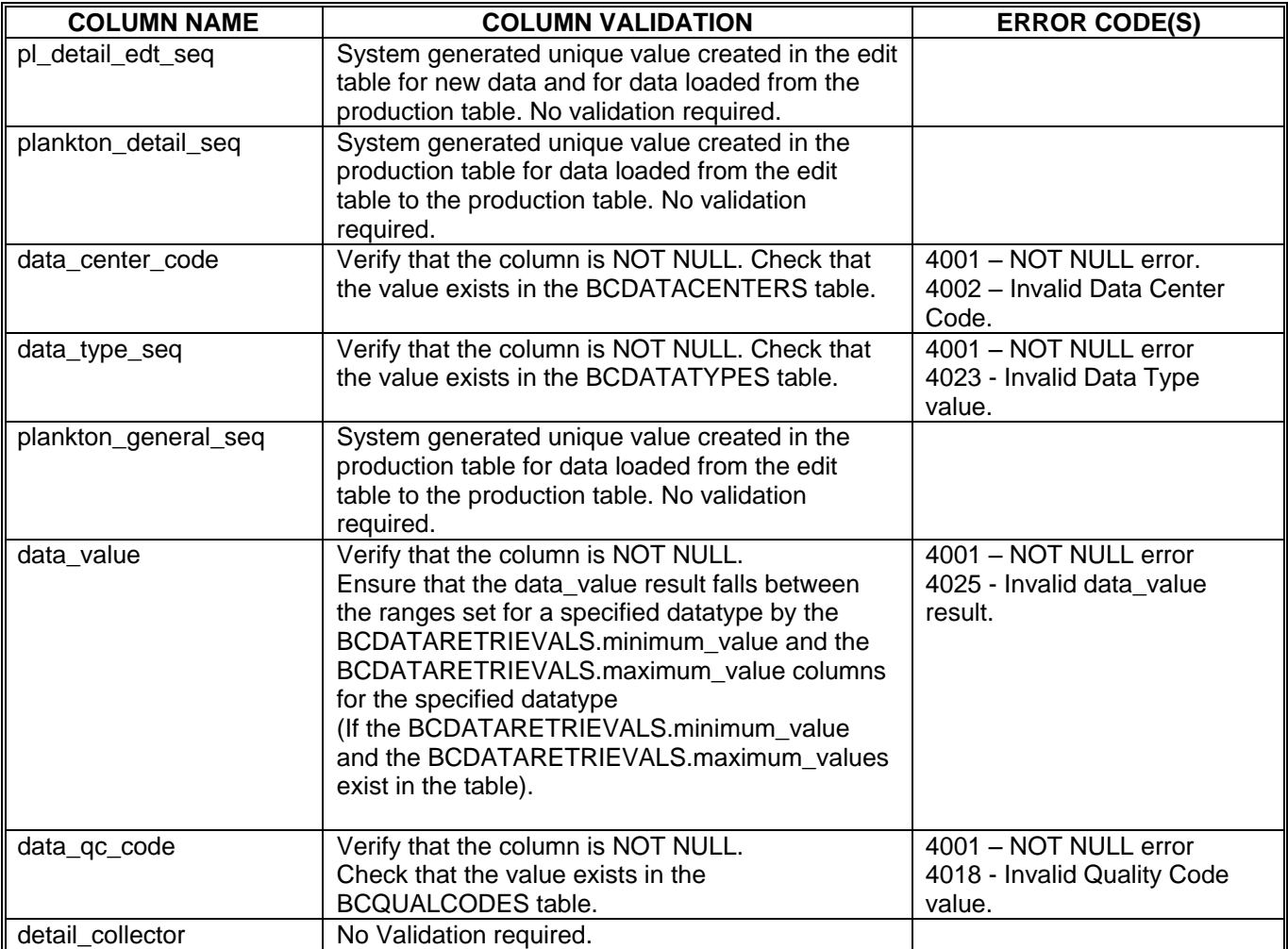

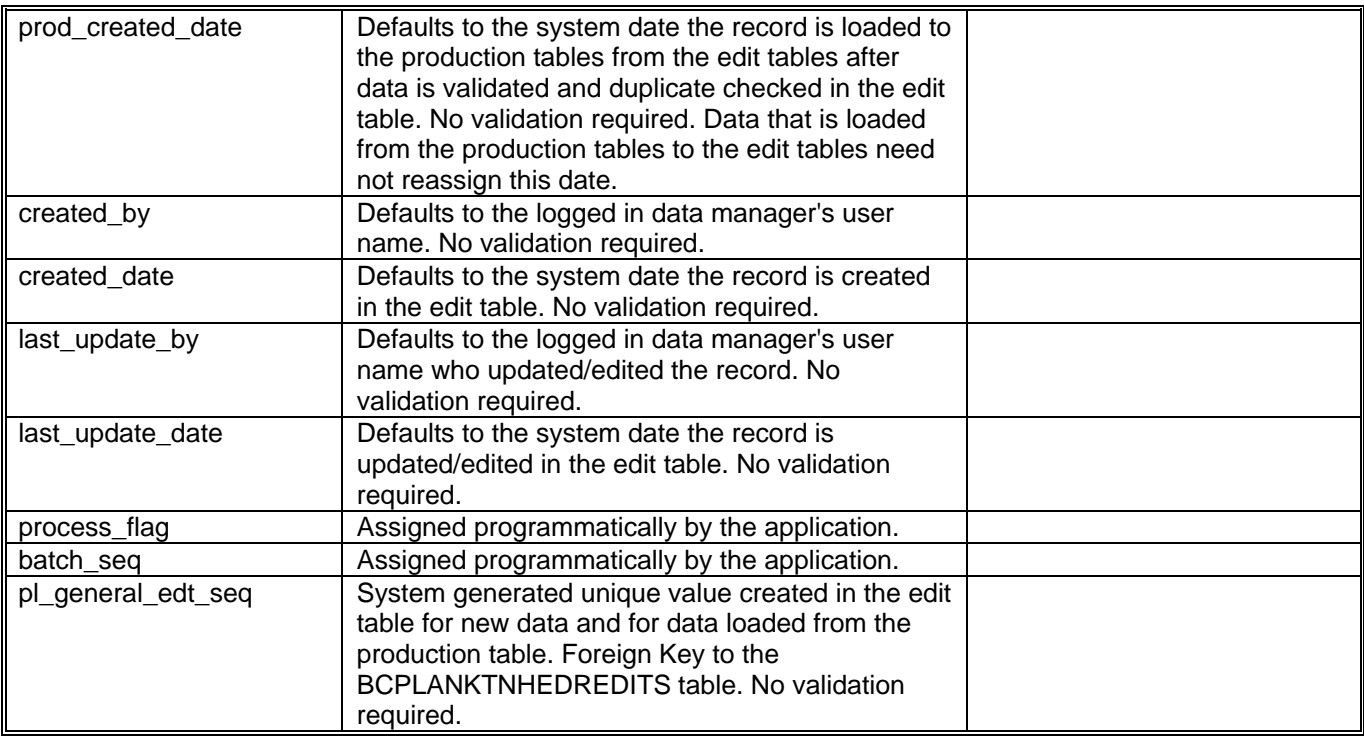

## *BCPLANKTNINDIVEDITS Column Mapping*

The table in this section displays the column level mapping between the BCPLANKTONDATAEDITS and the BCPLANKTNINDIVEDITS table that is done in the Forms Library procedure PROCS.ASSIGN\_BATCH\_SEQ which calls the data manager stored procedure POPULATE\_PLANKTON\_EDITS\_PKG.POPULATE\_PLANKTON\_EDITS to populate the data manager EDIT tables with the data stored in the BCPLANKTONSTATNEDITS and BCPLANKTONDATAEDITS data manager tables.

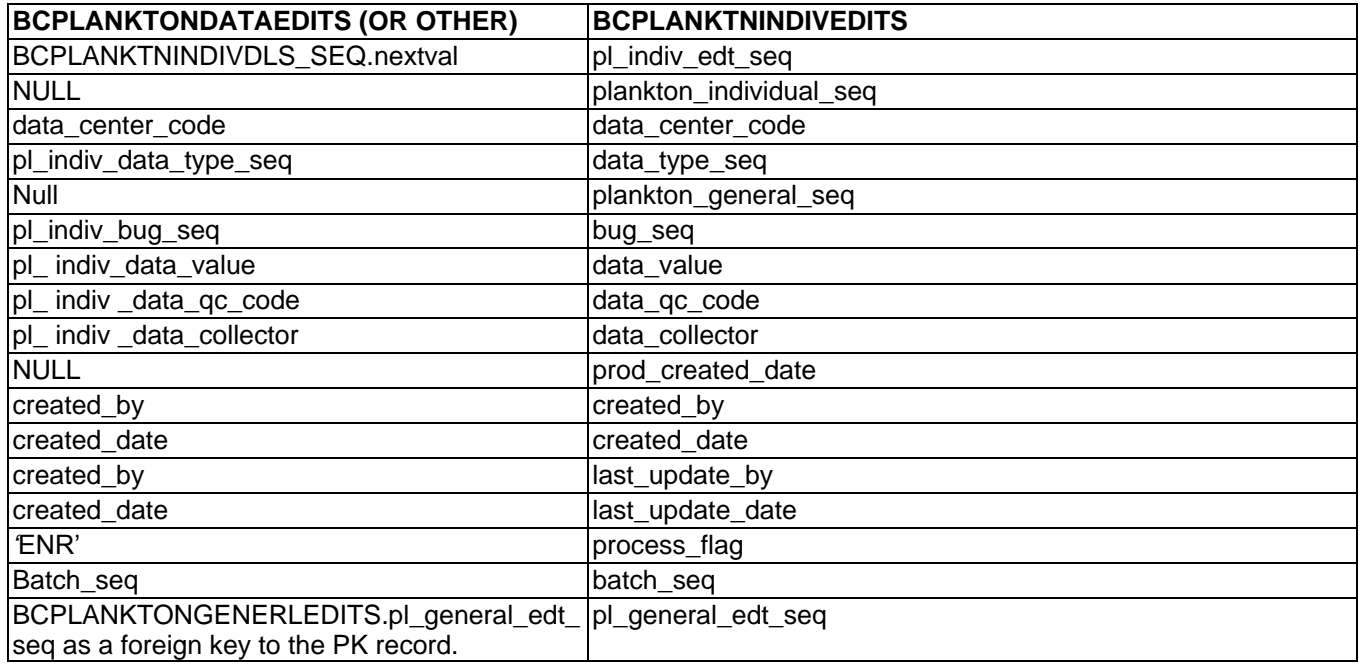

Once an invalid record is edited and corrected, the process\_flag = 'ECN'.

# *Column level Validations for the BCPLANKTNINDIVEDITS table.*

Please Note: The Validation of the data\_value column listed below does not take the assigned quality code value for the data\_qc\_code column values into account. The inclusion of the quality code reference in the column level validation is defined in the section named [Quality Code Validations](#page-61-0)*.*

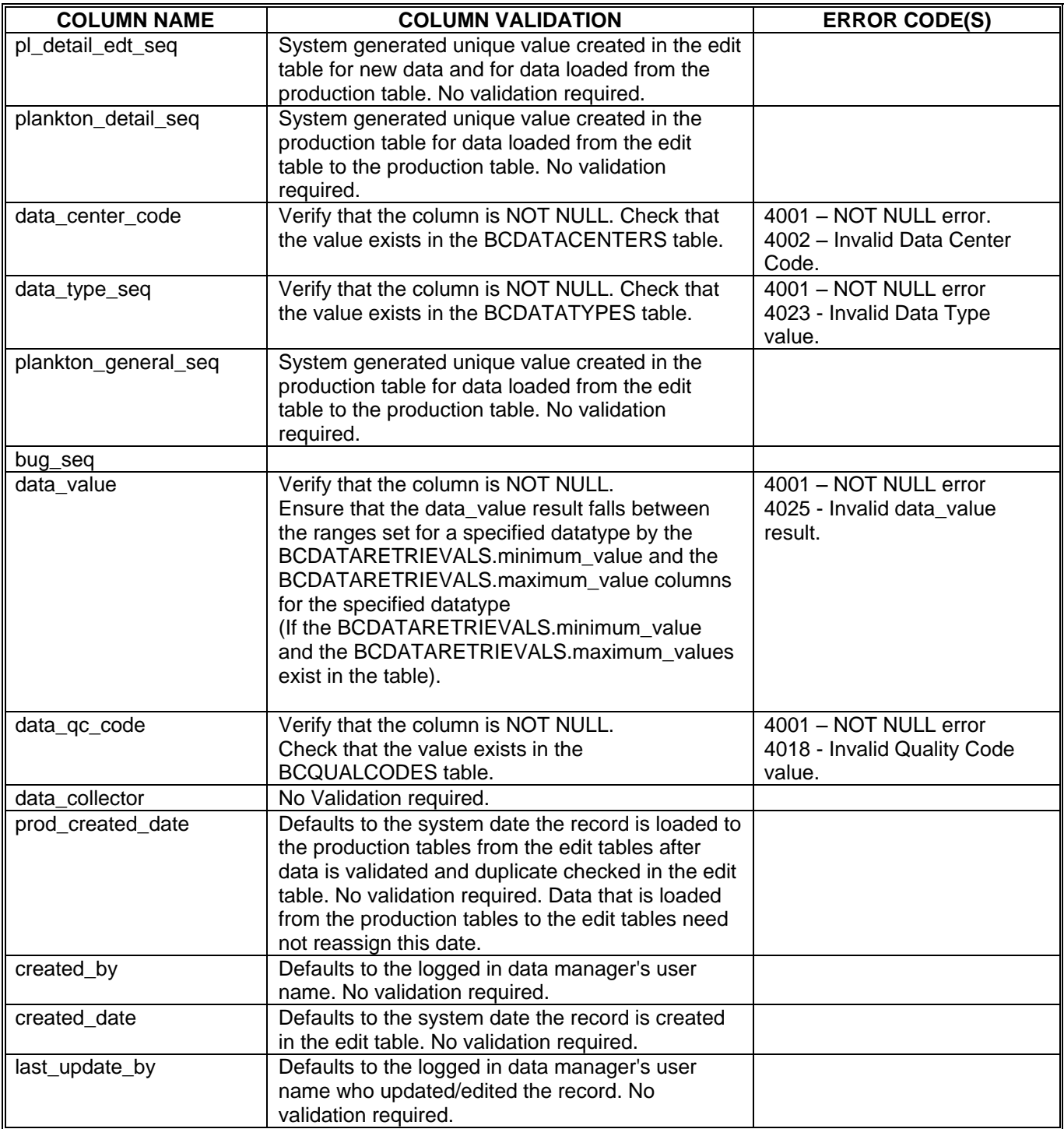

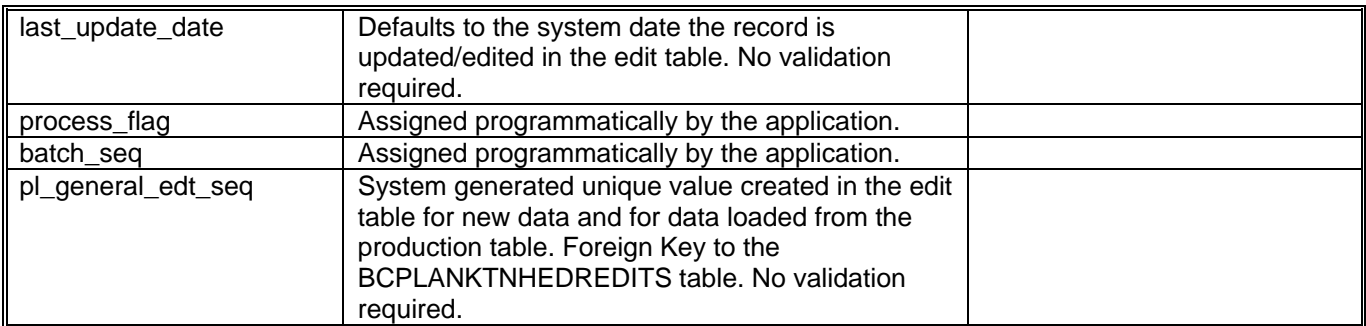

#### **Quality Code Validations**

<span id="page-61-0"></span>Note: This Section (in its entirety) was initially prepared on June 20, 2000 as the specifications document for the development of the Quality Code Validations for time values, latitude and longitude values, and data values.

The purpose of this document is to define the specification for the Setting of Quality Code(s) for Data Validation. The currently deployed application validates all records in a batch for specific column value ranges (for columns that have specified acceptable data value ranges) regardless of the qc\_code (quality code) value assigned. Time, position and data value columns are assigned a quality code in order to assign a measure of quality to the data. Once a Data Manager, data custodian, etc. assigns a quality code value to the data, the BIOCHEM Database Edit Application validation is to perform the validation according to the quality code and validation rules assigned for the time, position and data values.

# **System Overview**

Table data used during the validation process (data value ranges and quality code values) are accessed from the following tables:

#### BIOCHEM on BANK:

# **BCDATATYPES**

& data\_type\_seq: NUMBER(8) NOT NULL data\_center\_code: NUMBER(2) NOT NULL data retrieval seg: NUMBER(8) NOT NULL (FK) analysis\_seq: NUMBER(8) NOT NULL preservation\_seq: NUMBER(8) NOT NULL sample\_handling\_seq: NUMBER(8) NOT NULL storage\_seq: NUMBER(8) NOT NULL unit\_seq: NUMBER(8) NOT NULL description: VARCHAR2(100) NOT NULL conversion equation: VARCHAR2(250) NULL originally\_entered\_by: VARCHAR2(30) NOT NULL method: VARCHAR2(20) NOT NULL priority: NUMBER(2) NOT NULL p\_code: CHAR(4) NULL

# **BCQUALCODES**

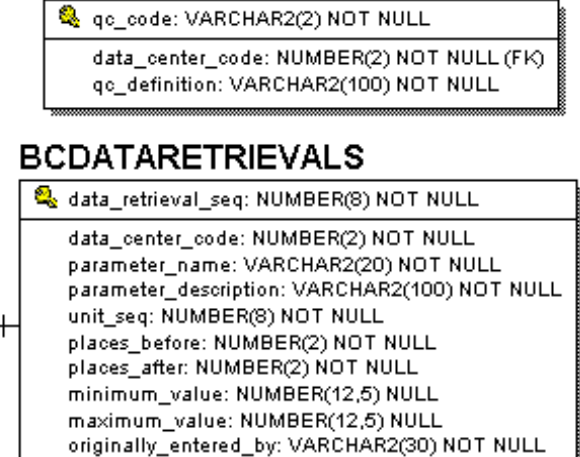

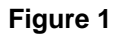

#### Columns referenced from the tables in Figure 1:

Note: BIOCHEM tables are referenced via synonyms already created in the Data Manager Oracle accounts. (The BCDATARETRIEVALS table stores the "Master" parameters and the DATATYPES table stores the sub-types of the "Master" parameters.)

BCDATATYPES.data\_type\_seq NUMBER(8) NOT NULL

Column is PK for all data type seq columns found in the "Detail" tables (stores a reference to the property/parameter being measured).

BCDATARETRIEVALS.minimum\_value NUMBER(12,5) NULL

- Stores the minimum value allowable for a data value for a type of datatypes (property/parameter). This value is referenced for the data value column validation.
- BCDATARETRIEVALS.maximum\_value NUMBER(12,5) NULL
- Stores the maximum value allowable for a data value for a type of datatypes (property/parameter). This value is referenced for the data value column validation.

#### Columns referenced from the Data Manger accounts on BANK:

BCDISCRETEHEDREDITS.time\_qc\_code VARCHAR2(2) NULL

 Quality Code reference (FK to BIOCHEM.BCQUALCODES.qc\_code) associated with the BCDISCRETEHEDREDITS.stime NUMBER(4) NULL and BCDISCRETEHEDREDITS.etime NUMBER(4) NULL column values.

BCDISCRETEHEDREDITS.position\_qc\_code VARCHAR2(2) NULL

 Quality Code reference (FK to BIOCHEM.BCQUALCODES.qc\_code) associated with the BCDISCRETEHEDREDITS.slat NUMBER(8,5) NULL, BCDISCRETEHEDREDITS.elat NUMBER(8,5) NULL, BCDISCRETEHEDREDITS.slon NUMBER(9,5) NULL, BCDISCRETEHEDREDITS.elon NUMBER(9,5) NULL column values.

BCDISCRETEDTAILEDITS.data\_qc\_code VARCHAR2(2) NULL

• Quality Code reference (FK to BIOCHEM.BCQUALCODES.gc\_code) associated with the BCDISCRETEDTAILEDITS.data\_value NUMBER(10,5) NULL column value.

BCDISREPLICATEDITS.data\_qc\_code VARCHAR2(2) NULL

 Quality Code reference (FK to BIOCHEM.BCQUALCODES.qc\_code) associated with the BCDISREPLICATEDITS.data\_value NUMBER(10,5) NULL column value.

BCPLANKTNHEDREDITS.time\_qc\_code VARCHAR2(2) NULL

 Quality Code reference (FK to BIOCHEM.BCQUALCODES.qc\_code) associated with the BCPLANKTNHEDREDITS.stime NUMBER(4) NULL and BCPLANKTNHEDREDITS.etime NUMBER(4) NULL column values.

BCPLANKTNHEDREDITS.position\_qc\_code VARCHAR2(2) NULL

 Quality Code reference (FK to BIOCHEM.BCQUALCODES.qc\_code) associated with the BCPLANKTNHEDREDITS.slat NUMBER(8,5) NULL, BCPLANKTNHEDREDITS.elat NUMBER(8,5) NULL, BCPLANKTNHEDREDITS.slon NUMBER(9,5) NULL,

BCPLANKTNHEDREDITS.elon NUMBER(9,5) NULL column values.

BCPLANKTNFREQEDITS.data\_qc\_code VARCHAR2(2) NULL

 Quality Code reference (FK to BIOCHEM.BCQUALCODES.qc\_code) associated with the BCPLANKTNFREQEDITS.data\_value NUMBER(10,5) NULL column value.

BCPLANKTNDTAILEDITS.data\_qc\_code VARCHAR2(2) NULL

 Quality Code reference (FK to BIOCHEM.BCQUALCODES.qc\_code) associated with the BCPLANKTNDTAILEDITS.data\_value NUMBER(10,5) NULL column value.

BCPLANKTNINDIVEDITS.data\_qc\_code VARCHAR2(2) NULL

 Quality Code reference (FK to BIOCHEM.BCQUALCODES.qc\_code) associated with the BCPLANKTNINDIVEDITS.data\_value NUMBER(10,5) NULL column value.

#### Packaged Validation Procedures/Functions:

Note: The validation procedures already exist in the Data Manager Oracle accounts (as stored procedures).

### ITEM\_VALIDATION\_PKG.VALIDATE\_TIME\_RANGE

FUNCTION VALIDATE\_TIME\_RANGE(in\_time\_par IN NUMBER,

table\_name\_par IN VARCHAR2, edit\_seq\_par IN NUMBER, column\_name\_par IN VARCHAR2, username\_par IN VARCHAR2, batch\_seq\_par IN NUMBER) RETURN VARCHAR2

### ITEM\_VALIDATION\_PKG.VALIDATE\_LAT\_RANGE

• FUNCTION VALIDATE LAT RANGE(in lat par IN NUMBER,

table\_name\_par IN VARCHAR2, edit\_seq\_par IN NUMBER, column\_name\_par IN VARCHAR2, username\_par IN VARCHAR2, batch\_seq\_par IN NUMBER) RETURN VARCHAR2

### ITEM\_VALIDATION\_PKG.VALIDATE\_LON\_RANGE

FUNCTION VALIDATE LON\_RANGE(in\_lon\_par IN NUMBER,

table\_name\_par IN VARCHAR2. edit\_seq\_par IN NUMBER, column\_name\_par IN VARCHAR2, username\_par IN VARCHAR2, batch\_seq\_par IN NUMBER) RETURN VARCHAR2

# ITEM\_VALIDATION\_PKG.VALIDATE\_DATA\_VALUE

FUNCTION VALIDATE\_DATA\_VALUE(in\_data\_value\_par IN NUMBER,

in\_data\_type\_par IN NUMBER, in averaged data par IN VARCHAR2, table\_name\_par IN VARCHAR2. edit\_seq\_par IN NUMBER, column\_name\_par IN VARCHAR2, username\_par IN VARCHAR2, batch\_seq\_par IN NUMBER) RETURN VARCHAR2

Each of the above Functions currently validates the appropriate data based on predefined ranges that are either coded into the validations or referenced programmatically from table values:

- Valid time is between 0000 and 2359 (minutes cannot be greater than 59) (in code).
- Valid latitude values are between -90.00 and 90.00 (in code).
- Valid longitude values are between -180.00 and 180.00 (in code).
- Valid data values are between the BCDATARETRIEVALS.minimum\_value and the BCDATARETRIEVALS.maximum\_value (referenced dynamically from table values).

The above mentioned validation functions are executed during batch processing (when validating a new batch of data once loaded from the "Station/Data" tables, and by selecting a batch to revalidate from the Batch Validation processing form) and during the save routine to validate all columns in a record.

# **Specification**

The business rules which govern the validation of "time" (stime, etime), position (slat, elat, slon, elon), and data value column values are detailed in the points below. These validation specifications (listed below) are in addition to the existing validations (therefore this specification document will not address the already developed validation rules for time, position, or data values but will allude to them with the following notation: (normal validation)).

The validation rules are stated in a pseudo code-like style in order to show the flow of the validation procedures (and not miss any detail of the validation).

TIME: stime or etime (columns accept NULL values)

- 1. If stime or etime are NOT NULL then
	- If the  $qc\ code$  (quality code) IN ("4", "6", "9") then
		- the time validation automatically fails. Error 4045 (time\_qc\_code error) and 4046 (time validation error based on invalid time qc code) are to be written to the BCERRORS table and the error flag variable is assigned a value of "Y" (error\_flag\_var := 'Y').

Else range check the time values (normal validation).

Else if stime and etime are NULL then

If the qc\_code IN ("1", "2", "3", "4", "5", "6") then

Automatically fail the validation. Error 4047 (time\_qc\_code error) is written to the BCERRORS table and the error flag variable is assigned a value of "Y" (error\_flag\_var := 'Y').

POSITION: slat, elat, slon, or elon (slat/slon are NOT NULL columns)

2. If position is NOT NULL then

If the qc code (quality code) IN ("4", "6", "9") then

the lat/lon validation automatically fails. Error 4048 (position gc code error) and 4049 (position validation error based on invalid position\_qc\_code) is to be written to the BCERRORS table and the error flag variable is assigned a value of "Y" (error\_flag\_var := 'Y').

Else range check the position values (normal validation).

DATA VALUE: (data\_value is a NOT NULL column)

3. If data value is NOT NULL then

If gc\_code (quality code) is "0", or "1" then

Perform the data value range check (normal validation).

If the data value is outside of the ranges (BCDATARETRIEVALS.minimum\_value

and the BCDATARETRIEVALS.maximum\_value) then

fail the data value validation. The validation error (4025 (4039 if table name is BCDISCRETEDTAILEDITS and the averaged  $data$  column = 'Y')) is to be written to the BCERRORS table and the error flag variable is assigned a value of "Y" (error flag var := 'Y').

Else pass the validation.

Else qc $\cdot$  code (quality code) IN ("2", "3", "4", "5", "6") then

Do not perform the data value range check. Pass the validation.

Else qc\_code (quality code) is "9" then

The data gc code validation error (4050 quality code value not accepted as valid) is to be written to the BCERRORS table and the error flag variable is assigned a value of "Y" (error flag var  $:=$  'Y') ("9" may not exist as a qc\_code value since the data\_value column is NOT NULL).

Else

Error: NOT NULL error. Column is NOT NULL (included in (normal validation)).